### POLITECNICO DI TORINO

Corso di Laurea in Ingegneria Aerospaziale

Tesi di Laurea

## Sviluppo di un'interfaccia grafica in MATLAB per la risoluzione e visualizzazione di campi di moto compositi

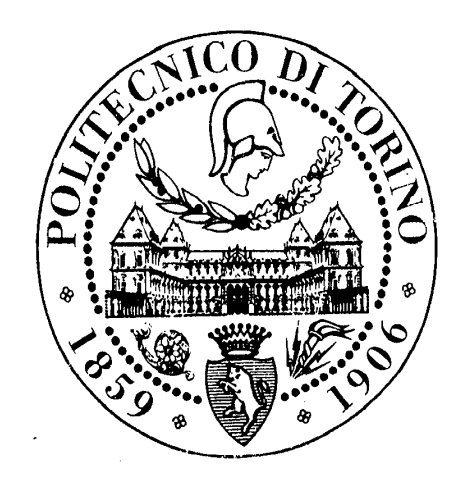

Relatrice: Ing. Stefania Scarsoglio Correlatore: Prof. Renzo Arina

> Candidata: Marta Talmelli

Luglio 2015

## Indice

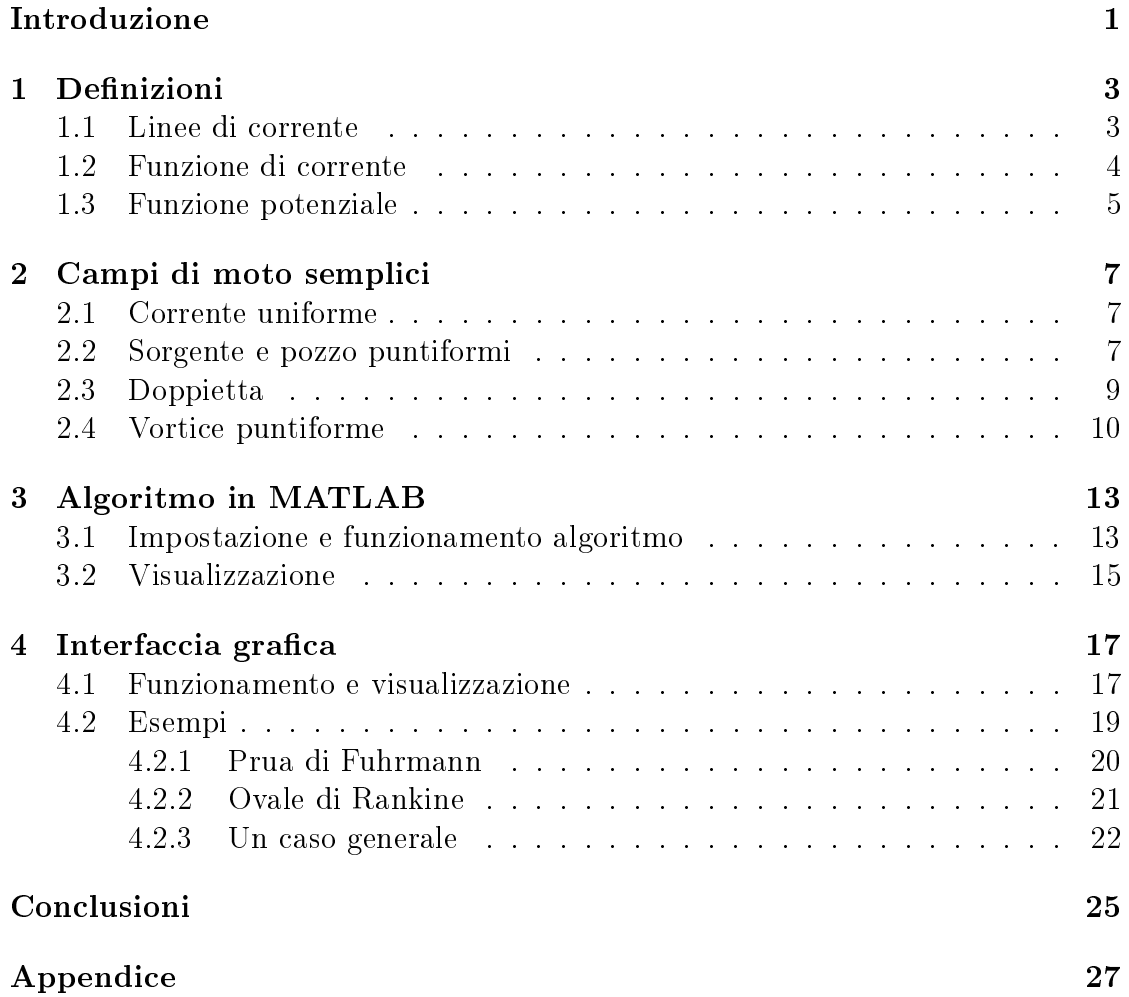

## Nomenclatura

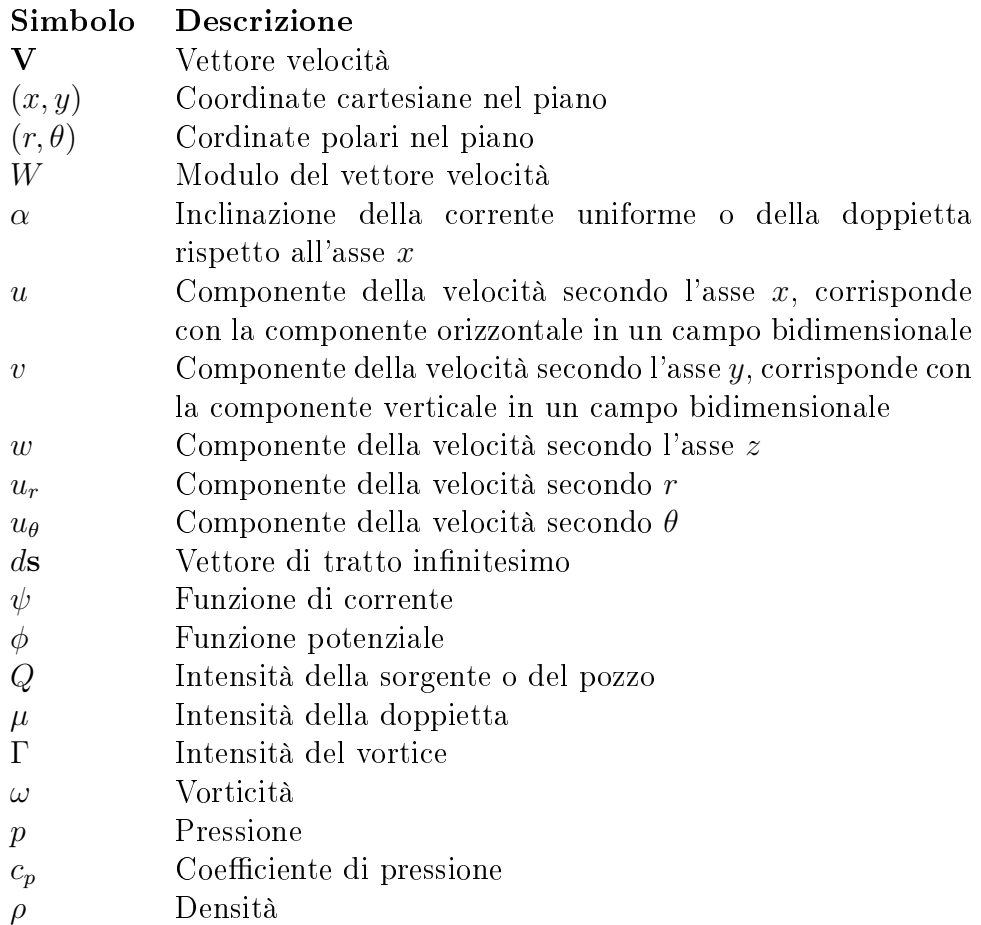

Le unità di misura delle grandezze non adimensionali sono coerenti con il Sistema Internazionale di unità di misura (SI).

Le grandezze vettoriali sono indicate con lo stile grassetto.

## Elenco delle figure

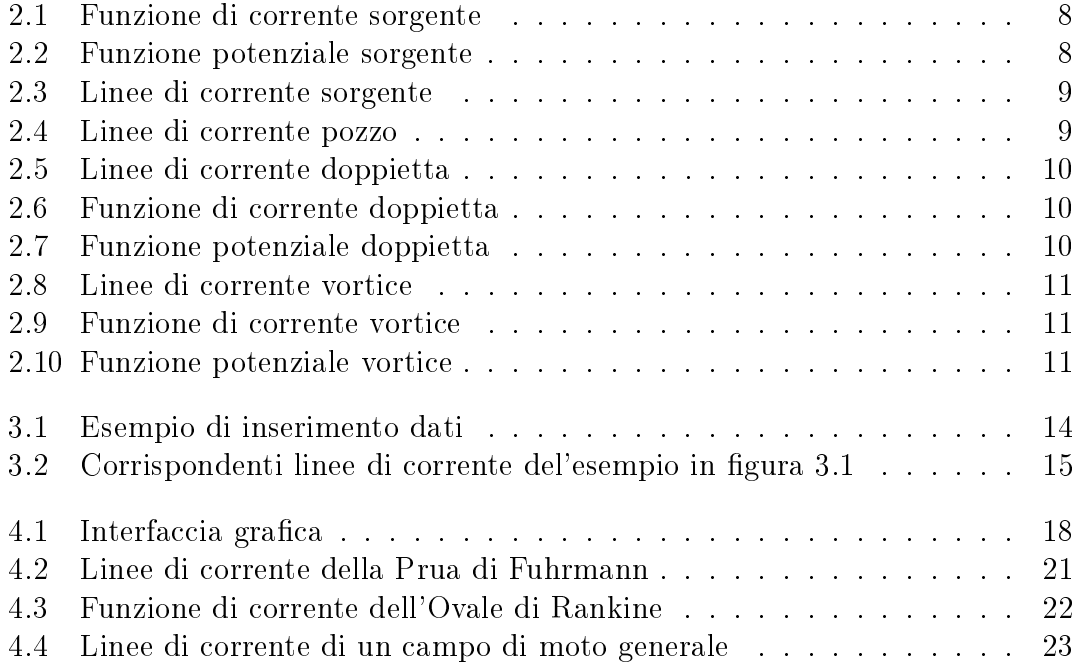

### Introduzione

L'elaborato ha lo scopo di realizzare un'interfaccia grafica partendo dall'algoritmo, scritto in MATLAB, che grazie alla validità del principio di sovrapposizione degli effetti fornisce la soluzione del campo di moto composito ottenuto dalla somma di campi di moto semplici. L'interfaccia sarà creata attaverso una GUI di MATLAB personalizzata in modo da risolvere e visualizzare interattivamente i diversi campi di moto.

Nell'interfaccia si vuole poter inserire più campi semplici sia di diverso tipo, sia dello stesso tipo e per ognuno di essi si dovrà poter decidere dove posizionarlo e le corrispondenti intensità ed inclinazione. Inoltre un altro obbiettivo è quello di poter segliere cosa visualizzare del campo di moto nale tra linee di corrente, isolinee della funzione di corrente  $\psi$  ed isolinee della funzione potenziale  $\phi$ , oppure queste ultime due contemporaneamente.

Nella stesura dell'elaborato vengono inizialmente date alcune definizioni utili per comprendere il lavoro e successivamente sono deniti ed illustrati i campi di moto semplici. Infine verranno esposti l'architettura, il funzionamento ed il metodo di visualizzazione prima dell'algoritmo e poi dell'interfaccia grafica.

## Capitolo 1 Definizioni

In questo capitolo verranno fornite delle definizioni utili per comprendere al meglio il seguito del lavoro.

#### 1.1 Linee di corrente

La linea di corrente o linea di flusso è una curva tangente al vettore velocità in ogni suo punto ad un dato istante di tempo. Le linee di corrente, anche dette streamlines, rappresentano quindi la direzione in cui una particella fluida si muove in ogni istante nel tempo ed equivalgono alle linee di campo del campo vettoriale delle velocità. Esse possono essere considerate come una fotografia istantanea del campo di moto.

Data la condizione di parallelismo tra il vettore velocità

$$
\mathbf{V}(\mathbf{r},t) = u\mathbf{i} + v\mathbf{j} + w\mathbf{k}
$$

ed il vettore

$$
d\mathbf{s}(\mathbf{r},t) = dx\mathbf{i} + dy\mathbf{j} + dz\mathbf{k}
$$

che rappresenta un tratto infinitesimo della linea stessa, si definisce l'equazione differenziale della linea di corrente:

$$
d\mathbf{s}(\mathbf{r},t) \times \mathbf{V}(\mathbf{r},t) = 0, \tag{1.1}
$$

la quale è equivalente alle tre relazioni scalari:

$$
\begin{cases}\n wdy - vdz = 0\\ udz - wdx = 0\\ vdx - udy = 0\n\end{cases}
$$
\n(1.2)

ed in forma simmetrica:

$$
\frac{dx}{u} = \frac{dy}{v} = \frac{dz}{w}.\tag{1.3}
$$

Nella trattazione seguente si prenderanno in esame solo campi di moto bidimensionali, aventi componenti  $x$  ed  $y$ , e stazionari.

#### 1.2 Funzione di corrente

La forma di una linea di corrente si ottiene integrando l'equazione 1.1 coinvolgendone solo le variabili spaziali, cioè per un istante fissato di tempo. La soluzione, quindi la linea di corrente, è individuata dall'intersezione di due superfici:

$$
\begin{cases} \psi_1(x, y, z) = C_1 \\ \psi_2(x, y, z) = C_2 \end{cases}
$$

con  $C_1$  e  $C_2$  costanti. Le funzioni  $\psi_1$  e  $\psi_2$  sono dette funzioni di corrente. Si nota che lungo la linea di corrente il vettore velocità è perpendicolare ai gradienti delle superfici:

$$
\mathbf{V} \cdot \nabla \psi_1 = 0
$$

$$
\mathbf{V} \cdot \nabla \psi_2 = 0
$$

e quindi ne consegue che:

$$
\mathbf{V} = \nabla \psi_1 \times \nabla \psi_2
$$

Le funzioni di corrente sono particolarmente utili nel caso di flussi bidimensionali e incompressibili che è il caso preso in esame in questo elaborato. Nel seguito si considera costante la direzione z e quindi risulta:

$$
\mathbf{V} = u(x, y)\mathbf{i} + v(x, y)\mathbf{j}
$$

$$
\begin{cases} \psi_1 = \psi(x, y) \\ \psi_2 = z \end{cases}
$$

Su una linea di corrente la funzione  $\psi(x, y)$  è costante e la relazione tra essa e il campo vettoriale di velocità in coordinate cartesiane è:

$$
\begin{cases}\nu = \frac{\partial \psi}{\partial y} \\
v = -\frac{\partial \psi}{\partial x}\n\end{cases}
$$
\n(1.4)

ed in coordinate cilindriche  $(r, \theta)$ :

$$
\begin{cases} u_r = \frac{1}{r} \frac{\partial \psi}{\partial \theta} \\ u_\theta = -\frac{\partial \psi}{\partial r} \end{cases} \tag{1.5}
$$

Considerando ora un tratto ds di una linea che congiunge due generici punti Q e P ed il corrispondente versore perpendicolare alla linea  $\mathbf{n} = (dx, -dy)$ , si ha che la variazione della funzione di corrente lungo tale linea è:

$$
\psi(P) - \psi(Q) = \int_{Q}^{P} d\psi = \int_{Q}^{P} -vdx + udy = \int_{Q}^{P} \mathbf{V} \cdot \mathbf{n} ds
$$

Quindi la variazione di  $\psi$  coincide con la portata in volume attaverso la superficie individuata dalla linea QP e di profondità unitaria. Risulta pertanto che la funzione  $\psi$  dipende dal percorso di integrazione ed è così definita a meno di una costante. Si nota che lungo circuiti che racchiudono discontinuità  $(\nabla \cdot V \neq 0)$  la funzione di corrente è a valori multipli.

Si osserva che le linee a  $\psi$  costante coincidono con le linee di corrente.

Infine grazie alle condizioni di incompressibilità ( $\nabla \cdot V = 0$ ) e di irrotazionalità  $(\omega = \nabla \times V = 0)$  la funzione di corrente è una funzione armonica soluzione dell'equazione di Laplace  $\nabla^2 \psi = 0$ .

#### 1.3 Funzione potenziale

La funzione potenziale  $\phi$  è una funzione scalare tale che:

$$
\mathbf{V} = \nabla \phi,\tag{1.6}
$$

la quale scritta in coordinate cartesiane e considerando un flusso bidimensionale diventa:

$$
\begin{cases} u = \frac{\partial \phi}{\partial x} \\ v = \frac{\partial \phi}{\partial y} \end{cases}
$$
 (1.7)

e rispettivamente in coordinate cilindriche:

$$
\begin{cases} v_r = \frac{\partial \phi}{\partial r} \\ v_\theta = \frac{1}{r} \frac{\partial \phi}{\partial \theta} \end{cases} \tag{1.8}
$$

La funzione  $\phi$  è quindi determinata a meno di una costante poichè, com'è noto, il gradiente di una costante è nullo.

Si osserva che in un dominio semplicemente connesso la funzione potenziale è a valore singolo e non dipende dal percorso di integrazione. Invece in un dominio doppiamente connesso la funzione  $\phi$  è a valori multipli, cioè può assumere più valori che differiscono di un multiplo di una costante  $\Gamma$  che coincide con il valore della circuitazione.

Le linee a  $\phi$  costante sono dette linee equipotenziali.

Infine si nota che per la condizione di incompressibilità:

$$
\nabla \cdot \mathbf{V} = \nabla \cdot \nabla \phi = \nabla^2 \phi = 0
$$

anche la funzione potenziale è una funzione armonica soluzione dell'equazione di Laplace.

Confrontando le relazioni 1.4 e 1.7 si ottengono le condizioni di Cauchy-Reimann:

$$
\begin{cases}\n\frac{\partial \phi}{\partial x} = \frac{\partial \psi}{\partial y} \\
\frac{\partial \phi}{\partial y} = -\frac{\partial \psi}{\partial x}\n\end{cases}
$$
\n(1.9)

Pertanto  $\psi$  e  $\phi$  sono dette funzioni armoniche coniugate e risulta che le linee a  $\psi$ costante e le linee a  $\phi$  costante sono due famiglie di linee mutualmente ortogonali. Da ciò si deduce che il vettore velocità risulta sempre perpendicolare alle linee equipotenziali.

# Capitolo 2 Campi di moto semplici

In questo capitolo vengono descritti i campi di moto semplici su cui saranno basati l'algoritmo e l'interfaccia in MATLAB per ottenere dei campi di moto compositi grazie al principio della sovrapposizione degli effetti. I campi di moto semplici vengono inizialmente deniti posizionati nell'origine del sistema di riferimento, ma nel seguito saranno poi spostati in un punto qualsiasi  $(x_0, y_0)$  del dominio stabilito.

#### 2.1 Corrente uniforme

Si considera una corrente uniforme bidimensionale con velocità  $V_{\infty} = u\mathbf{i} + v\mathbf{j}$  e si ottengono rispettivamente la funzione potenziale e di corrente:

$$
\phi = ux + vy \tag{2.1}
$$

$$
\psi = -vx + uy \tag{2.2}
$$

avendo posto  $\phi(0,0) = 0$  e  $\psi(0,0) = 0$ .

Le linee a  $\psi$  costante, conincidendo con le linee di corrente, sono parallele al vettore  $V_{\infty}$ , mentre le linee equipotenziali ( $\phi =$  costante) sono perpendicolari ad esso. Inoltre la corrente uniforme può essere inclinata di un angolo  $\alpha$  rispetto all'asse x; se consideriamo un'intensità pari a W si ottengono le componenti di velocità:

$$
\begin{cases} u = W \cos \alpha \\ v = W \sin \alpha \end{cases}
$$

#### 2.2 Sorgente e pozzo puntiformi

Una sorgente puntiforme bidimensionale emette una portata in volume per unità di profondità Q ed è denita dalla condizione che le linee di corrente sono semirette radiali con origine nella sorgente e che il vettore velocità è  $V = u_r(r) e_r$ , dove r è la distanza radiale dalla sorgente. In questo modo si hanno rispettivamente la funzione potenziale e di corrente in coordinate polari:

$$
\phi = \frac{Q}{2\pi} \log\left(\frac{r}{r_0}\right) \tag{2.3}
$$

$$
\psi = \frac{Q}{2\pi}\theta, \quad 0 \le \theta < 2\pi \tag{2.4}
$$

avendo assunto  $\phi(r_0, 0) = 0$  e  $\psi(r, 0) = 0$ . Queste ultime si possono riscrivere in coordinate cartesiane:

$$
\phi = \frac{Q}{2\pi} \log \left( \frac{x^2 + y^2}{x_0^2 + y_0^2} \right)
$$

$$
\psi = \frac{Q}{2\pi} \arctan \left( \frac{y}{x} \right)
$$

Quindi risulta che le linee a  $\psi$  costante sono delle semirette con origine nella sorgente e le linee a  $\phi$  costante sono delle circonferenze concentriche anch'esse con origine nella sorgente stessa. Nella figura 2.1 si osserva una discontinuità posizionata in  $(r, \theta) = (r, \pi)$  dovuta alla proprietà della funzione di corrente di essere a valori multipli lungo circuiti che racchiudono una singolarità, che in questo caso è proprio la sorgente.

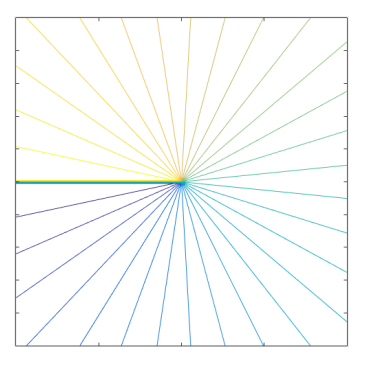

Figura 2.1: Funzione di corrente sorgente

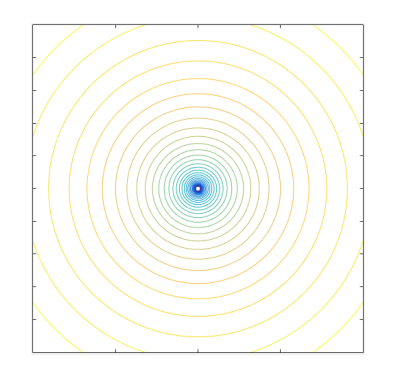

Figura 2.2: Funzione potenziale sorgente

Il corrispondente campo di velocità della sorgente, rispettivamente in coordinate polari e cartesiane, è:

$$
\begin{cases} u_r = \frac{1}{r} \frac{\partial \psi}{\partial \theta} = \frac{\partial \phi}{\partial r} = \frac{Q}{2\pi r} \\ u_\theta = -\frac{\partial \psi}{\partial r} = \frac{1}{r} \frac{\partial \phi}{\partial \theta} = 0 \end{cases}
$$

$$
\begin{cases}\nu = \frac{\partial \psi}{\partial y} = \frac{\partial \phi}{\partial x} = \frac{Q}{2\pi} \frac{x}{x^2 + y^2} \\
v = -\frac{\partial \psi}{\partial x} = \frac{\partial \phi}{\partial y} = \frac{y}{x^2 + y^2}\n\end{cases}
$$

Infine si definisce in modo analogo un pozzo puntiforme bidimensionale, ma con la carattesitica di una portata in volume per unità di profondità Q negativa, cioè questa viene assorbita.

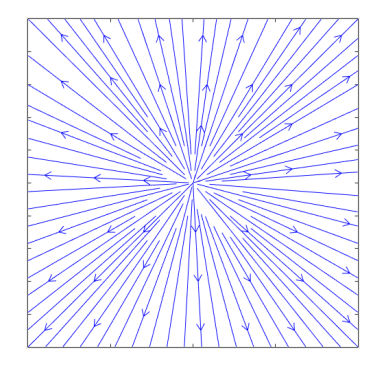

Figura 2.3: Linee di corrente sorgente

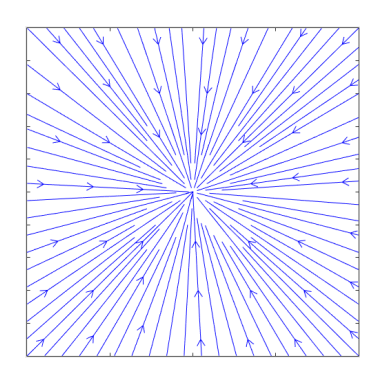

Figura 2.4: Linee di corrente pozzo

#### 2.3 Doppietta

La doppietta si può descrivere come la somma dei campi di una sorgente e di un pozzo di uguale intensità Q la cui distanza l tende a zero, quindi bisogna porre  $Q \rightarrow \infty$  in modo che il prodotto  $\mu = lQ$ , chiamato intensità del campo, sia finito. La doppietta è completamente identificata attraverso il vettore  $\mu$ , detto momento della doppietta, centrato nel punto dov'è applicata la singolarità, cioè la doppietta stessa, con direzione coincidente con l'asse che unisce la sorgente ed il pozzo e verso dal pozzo verso la sorgente.

Nel caso generale la doppietta può essere inclinata di un angolo  $\alpha$  rispetto all'asse  $x$  e si definiscono così in coordinate polari la funzione potenziale e di corrente:

$$
\phi = -\frac{\mu}{2\pi r} \sin(\theta - \alpha) \tag{2.5}
$$

$$
\psi = \frac{\mu}{2\pi r} \cos(\theta - \alpha) \tag{2.6}
$$

ed in coordinate cartesiane:

$$
\phi = -\frac{\mu}{2\pi} \frac{x}{x^2 + y^2}
$$

$$
\psi = \frac{\mu}{2\pi} \frac{y}{x^2 + y^2}
$$

Considerando  $\alpha = 0$  e una generica costante C si ha che le linee equipotenziali risultano essere delle circonferenze tangenti all'origine e con centro nei punti  $(\frac{\mu}{4\pi C},0)$ , pertanto per  $C\rightarrow 0$  la circonferenza degenera in una retta coincidente con l'asse y ed è la linea equipotenziale  $\phi = 0$ . Analogamente le linee di corrente sono delle circonferenze tangenti all'origine e con centro nei punti  $(0,\frac{\mu}{4\pi C}),$  la linea  $\psi = 0$  si ottiene con  $C \to 0$  ed è la circonferenza degenere coincidente con l'asse x.

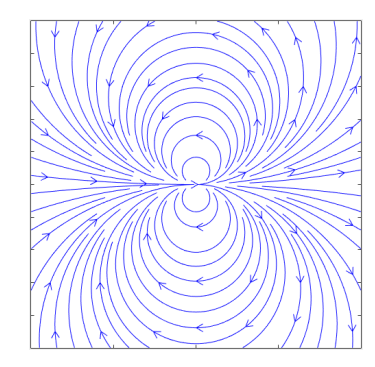

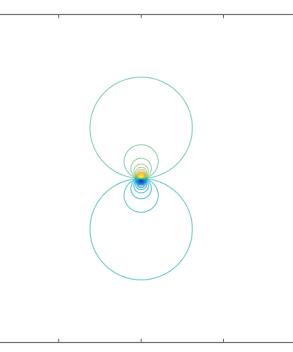

Figura 2.5: Linee di corrente doppietta

Figura 2.6: Funzione di corrente doppietta

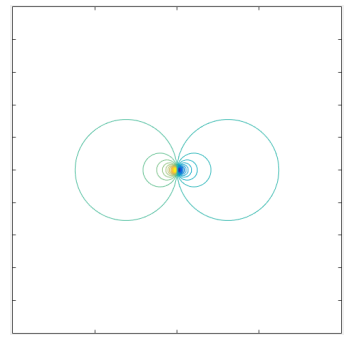

Figura 2.7: Funzione potenziale doppietta

Infine il corrispondente campo di velocità in coordinate polari e cartesiane è:

$$
\begin{cases}\nu_r = \frac{\mu}{2\pi r^2} \cos(\theta - \alpha) \\
u_\theta = \frac{\mu}{2\pi r^2} \sin(\theta - \alpha)\n\end{cases}
$$
\n
$$
\begin{cases}\nu = \frac{\mu}{2\pi} \frac{(x^2 - y^2)\cos\alpha + 2xy\sin\alpha}{(x^2 + y^2)^2} \\
v = \frac{\mu}{2\pi} \frac{(y^2 - x^2)\sin\alpha + 2xy\cos\alpha}{(x^2 + y^2)^2}\n\end{cases}
$$

#### 2.4 Vortice puntiforme

Il vortice puntiforme irrotazionale è una singolarità in cui è concentrata una vorticita  $\omega$  di intensità infinita, mentre in ogni altro punto del campo di moto la vorticità è nulla. La singolarità del vortice rende il dominio a connessione multipla.

Il vortice è definito da linee di corrente coincidenti con circonferenze concentriche aventi centro nel vortice stesso e dal vettore velocità  $\mathbf{V} = \frac{\Gamma}{2\pi}$  $\frac{\Gamma}{2\pi r}$ **e**<sub>θ</sub>, dove Γ rappresenta l'intensità del vortice ed è positiva quando le particelle traslano lungo le traiettorie circolari in senso antiorario. In questo modo si ottengono in coordinate polari rispettivamente la funzione potenziale e di corrente:

$$
\phi = \frac{\Gamma}{2\pi}\theta, \quad 0 \le \theta < 2\pi \tag{2.7}
$$

$$
\psi = -\frac{\Gamma}{2\pi} \log\left(\frac{r}{r_0}\right) \tag{2.8}
$$

avendo posto  $\phi(r, 0) = 0$  e  $\psi(r_0, 0) = 0$ . Le quali riscritte in coordinate cartesiane sono:

$$
\phi = \frac{\Gamma}{2\pi} arctan\left(\frac{y}{x}\right)
$$

$$
\psi = -\frac{\Gamma}{4\pi} \log\left(\frac{x^2 + y^2}{x_0^2 + y_0^2}\right)
$$

Risulta che le linee a  $\phi$  costante sono delle semirette con origine nel vortice, mentre le linee a  $\psi$  costante sono delle circonferenze concentriche sempre con origine nel vortice. Come si nota in figura 2.10 la funzione potenziale ha una discontinuità in  $(r, \theta) = (r, \pi)$  dovuta alla sua proprietà di essere una funzione a valori multipli in un dominio doppiamente connesso, qual è quello contenente un vortice.

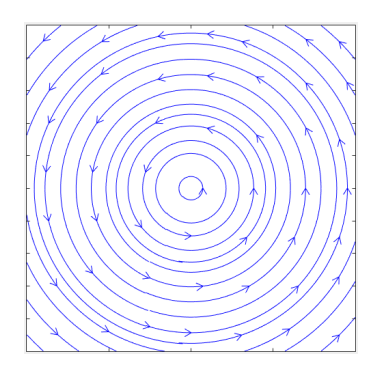

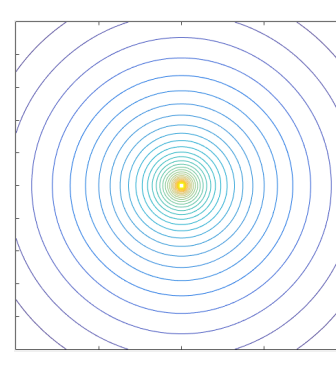

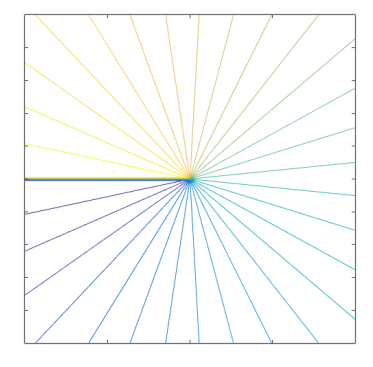

Figura 2.8: Linee di corrente vortice

Figura 2.9: Funzione di corrente vortice

Figura 2.10: Funzione potenziale vortice

Quindi le componenti polari e cartesiane del campo di velocità del vortice sono:

$$
\begin{cases}\n u_r = 0 \\
 u_\theta = \frac{\Gamma}{2\pi r}\n\end{cases}
$$
\n
$$
\begin{cases}\n u = -\frac{\Gamma}{2\pi} \frac{y}{x^2 + y^2} \\
 v = \frac{\Gamma}{2\pi} \frac{x}{x^2 + y^2}\n\end{cases}
$$

# Capitolo 3 Algoritmo in MATLAB

In questo capitolo vengono descritti il funzionamento dell'algoritmo, scritto in MATLAB, e la modalità di visualizzazione a video dei vari campi di moto.

#### 3.1 Impostazione e funzionamento algoritmo

L'algoritmo si basa sul principio di sovrapposizione degli effetti valido per i campi di moto semplici sopra descritti. Si sviluppa quindi in 5 blocchi di cui 4 riguardanti i 4 diversi campi di moto semplici e l'ultimo nel quale questi vengono sommati per ottenere il rispettivo campo di moto composito.

In tutto lo script si considera un campo di moto incompressibile, stazionario, irrotazionale e bidimensionale. Il dominio è stabilito dalle coordinate −1 ≤ x ≤ 1 e −1 ≤ y ≤ 1. Cliccando sul tasto 'Run' di MATLAB a video, tramite la funzione 'input', viene richiesto l'inserimento dei seguenti dati:

- $\bullet$  intensità del campo uniforme  $W$ ,
- incidenza in gradi del campo uniforme  $0 \le \alpha < 180^{\circ}$ ,
- numero di sorgenti/pozzi che si vogliono inserire,
- $\bullet\,$  intensità  $Q$  di ogni sorgente/pozzo inserito,
- $\bullet\,$  coordinata orizzontale  $x$  e verticale  $y$  per ogni sorgente/pozzo inserito,
- numero di doppiette che si vogliono inserire,
- $\bullet$  intensità  $\mu$  di ogni doppietta inserita,
- $\bullet$  coordinata orizzontale  $x$  e verticale  $y$  per ogni doppietta inserita,
- $\bullet$  inclinazione in gradi rispetto all'asse x della doppietta, positiva in senso orario,
- numero di vortici che si vogliono inserire,
- intensità Γ di ogni vortice inserito,
- $\bullet$  coordinata orizzontale  $x$  e verticale  $y$  per ogni vortice inserito.

```
mand Window
>> campi_fin<br>intensita campo uniforme 2
incidenza in gradi del campo uniforme compresa tra 0 (incluso) e 180 (escluso) 30
digitare numero di sorgenti/pozzi 1<br>intensita sorgente/pozzo 3
coordinata orizzontale sorgente/pozzo tra -1 e 1 0.6
coordinata verticale sorgente/pozzo tra -1 e 1 0.7
digitare numero di doppiette 1
intensita doppietta 4
coordinata orizzontale doppietta tra -1 e 1 0
coordinata verticale doppietta tra -1 e 1 0
inserisci angolo in gradi, positivo in senso orario 45
digitare numero di vortici 1<br>intensita vortice 1
coordinata orizzontale vortice tra -1 e 1
coordinata verticale vortice tra -1 e 1 -0.3
```
Figura 3.1: Esempio di inserimento dati

Inizialmente si è definito per ogni dato da inserire una matrice di zeri. Dopo aver inserito i dati desiderati vengono effettuati dei controlli su essi ed in particolare si trasformano gli angoli espressi in gradi in radianti tramite la formula  $\alpha (rad) = \frac{\alpha \pi}{180}$ . L'algoritmo salva ora i vari dati nelle rispettive matrici, grazie alle quali calcola per ogni campo di moto semplice le componenti di velocità u e v, la funzione di corrente  $\psi$  e la funzione potenziale  $\phi$ . Questi calcoli vengono effettuati seguendo una procedura iterativa, per ogni campo semplice, tramite l'utilizzo di cicli for annidati: due riguardanti le righe e le colonne delle matrici delle varie grandezze e l'ultimo relativo al numero di campi semplici inseriti per ogni specico tipo.

Pertanto ora, valendo appunto il principio di sovrapposizione degli effetti, vengono calcolati le componenti di velocità  $U e V$ , le funzioni  $\psi e \phi$  del campo di moto composito, ottenuto dai dati inseriti, sommando semplicemente le componenti e le funzioni dei vari campi di moto semplici.

Inoltre, avendo fatto l'ipotesi di campo irrotazionale, se nel campo di moto composito finale, con componenti di velocità  $U e V$ , è presente una corrente uniforme di intensità W, l'algoritmo calcola il campo di pressione p tramite l'equazione di Bernoulli:

$$
p=\frac{\rho}{2}(U^2+V^2)
$$

dove per questioni di semplicità si è imposto  $\rho = 1.225 kg/m^3$  che è la densità dell'aria standard a quota zero ed alla pressione di riferimento di  $1atm$ . Infine per evitare questa approssimazione, si preferisce calcolare anche il coefficiente

adimensionale di pressione tramite la relazione:

$$
c_p = 1 - \left(\frac{U^2 + V^2}{W}\right)^2
$$

#### 3.2 Visualizzazione

Nell'ultimo blocco, sopra citato, dell'algoritmo, oltre ad essere presente la somma dei vari campi di moto semplici, sono scritti anche i comandi per visualizzare a video le varie grandezze calcolate del campo di moto composito. Ognuna di queste appare su una finestra indipendente grazie al comando 'figure', ma esse risultano in finestre sovrapposte l'una sull'altra.

Nella prima figura viene rapprensentato il campo delle velocità, cioè le linee di corrente con rispettivo verso di percorrenza, tramite la funzione 'streamslice $(x, y, U, V, 1.5)$ ', dove 1.5 rappresenta la densità delle linee, cioè varia la spaziatura tra esse.

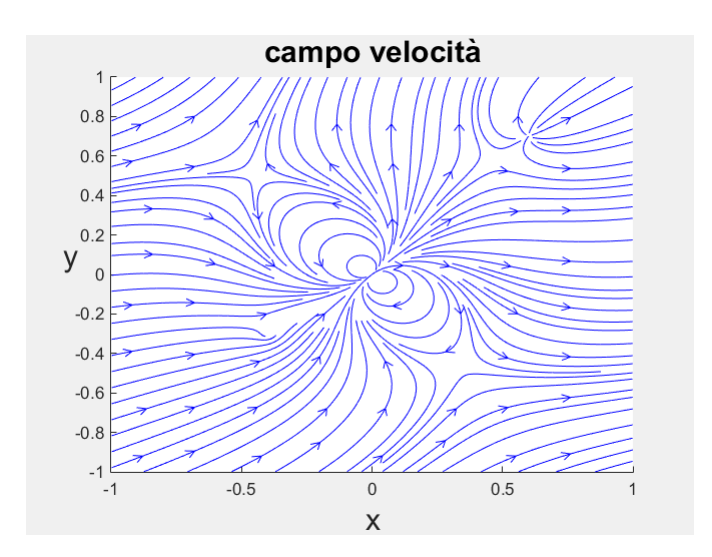

Figura 3.2: Corrispondenti linee di corrente del'esempio in figura 3.1

Successivamente in un'altra figura si rappresenta la funzione di corrente  $\psi$  attraverso la funzione 'contour $(x, y, \psi, 50, 'LineWidth', 2)'$ . Nella figura appaiono delle linee coincidenti con le linee di corrente prima rappresentate, ma ciascuna con colore e quindi intensità diversa, perciò viene inserita al fianco dell'immagine una `colorbar' per identicare i valori di intensità di ogni linea. All'interno delle parentesi tonde si inseriscono le specifiche caratteristiche desiderate: 50 indica quante isolinee verranno rappresentate, mentre `LineWidth',2 imposta la larghezza della linea di contorno a 2.

Analogamente si rappresenta anche la funzione potenziale  $\phi$  e, come dimostra la teoria, si nota che in ogni punto risulta essere ortogonale alla funzione di corrente. In un'altra gura ancora si visualizza il campo di pressione grazie alla funzione 'surf $(x, y, p)$ '; a differenza delle altre grandezze rappresentate, si ottiene una superficie tridimensionale con picchi di pressione in corrispondenza delle singolarità. Invece anche qui la superficie assume colorazione e quindi valori diversi nei vari punti, perciò è inserita una `colorbar' per chiarezza.

Infine, nell'ultima figura viene rappresentato il coefficiente di pressione tramite la funzione 'contour $(x, y, c_p, 50, 'LineWidth', 2)$ ', le caratteristiche della rappresentazione sono analoghe a quelle descritte nella funzione di corrente. Inoltre, come nel campo di pressione, anche in questo caso si notano dei picchi, attraverso la diversa colorazione, in corrispondenza delle singolarità presenti nel campo di moto.

In ogni figura sono stati inseriti titolo e nome degli assi, il primo tramite la funzione `title' e gli altri grazie a `xlabel' e `ylabel'.

# Capitolo 4 Interfaccia grafica

In questo capitolo si descrive com'è stata creata, come funziona e come appare l'interfaccia grafica personalizzata realizzata tramite MATLAB. Essa è stata impostata partendo dall'algoritmo prima descritto. Infine verranno fatti alcuni esempi di campi di moto compositi ottenibili attraverso l'interfaccia stessa.

#### 4.1 Funzionamento e visualizzazione

L'interfaccia grafica è stata creata su MATLAB, per prima cosa bisogna digitare `guide' nella command window e selezionare una `Blank GUI'. Nel foglio bianco ora apparso si decide dove e cosa inserire tra i vari componenti disponibili ed ad ognuno si dà un nome ed un tag che serviranno per poi attribuirgli i comandi che dovrà realizzare. Dopo aver definito l'aspetto grafico, si salva l'interfaccia e di default MATLAB crea uno script corrispondente ad essa che salva come classico 'file.m' ed un altro file di estensione '.fig'.

A questo punto, avendo creato la graca dell'interfaccia, si devono inserire nello script le varie istruzioni che si vogliono che questa realizzi. Si inizia a scrivere nella 'Opening Function' dove si definisce il corpo principale dello script e poi in corrispondenza di ogni componente che si è inserito precedentemente si scrivono gli specifici comandi che devono essere realizzati da quel determinato componente e si riesce a far ciò grazie al tag prima denito per ciascuno di essi ed alla funzione `Callback'. Ogni variabile denita e calcolata nel corpo principale dello script viene associata ad una funzione `handles', cioè un puntatore, che serve poi a chiamare la variabile stessa nel seguito.

Tramite il procedimento appena descritto, per raggiungere l'obiettivo di questo elaborato, è stata realizzata l'interfaccia grafica visibile in figura 4.1. Come si vede essa è composta da 5 static text, 5 pop-up menu, 20 edit text, 5 push botton, 1 axes e 2 panel.

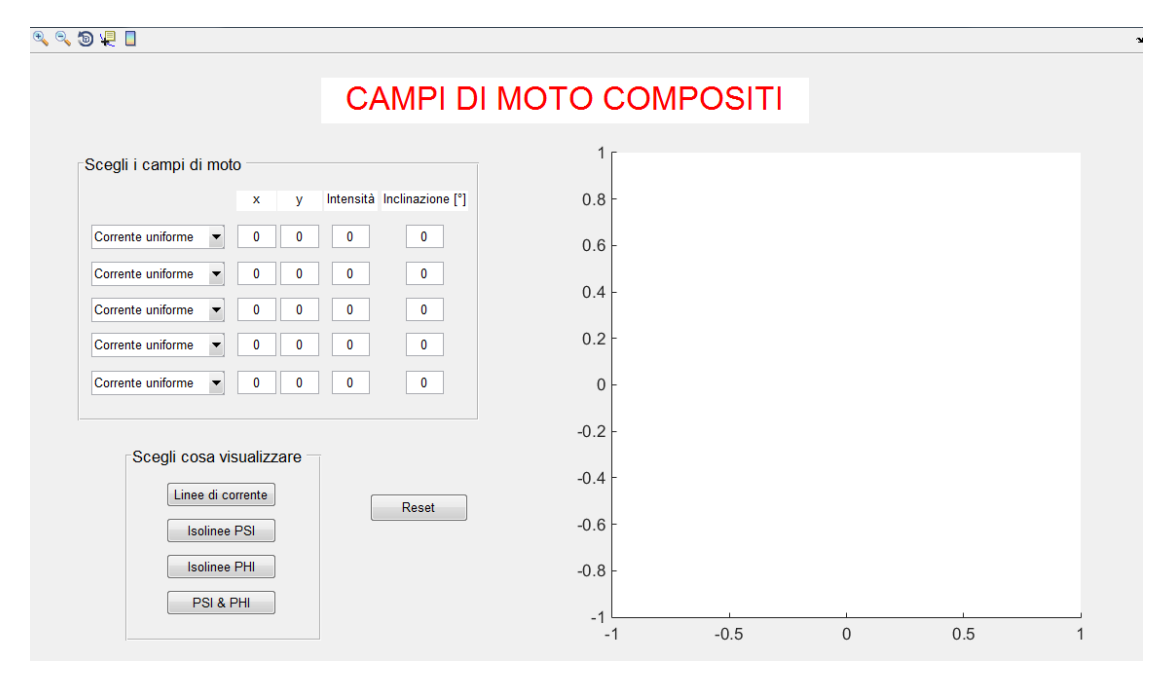

Figura 4.1: Interfaccia grafica

Nello static test principale, posizionato in centro e in alto, è scritto il titolo dell'interfaccia: 'Campi di moto compositi'. I restanti static text sono ciascuno in corrispondenza di una colonna di edit text ed indicano quale caratteristica del campo di moto bisogna inserire in questi ultimi: la posizione secondo x e y, l'intensità e l'inclinazione in gradi. Nel caso degli static text è bastato inserire il loro contenuto direttamente nell'interfaccia senza bisogno di scrivere nessun comando nello script.

I cinque pop-up menu sono identici l'uno all'altro ed ognuno di essi permette di scegliere quale campo di moto semplice inserire tra corrente uniforme, sorgente, pozzo, doppietta e vortice. La scelta effettuata viene recepita e salvata attraverso un ciclo switch presente nello script in corrispondenza di ciascun pop-up menu. Da qui si ottiene il campo di moto finale sommando i dati di tutti i pop-up menu, ognuno riferito ad un singolo campo semplice, ciò sempre grazie alla validità del principio di sovrapposizione degli effetti.

In corrispondenza di ogni pop-up menu sono collocati quattro edit text nei quali, come specificato dagli static text, si devono inserire i valori desiderati delle coordinate x e y, dell'intensità e dell'inclinazione in gradi del campo di moto desiderato. Il dominio stabilito all'interno del quale devono essere fissati i campi di moto è caratterizzato da −1 < x < 1 e −1 < y < 1. Inizialmente tutti i valori presenti negli edit text sono stati fissati pari a zero. Dopo aver inserito i valori desiderati

da tastiera, lo script li legge e li salva tramite la funzione 'get' e infine li utilizza nei rispettivi calcoli per ottenere corrispondentemente le componenti di velocità, la funzione potenziale e la funzione di corrente. Come nell'algoritmo anche in questo caso l'incidenza inserita in gradi viene trasformata in radianti.

Passando ai push botton inseriti, quattro di essi servono a decidere cosa visualizzare del campo di moto determinato e il quindi è per il reset. Cliccando il primo dei quattro, vengono rappresentate le linee di corrente tramite la funzione `stream $slice(handles.x, handles.y, handles.u, handles.v)'$ e subito sopra al grafico appare il rispettivo titolo `Linee di corrente'. Con il secondo push botton si visualizzano le isolinee della funzione di corrente  $\psi$  grazie al comando 'contour(handles.x, handles.y, handles. $\psi$ , 30)' e anche in questo caso compare il titolo corrispondente. Analogamente tramite il terzo push botton si possono rappresentare le linee equipotenziali ( $\phi = \text{costante}$ ) con la rispettiva funzione 'contour(handles.x, handles.y, handles. $\phi$ , 30). Infine con il quarto push botton si visualizzano contemporaneamente le isolinee della funzione di corrente e della funzione potenziale . Questa possibilità di visualizzazione è stata inserita con lo scopo di dimostrare che in qualsiasi campo di moto le due funzioni sono mutualmente ortogonali. Tramite questi quattro push botton le diverse immagini del campo di moto sono rappresentate sugli assi, axes per il linguaggio MATLAB, le cui coordinate sia orizzontali, sia verticali sono comprese tra i valori -1 e 1.

Il quinto ed ultimo push botton presente è chiamato `Reset' in quanto, dopo averlo cliccato, reimposta tutti gli edit text al valore iniziale pari a zero tramite la funzione `set' e quindi tutte le corrispondenti variabili e grandezze calcolate nello script sono pari a zero. Inoltre pulisce il grafico facendolo tornare all'impostazione iniziale, grazie alla funzione `cla(axes)'.

Infine sono presenti anche due pannelli, panel nel linguaggio MATLAB, per motivi di aspetto grafico. Infatti nel primo sono raggruppati tutti i componenti che permettono di determinare le caratteristiche del campo di moto e nel secondo sono presenti i quattro push botton attraverso cui si decide cosa visualizzare del campo di moto determinato.

#### 4.2 Esempi

In questa sezione vengono fatti degli esempi di campi di moto compositi ottenibili con l'interfaccia e si riporta per ciascuno il risultato grafico. Come si osserverà i campi di moto compositi possono essere già noti, studiati in precedenza da qualcuno, o del tutto generali.

#### 4.2.1 Prua di Fuhrmann

Tramite pop-up menu ed edit text si definisce un campo di moto composto da:

- $\bullet$  una corrente uniforme V con intensità  $W = -2$  ed inclinazione nulla, quindi si ottiene  $V = -u$ i,
- una sorgente posizionata nell'origine  $(x, y) = (0, 0)$  e di intensità  $Q = 2$ ,

e si ottiene ciò che si può vedere in figura 4.2.

Tramite la sovrapposizione degli effetti, in un punto qualsiasi del campo di moto, si ha:

$$
\phi = \frac{Q}{2\pi} \log\left(\frac{r}{r_0}\right) - ux = \frac{Q}{2\pi} \log\left(\frac{x^2 + y^2}{x_0^2 + y_0^2}\right) - ux
$$

$$
\psi = \frac{Q}{2\pi} \theta - uy = \frac{Q}{2\pi} arctan\left(\frac{y}{x}\right)
$$

$$
\begin{cases} U = \frac{\partial \phi}{\partial x} = \frac{\partial \psi}{\partial y} = \frac{Q}{2\pi} \frac{x}{x^2 + y^2} - u\\ V = \frac{\partial \phi}{\partial y} = -\frac{\partial \psi}{\partial x} = \frac{Q}{2\pi} \frac{y}{x^2 + y^2} \end{cases}
$$

Ora analizzando la funzione di corrente, si osserva che l'isolinea  $\psi = 0$  ha una diramazione:

- $\bullet$  una soluzione si ha con  $y = 0$  e  $\theta = 0$  e quindi un ramo coincide con il semiasse positivo delle x,
- l'altra soluzione si ottiene dall'equazione  $y = \frac{Q}{2\pi}$  $\frac{Q}{2\pi u}$ arctan  $\left(\frac{y}{x}\right)$  $\frac{y}{x}$ ). Ne consegue che questo ramo coincide con la cosiddetta prua che divide il campo di moto in una zona interna ed una esterna e si estende fino all'infinito a valle tendendo a due asintoti orizzontali. La prua è detta di Fuhrmann perchè fu lui il primo a studiare questo campo di moto composito.

Il punto di diramazione è un punto di arresto, esso ha ascissa  $x_0$  e ordinata  $y = 0$ . Ponendo quindi pari a zero le componenti di velocità si ottiene:

$$
x_0 = \frac{Q}{2\pi u} \simeq 0.159
$$

che è un punto molto vicino alla singolarità, ma non coincidente con essa, quindi in realtà il ramo coincidente con il semiasse positivo delle x inizia quando  $x = x_0$ . Infine si può calcolare la distanza  $2h$  tra gli asintoti orizzontali a cui tende la prua ponendo  $\psi = 0$ ,  $\theta = \pi$  e  $y = h$  e si ha:

$$
h=\frac{Q}{2u}=2
$$

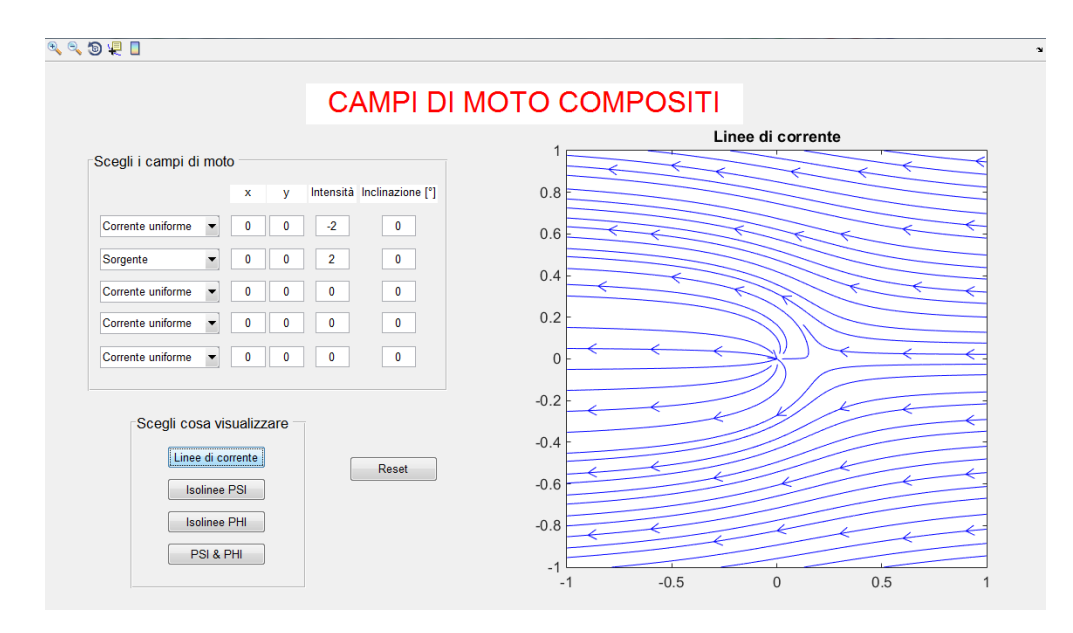

Figura 4.2: Linee di corrente della Prua di Fuhrmann

#### 4.2.2 Ovale di Rankine

Definiamo un campo di moto composto da:

- $\bullet$  una corrente uniforme V con intensità  $W = -3$  ed inclinazione nulla, si ha quindi  $V = -u$ i,
- $\bullet$  una sorgente posizionata in  $x_0 = 0.5$  e  $y_0 = 0$  e di intensità  $Q = 4$ ,
- un pozzo posizionato in  $x_0 = -0.5$  e  $y_0 = 0$ , cioè simmetricamente alla sorgente e con la stessa intensità di quest'ultima.

Dopo alcuni calcoli trigonometrici si ricava:

$$
\psi = \frac{Q}{2\pi} arctan\left(\frac{2x_0y}{x^2 + y^2 - x_0^2}\right) - uy
$$

$$
\begin{cases} U = \frac{\partial \psi}{\partial y} = \frac{Q}{2\pi} \frac{2x_0(x^2 - y^2 - x_0^2)}{(x^2 + y^2 + x_0^2) + 4x_0^2y^2} - u\\ V = -\frac{\partial \psi}{\partial x} = \frac{Q}{2\pi} \frac{4x_0xy}{(x^2 + y^2 + x_0^2) + 4x_0^2 + y^2} \end{cases}
$$

In questo caso analizzando la funzione di corrente, si osserva che l'isolinea  $\psi = 0$ ha due diramazioni:

• per  $x < -x_0$  e  $x > x_0$  la soluzione coincide con l'asse  $x$ ,

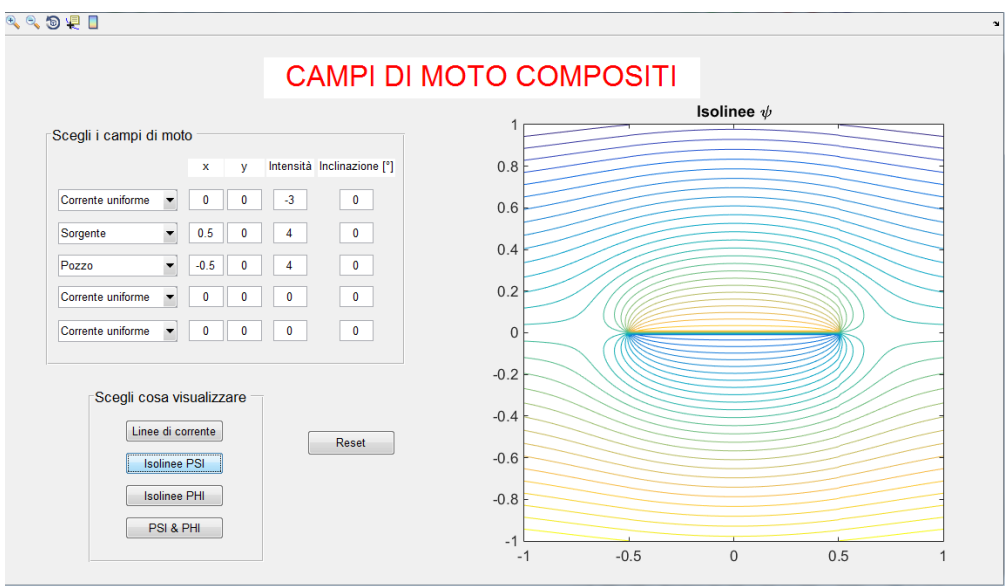

Figura 4.3: Funzione di corrente dell'Ovale di Rankine

• per valori  $-x_0 < x < x_0$  bisogna risolvere l'equazione  $y = \frac{Q}{2\pi x}$  $\frac{Q}{2\pi u}$ arctan  $\left(\frac{2x_0y}{x^2+y^2-\right)$  $x^2+y^2-x_0^2$  $\setminus$ e si ottiene appunto la soluzione rappresentante l'ovale. Anche in questo caso l'ovale è detto di Rankine perche fu lui il primo a studiarlo.

I due punti di diramazione sono anche punti di arresto e sono posizionati in  $(x, y) =$  $(\pm x_1, 0)$ , dove ricaviamo  $x_1$  ponendo uguali a zero le componenti di velocità:

$$
x_1 = \pm \sqrt{\frac{2Qx_0}{2\pi u} + x_0^2} \simeq \pm 0.6798
$$

Quindi di nuovo i punti di diramazione non coincidono con le singolarità, ma sono in loro prossimità e pertanto la soluzione coincidente con l'asse x si ottiene per  $x < -x_1$  e  $x > x_1$ . Infine si può calcolare l'altezza b dell'ovale tramite l'equazione ottenuta ponendo  $\psi = 0$ ,  $x = 0$  e  $y = b$ :

$$
b = \frac{Q}{2\pi u} arctan\frac{2x_0b}{b^2 - x_0^2}
$$

#### 4.2.3 Un caso generale

Infine si considera un caso del tutto generale per dimostrare che l'interfaccia grafica funziona con qualsiasi combinazione e non solo in caso di campi di moto noti. Componiamo il campo di moto come segue:

una corrente uniforme di intensità  $W = 1$  ed inclinazione  $\alpha = 30^{\circ}$ ,

- un pozzo posizionato in  $x = 0.5$  e  $y = 0.6$  e con intensità  $Q = 2$ ,
- un vortice posizionato in  $x = 0.7$  e  $y = -0.3$  e con intesità  $\Gamma = 3$ ,
- una doppietta posizionata in  $x = -0.5$  e  $y = 0.4$ , con intensità  $\mu = 2$  ed inclinazione  $\alpha = 90^{\circ}$ ,
- $\bullet$  una sorgente posizionata in  $x = -0.3$  e  $y = -0.6$  e con intensità  $Q = 4$ ,

e si ottengo le linee di corrente mostrare in figura 4.4.

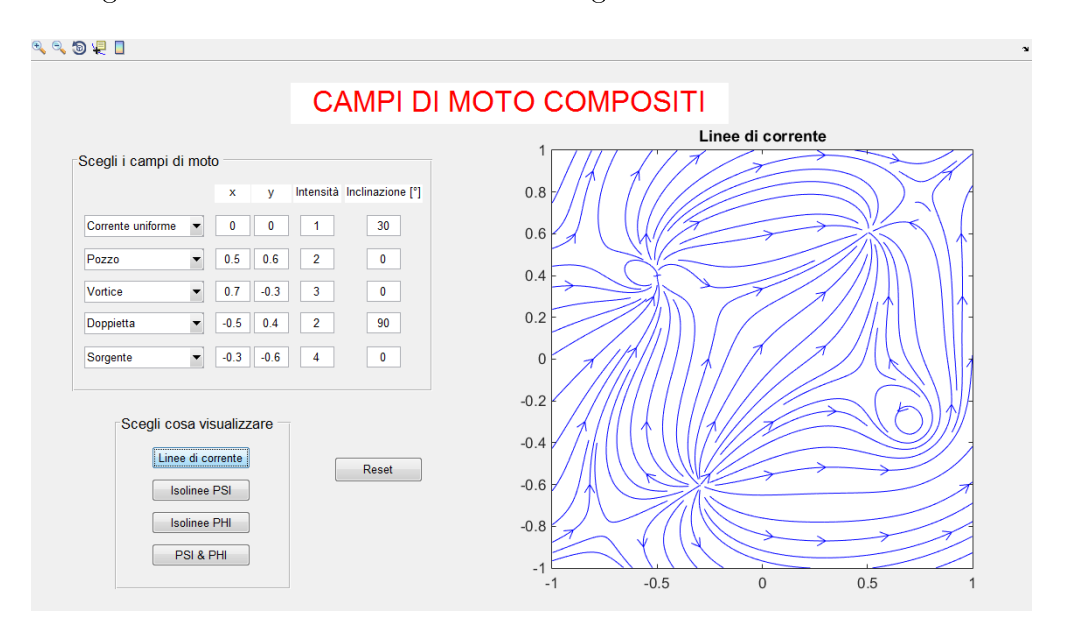

Figura 4.4: Linee di corrente di un campo di moto generale

In questo esempio sono stati inseriti tutti i diversi campi di moto semplici studiati, ma ciò non è obbligatorio. Infatti si possono inserire anche più campi semplici di uno stesso tipo ed è proprio in questo modo che si riesce ad ottenere la simulazione della corrente attorno a corpi chiusi.

### Conclusioni

L'obiettivo del lavoro svolto era di realizzare un'interfaccia grafica personalizzata ed interattiva, tramite una GUI di MATLAB, in cui fosse possibile inserire più campi di moto semplici per poi ottenere la visualizzazione del campo di moto composito così determinato, grazie alla validità del principio di sovrapposizione degli effetti.

Si è deciso di dare la possibilità all'utente di inserire un massimo di cinque campi semplici e per ciascuno di essi di determinare i valori delle coordinate della pozizione all'interno del dominio stabilito, dell'intensità e dell'inclinazione. In questo modo si possono visualizzare contemporaneamente tutti i diversi campi di moto semplici illustrati nel capitolo 2, oppure si può decidere di sovrapporre più campi semplici di uno stesso tipo. Infine tramite i diversi push botton presenti nell'interfaccia si può selezionare ciò che si preferisce visualizzare tra linee di corrente, funzione di corrente, funzione potenziale e la sovrapposizione di queste ultime due, le quali sono state definite nel capitolo 1.

L'obiettivo dell'elaborato è stato raggiunto; il prossimo passo di ottimizzazione dell'interfaccia grafica sarà quello di non porre un limite massimo di campi semplici che è possibile inserire e di aggiungere ulteriori push botton in modo da poter visualizzare altre grandezze relative al campo di moto composito, come ad asempio il coefficiente adimensionale di pressione.

### Appendice

In questa appendice viene inserito integralmente lo script dell'interfaccia grafica illustrata nel Capitolo 4.

```
1 function varargout = INTERF (varargin)
   % INTERF MATLAB code for INTERF . fig
3 % Begin initialization code - DO NOT EDIT
   gui_Singleton = 1;
5 gui_State = struct('gui_Name', m mfilename, ...
   ' gui_Singleton', gui_Singleton, ...
 7 'gui_OpeningFcn', @INTERF_OpeningFcn, ...
   ' gui_OutputFcn', @INTERF_OutputFcn, ...
9 'gui_LayoutFcn', [], ...
   ' gui_Callback', []);
11 if nargin && ischar ( varargin {1})
   gui_State . gui_Callback = str2func ( varargin {1});
13 end
15 if nargout
   [varargout{1:nargout}\] = gui\_mainfor(gui\_State, varargin{:});
17 else
   gui_mainfcn ( gui_State , varargin {:});
19 end
   % End initialization code - DO NOT EDIT
21
23 \% --- Executes just before INTERF is made visible.
   function INTERF_OpeningFcn ( hObject , eventdata , handles , varargin )
25 % This function has no output args , see76 OutputFcn .
  % hObject handle to figure
27 % eventdata reserved - to be defined in a future version of MATLAB
   % handles structure with handles and user data ( see GUIDATA )
29 % varargin command line arguments to INTERF ( see VARARGIN )
   [x, y] = \text{meshgrid} ([-1:0.01:-0.01, +0.01:.01:1], [-1:0.01:-0.01, +0.01:.01:1]);
31 handles. x = x;
  handles. y = y;
33 axes ( handles . axes1 )
   axis ([ -1 1 -1 1])
```

```
% Primo popup menu
37 handles . X1 = str2double ( get ( handles . x1 , ' String ' ));
   handles. Y1 = str2double (get (handles. y1, 'String'));
39 handles . Q1 = str2double ( get ( handles . q1 , ' String ' ));
   handles.ang1 = str2double(get(handles.alpha1,'String'));
41 \times 1 = handles. X1:
   y1 = handles. Y1;
[ x, y ] = meshgrid ([-1:0.01:x1-0.01, x1+0.01:.01:1], ...\ldots [-1:0.01: y1-0.01, y1+0.01: .01:1]);
45 handles. x = x;
   handles.y = y;47 q1 = handles.Q1;
   alpha1 = handles. ang1 * pi / 180;49 r1 = sqrt((x-x1) \cdot ^2+(y-y1) \cdot ^2);
   theta1 = atan2(y - y1, x - x1);51 handles.r1 = r1;
   handles.theta1 = theta1;
53 % Corrente uniforme 1
   uc1 = q1 * cos(alpha1);
55 \text{ vcl} = q1 * \sin(\text{alpha1});Uc1 = u c1 * ones (length(x), length(x));57 Vc1 = vct*ones(length(x), length(x));psicor1 = -Vc1.*x+Uc1.*y;59 phicor1 = Uc1.*x+Vc1.*y;handles.psic1 = psic01;
61 handles.phic1 = phicor1;
   handles.uc1 = Uc1;
63 handles. vc1 = Vc1;
   % Sorgente 1
65 psisorg1 = q1./(2*pi).*theta1;
   phisorg1 = q1./(2*pi).*log(r1);67 usorg1 = cos(theta1) . * q1. / (2 * pi * r1);
   vsorg1 = sin(theta1) . * q1. / (2 * pi * r1);69 handles.psis1 = psisorg1;
   handles.phis1 = 1 phisorg1;
71 handles.us1 = usorg1;
   handles. vs1 = vsorg1;
73 % Pozzo 1
   psipoz1 = -q1./(2*pi) . * theta1;75 phipoz1 = -q1./(2*pi).*log(r1);
   upoz1 = - cos ( theta1 ).* q1 ./(2* pi * r1 );
77 vpoz1 = - sin ( theta1 ).* q1 ./(2* pi * r1 );
   handles.psip1 = psipoz1;
79 handles . phip1 = phipoz1 ;
   handles.up1 = \text{upoz1};s_1 handles. vp1 = vpoz1;
   % Doppietta 1
83 psidop1 = sin(theta1 - alpha1) . * q1. / (2 * pi * r1);
```
35
```
phidop1 = -cos (theta1-alpha1). * q1. /(2*pi*r1);
85 vdop1 = q1./(2*pi*r1).*cos(theta-alpha1).*sin(theta1)+q1./...
    \dots (2*pi*r1).*sin (theta1-alpha1).*cos (theta1);
87 udop1 = q1./(2*pi*r1).*cos(theta1-alpha1).*cos(theta1)-q1./...\ldots (2*pi*r1).*sin (theta1-alpha1).*sin (theta1);
89 handles. psid1 = psidop1;
   handles.phid1 = phidop1;
91 handles.ud1 = udop1;
   handles. v d1 = v dop1:
93 % Vortice 1
   psivor1 = -q1./(2*pi).*log(r1);95 phivor1 = q1./(2*pi).*theta1;
   uvor1 = -q1./(2*pi*r1).*sin(theta1);
97 vvor1 = q1./(2*pi*r1).*cos(theta1);
   handles.psiv1 = psiv1;
99 handles.phiv1 = phivor1;
   handles.uv1 = uvor1;
101 handles. vv1 = vvor1;
   % Set the current data value .
103 handles . psi1 = handles . psic1 ;
   handles . phi1 = handles . phic1 ;
105 handles . u1 = handles . uc1 ;
   handles. v1 = handles. vc1;
107
   % Secondo popup menu
109 handles. X2 = str2double (get (handles. x2, 'String'));
   handles. Y2 = str2double (get (handles. y2, 'String'));
111 handles. Q2 = str2double (get (handles. q2, 'String'));
   handles.ang2 = str2double(get(handles.alpha2,'String'));
113 \times 2 = \text{handles} \cdot X2;
   y2 = handles. Y2;
115 [x, y] = meshgrid ([-1:0.01:x2-0.01, x2+0.01:.01:1],...
   \ldots [-1:0.01: y2-0.01, y2+0.01: .01:1]);
117 handles. x = x;
   handles.y = y;
119 q2 = handles. Q2;
   alpha2 = handles.ang2 * pi / 180;
121 r2 = sqrt((x-x2) \cdot ^2+(y-y2) \cdot ^2);
   theta2 = atan2(y - y2, x - x2);123 handles.r2 = r2;
   handles.theta2 = theta2;
125 % Corrente uniforme 2
   uc2 = q2 * cos (alpha2);
127 vc2 = q2 * sin (alpha2);
   Uc2 = u c2 * ones(length(x), length(x));129 Vc2 = vc2*ones (length (x), length (x));
   psicor2 = -Vc2.*x+Uc2.*y;131 phicor2 = Uc2.*x+Vc2.*y;
   handles.psic2 = psicor2;
```

```
133 handles.phic2 = phicor2;
   handles.uc2 = Uc2;
135 handles. vc2 = Vc2;
   % Sorgente 2
137 psisorg2 = q2./(2*pi).*theta2;
   phisorg2 = q2./(2*pi).*log(r2);
139 usorg2 = \cos(\theta) + 92. / (2 * pi * r^2);vsorg2 = sin(theta2) . * q2. / (2*pi*r2);141 handles. psis2 = psisorg2;
   handles.phis2 = phisorg2;
143 handles.us2 = usorg2;
   handles. vs2 = vsorg2;
145 % Pozzo 2
   psipoz2 = -q2./(2*pi) . * theta2;147 phipoz2 = -q2./(2*pi).*log(r2);
   u p o z 2 = -cos(theta 2) . * q2. / (2 * pi * r2);
149 vpoz2 = -sin (theta2). * q2. / (2* pi* r2);
   handles . psip2 = psipoz2 ;
151 handles . phip2 = phipoz2 ;
   handles.up2 = upoz2;
153 handles. vp2 = vpoz2;% Doppietta 2
155 psidop2 = sin(theta2 - alpha2) . * q2. / (2 * pi * r2);
   phidop2 = -cos(theta2 - alpha2) . * q2. / (2*pi*r2);157 \text{ vdog2} = q2./(2*pi*r2).* \cos(\theta) (theta2-alpha2).*sin(theta2)+q2./...
    \ldots (2*pi*r2).*sin (theta2-alpha2).*cos (theta2);
159 udop2 = q2./(2*pi*r2).*cos(theta2-alpha2).*cos(theta2)-q2./...
   \ldots (2*pi*r2).*sin (theta2-alpha2).*sin (theta2);
161 handles.psid2 = psidop2;
   handles.phid2 =phidop2;
163 handles.ud2 = udop2;
   handles.vd2 = vdop2;
165 % Vortice 2
   psivor2 = -q2./(2*pi).*log(r2);167 phivor2 = q2./(2*pi).*theta2;
   uvor2 = -q2./(2*pi*r2).*sin(theta2);169 vvor2 = q2./(2*pi*r2).*cos(theta2);
   handles. psiv2 = psiv2;
171 handles.phiv2 = phivor2;
   handles.uv2 = uvor2;
173 handles. vv2 = vvor2;
   % Set the current data value .
175 handles . psi2 = handles . psis2 ;
   handles . phi2 = handles . phis2 ;
177 handles.u2 = handles.us2;
   handles . v2 = handles . vs2 ;
179
   % Terzo popup menu
181 handles. X3 = str2double (get (handles. x3, 'String'));
```

```
handles . Y3 = str2double ( get ( handles . y3 , ' String ' ));
183 handles. Q3 = str2double (get (handles. q3, 'String'));
   handles.ang3 = str2double(get(handles.alpha3,'String'));
185 x3 = handles. X3;
   y3 = handles. Y3;
187 [x, y] = \text{meshgrid} ([-1:0.01:x3-0.01, x3+0.01:.01:1], ...\ldots [-1:0.01: y3-0.01, y3+0.01: .01:1]);
189 handles. x = x;
   handles.y = y;
191 q3 = handles.Q3;
   alpha3 = handles.ang3*pi/180;193 r3 = sqrt((x-x3) .^2+(y-y3) .^2);
   theta3 = atan2(y - y3, x - x3);195 handles.r3 = r3;
   handles.theta3 = theta3;
197 % Corrente uniforme3
   uc3 = q3 * cos( alpha3);199 vc3 = q3*sin(alpha3);
   Uc3 = uc3*ones(length(x), length(x));201 Vc3 = vc3*ones(length(x),length(x));
   psicor3 = -Vc3. *x+Uc3. *y;203 phicor3 = Uc3.*x+Vc3.*y;handles. psic3 = psicor3;
205 handles.phic3 = phicor3;
   handles.uc3 = Uc3;
207 handles. vc3 = VC3;
   % Sorgente 3
209 psisorg3 = q3./(2*pi).*theta3;phisorg3 = q3./(2*pi).*log(r3);211 usorg3 = \cos(\theta).*q3./(2 * pi * r3);
   vsorg3 = sin(theta3) . * q3. / (2*pi*r3);213 handles . psis3 = psisorg3 ;
   handles.phis3 = phisorg3;
215 handles.us3 = usorg3;
   handles. vs3 = vsorg3;
217 % Pozzo 3
   psipoz3 = -q3./(2*pi).*theta3;219 phipoz3 = -q3./(2*pi).*log(r3);
   upoz3 = -cos(theta3) . * q3. / (2*pi*r3);221 vpoz3 = -sin (theta3). * q3. / (2* pi* r3);
   handles . psip3 = psipoz3 ;
223 handles . phip3 = phipoz3 ;
   handles.up3 = \text{upoz3};225 handles. vp3 = vpoz3;% Doppietta 3
227 psidop3 = sin (theta3-alpha3). * q3. /(2*pi*r3);
   phidop3 = -cos(theta3-alpha3) . * q3. / (2*pi* r3);229 vdop3 = q3./(2*pi*r3).*cos(theta3-alpha3).*sin(theta3)+q3./...
   \ldots (2*pi*r3).*sin (theta3-alpha3).*cos (theta3);
```

```
231 udop3 = q3./(2*pi*r3).*cos(theta3-alpha3).*cos(theta3)-q3./...
   \ldots (2*pi*r3).*sin (theta3-alpha3).*sin (theta3);
233 handles. psid3 = psidop3;handles.phid3 = phidop3;
235 handles.ud3 = udop3;
   handles.vd3 = vdog3;
237 XVortice 3
   psivor3 = -q3./(2*pi).*log(r3);239 phivor3 = q3./(2*pi).*theta3;
   uvor3 = -q3./(2*pi*r3).*sin(theta3);241 vvor3 = q3./(2*pi*r3).*cos(theta3);
   handles.psiv3 = psiv3;
243 handles.phiv3 = phivor3;
   handles.uv3 =uvor3;
245 handles. vv3 = vvor3;
   % Set the current data value .
247 handles. psi3 = handles. psip3;
   handles. phi3 = handles.phip3;
249 handles.u3 = handles.up3;
   handles . v3 = handles . vp3 ;
251
   % Quarto popup menu
253 handles. X4 = \text{str2double}(\text{get}(\text{handles}.x4, 'String'));
   handles. Y4 = str2double (get (handles. y4, 'String'));
255 handles. Q4 = str2double (get (handles. q4, 'String'));
   handles.ang4 = str2double(get(handles.alpha4,'String'));
257 x4 = handles x4;
   y4 = handles. Y4;
259 [x,y] = meshgrid ([-1:0.01:x4-0.01, x4+0.01:.01:1],...
   \ldots [-1:0.01: y4-0.01, y4+0.01: .01:1]);
261 handles. x = x;
   handles. y = y;
263 q4 = handles. Q4;
   alpha4 = handles. ang4*pi/180;265 r4 = sqrt((x-x4) .^2+(y-y4) .^2);
   theta4 = atan2(y - y4, x - x4);267 handles.r4 = r4;
   handles.theta4 = \text{theta4};
269 % Corrente uniforme 4
   uc4 = q4 * cos( alpha 4);271 vc4 = q4 * sin (alpha4);
   Uc4 = u c4 * ones (length(x), length(x));273 Vc4 = vc4*ones(length(x), length(x));psicor4 = -Vc4.*x+Uc4.*y;275 phicor4 = Uc4. *x+Vc4. *y;handles.psic4 = psicor4;
277 handles.phic4 = phicor4;
   handles.uc4 = Uc4;
279 handles. vc4 = VC4;
```

```
% Sorgente 4
281 psisorg4 = q4./(2*pi).*theta4;
    phisorg4 = q4./(2*pi).*log(r4);
283 usorg4 = \cos(\theta) . * q4. / (2 * pi * r4);
   vsorg4 = sin(theta4) . * q4. / (2 * pi * r4);285 handles. psis4 = psisorg4;
   handles.phis4 = phisorg4;
287 handles.us4 = usorg4;
   handles. vs4 = vs.org4:
289 % Pozzo 4
   psipoz4 = -q4./(2*pi).*theta4;
291 phipoz4 = -q4./(2*pi).*log(r4);
   \text{upoz4} = -\cos(\text{theta4}).*(-q4)./(2*pi*r4);
293 vpoz4 = -\sin(\theta).*(-q4)./(2*pi*r4);
   handles.psip4 = psipoz4;
295 handles.phip4 = phipoz4;
   handles.up4 = \texttt{upoz4};
297 handles. vp4 = vpoz4;
   % Doppietta 4
299 psidop4 = sin (theta4-alpha4). * q4. / (2* pi* r4);
   phidop4 = -cos (theta4 - alpha4) . * q4. / (2*pi*r4);301 vdop4 = q4./(2*pi*r4).*cos(theta4-alpha4).*sin(theta4)+q4./...
    \ldots (2*pi*r4).*sin (theta4-alpha4).*cos (theta4);
303 udop4 = q4./(2*pi*rd).*cos(theta4-alpha4).*cos(theta4)-q4./...
    \ldots (2*pi*r4).*\sin (theta4-alpha4).*\sin (theta4);
305 handles.psid4 = psidop4;
   handles.phid4 =phidop4;
307 handles.ud4 = udop4;
   handles.vd4 = vdop4;
309 % Vortice 4
   psivor4 = -q4./(2*pi).*log(r4);311 phivor4 = q4./(2*pi).*theta4;
   uvor4 = -q4./(2*pi*r4).*sin(theta4);313 vvor4 = q4./(2*pi*r4).*cos(theta4);
   handles.psiv4 = psiv4;
315 handles.phiv4 = phivor4;
   handles.uv4 = uvor4;
317 handles. vv4 = vvor4;
    % Set the current data value .
319 handles . psi4 = handles . psid4 ;
    handles . phi4 = handles . phid4 ;
321 handles.u4 = handles.ud4;
    handles . v4 = handles . vd4 ;
323
    % Quinto popup menu
325 handles. X5 = \text{str2double}(\text{get}(\text{handles}.x5, \text{'String'}));
   handles. Y5 = str2double (get (handles. y5, 'String'));
327 handles . Q5 = str2double ( get ( handles . q5 , ' String ' ));
    handles.ang5 = str2double (get (handles.alpha5, 'String'));
```

```
329 x5 = handles. X5;
   y5= handles. Y5;
331 [x, y] = meshgrid([-1:0.01:x5 - 0.01, x5 + 0.01:.01:1], ...\ldots [-1:0.01: y5-0.01, y5+0.01: .01:1]);
333 handles. x = x;
   handles.y = y;
335 q5 = handles. 05:
   alpha5 = handles. ang5*pi/180;
337 \text{ r5 = sqrt((x-x5).^2+(y-y5).^2)};theta5 = atan2(y - y5, x - x5);339 handles.r4 = r5;
   handles.theta4 =theta5;
341 % Corrente uniforme 5
   uc5 = q5 * cos(alpha5);
343 vc5 = q5 * sin (alpha5);
   Uc5 = u c5 * ones (length(x), length(x));345 Vc5 = vc5*ones(length(x),length(x));
   psicor5 = -Vc5 \cdot *x+Uc5 \cdot *y;
347 phicor5 = Uc5. * x + Vc5. * y;
   handles.psic5 = psicor5;
349 handles.phic5 = phicor5;
   handles.uc5 = Uc5;
351 handles. vc5 = VC5;
   % Sorgente 5
353 psisorg5 = q5./(2*pi).*theta5;
   phisorg5 = q5./(2*pi).*log(r5);355 usorg5 = cos(theta5). * q5./(2*pi*r5);
   vsorg5 = sin(theta5) . * q5. / (2*pi* r5);357 handles . psis5 = psisorg5 ;
   handles.phis5 =phisorg5;
359 handles.us5 =usorg5;
   handles. vs5 = vsorg5;
361 % Pozzo 5
   psipoz5 = -q5. / (2*pi) . * theta5;363 phipoz5 = -q5./(2*pi).*log(r5);
   \text{upoz5} = -\cos(\text{theta5}).*(-q5)./(2*pi*r5);
365 vpoz5 = -sin (theta5). *(-q5). /(2*pi*r5);
   handles . psip5 = psipoz5 ;
367 handles . phip5 = phipoz5 ;
   handles.up5 = upoz5;
369 handles. vp5 = vpoz5;
   % Doppietta 5
371 psidop5 = sin (theta5-alpha5).*q5./(2*pi*r5);
   phidop5 = -cos (theta5 - alpha5) . * q5. / (2*pi*r5);373 vdop5 = q5./(2*pi*r5).*cos(theta5-alpha5).*sin(theta5)+q5....
    \ldots (2*pi*r5).*sin (theta5-alpha5).*cos (theta5);
375 udop5 = q5./(2*pi*r5).*cos(theta5-alpha5).*cos(theta5)-q5./...
    ...(2* pi * r5 ).* sin ( theta5 - alpha5 ).* sin ( theta5 );
377 handles. psid5 = psidop5;
```

```
handles.phid5 = phidop5;
379 handles.ud5 = udop5;
   handles. vd5 = vdop5;
381 XVortice 5
   psivor5 = -q5./(2*pi).*log(r5);383 phivor5 = q5./(2*pi).*theta5;
   uvor5 = -q5./(2*pi* r5).*sin(theta5);
385 vvor5 = q5./(2*pi*r5).*cos(theta5);
   handles. psiv5 = psivor5;
387 handles.phiv5 = phivor5;
   handles.uv5 =uvor5;
389 handles . vv5 = vvor5 ;
   % Set the current data value .
391 handles . psi5 = handles . psiv5 ;
   handles.phi5 = handles.phiv5;
393 handles . u5 = handles . uv5 ;
   handles. v5 = handles. vv5;
395
   % Set the final current data
397 handles . psi = handles . psi1 + handles . psi2 + handles . psi3 +...
   ... handles . psi4 + handles . psi5 ;
399 handles . phi = handles . phi1 + handles . phi2 + handles . phi3 +...
   ... handles . phi4 + handles . phi5 ;
401 handles .u = handles .u1 + handles .u2 + handles .u3 +...
   ... handles . u4 + handles . u5 ;
403 handles. v = handles. v1 + handles. v2 + handles. v3 + ...... handles . v4 + handles . v5 ;
405 % Choose default command line output for INTERF
   handles.output = h0bject;
407 % Update handles structure
   guidata ( hObject , handles );
409
   % UIWAIT makes INTERF wait for user response ( see UIRESUME )
411 % uiwait (handles . figure1);
413 % --- Outputs from this function are returned to the command line .
   function varargout = INTERF_OutputFcn (hObject, eventdata, handles)
415 % varargout cell array for returning output args ( see VARARGOUT );
   % hObject handle to figure
417 % eventdata reserved - to be defined in a future version of MATLAB
   % handles structure with handles and user data ( see GUIDATA )
419
   % Get default command line output from handles structure
421 varargout\{1\} = handles.output;
423 \% --- Executes on button press in reset.
   function reset_Callback ( hObject , eventdata , handles )
425 % hObject handle to reset (see GCBO)
```

```
% eventdata reserved - to be defined in a future version of MATLAB
```

```
427 % handles structure with handles and user data ( see GUIDATA )
    a = 0;429 cla ( handles . axes1 )
   box on
431 axis ([ -1 1 -1 1])
   title ( '_ \sqcup ' )433 set (handles.x1,' String', a)
    set (handles. y1, 'String', a)
435 set ( handles . q1 , ' String ' ,a )
    set (handles.alpha1, 'String', a)
437 set ( handles . x2 , ' String ' ,a )
    set (handles.y2, 'String', a)
439 set ( handles . q2 , ' String ' ,a )
    set (handles. alpha2, 'String', a)
441 set ( handles . x3 , ' String ' ,a )
    set (handles.y3,'String',a)
443 set (handles. q3, 'String', a)
    set (handles.alpha3,' String', a)
445 set ( handles . x4 , ' String ' ,a )
    set (handles.y4, 'String', a)
447 set ( handles . q4 , ' String ' ,a )
    set ( handles . alpha4 , ' String ' ,a )
449 set ( handles . x5 , ' String ' ,a )
    set (handles.y5, 'String', a)
451 set ( handles . q5 , ' String ' ,a )
    set (handles.alpha5,'String',a)
453 handles.uc = 0;
   handles. vc = 0:
455 handles.psic = 0;
   handles.phic = 0;
457 handles.u1 = 0;
   handles.v1 = 0;
459 handles.psi1 = 0;
   handles.phi1 = 0;
461 handles.u2 = 0;
   handles.v2 = 0;
463 handles . psi2 = 0;
   handles.phi2 = 0;
465 handles.u3 = 0;handles.v3 = 0;467 handles.psi3 = 0;
   handles.phi3 = 0;
469 handles.u4 = 0;
   handles.v4 = 0;
471 handles.psi4 = 0;
   handles.phi4 = 0;
473 handles.u5 = 0;
   handles.v5 = 0;
```

```
475 handles.psi5 = 0;
```

```
handles.phi5 = 0;
477 % Save the handles structure.
   guidata ( hObject , handles )
479 % Choose default command line output
   handles . output = hObject ;
481 % Update handles structure
    guidata ( hObject , handles );
483
   % --- Executes on button press in velocita .
485 function velocita_Callback ( hObject , eventdata , handles )
    % Visualizzo linee di corrente
487 cla ( handles . axes1 )
   box on
489 axes ( handles . axes1 )
   streamslice (handles .x, handles .y, handles .u, handles .v);
491 axis([-1 1 -1 1])title ('Linee<sub>u</sub>di<sub>u</sub>corrente')
493
   % --- Executes on button press in psi .
495 function psi_Callback ( hObject , eventdata , handles )
   % Visualizzo funzione psi
497 cla ( handles . axes1 )
   box on
499 axes ( handles . axes1 )
   contour ( handles .x , handles .y , handles . psi ,30);
501 axis ([ -1 1 -1 1])
   title ('Isolinee\cup\psi')
503
505 \% --- Executes on button press in phi.
   function phi_Callback (hObject, eventdata, handles)
507 % Visualizzo funzione phi
   cla ( handles . axes1 )
509 box on
   axes ( handles . axes1 )
511 contour ( handles .x , handles .y , handles . phi ,30);
   axis ([ -1 1 -1 1])_{513} title ('Isolinee<sub>\cup</sub>\phi')
515 % --- Executes on button press in psiphi .
    function psiphi_Callback (hObject, eventdata, handles)
517 % Visualizzo psi e phi contemporaneamente
   cla ( handles . axes1 )
519 box on
   axes ( handles . axes1 )
521 contour ( handles .x , handles .y , handles . psi ,30);
   hold on
523 contour ( handles .x , handles .y , handles . phi ,30);
   axis ([-1 1 -1 1])
```

```
525 title ('Isolinee<sub>u</sub>\psi<sub>u</sub>e<sub>u</sub>\phi')
527 % --- Executes on selection change in popupmenu1 .
    function popupmenu1_Callback (hObject, eventdata, handles)
529 str = get (h0bject, 'String');
    val1 = get(hObject, 'Value');531 % Set current data to the selected data set .
    switch str(vall, :)533 case ' Corrente uniforme '
   handles.psi1 = handles.psic1;
535 handles . phi1 = handles . phic1 ;
   handles.u1 = handles.uc1;
537 handles . v1 = handles . vc1 ;
    case 'Sorgente Duranousu'
539 handles . psi1 = handles . psis1 ;
   handles . phi1 = handles . phis1 ;
541 handles.u1 = handles.us1;
   handles.v1 = handles.vs1;
543 case ' Pozzo Du Du Du Du Pozzo Pozzo Politica
   handles . psi1 = handles . psip1 ;
545 handles . phi1 = handles . phip1 ;
   handles . u1 = handles . up1 ;
547 handles. v1 = handles. vp1;
    case 'Doppietta [[[[[[[[[[[[[]]]]]]]
549 handles . psi1 = handles . psid1 ;
   handles. phi1 = handles. phi4;
551 handles.u1 = handles.ud1;
   handles. v1 = handles. vd1;
553 case 'Vortice \Boxhandles. psi = handles. psi1;
555 handles . phi1 = handles . phiv1 ;
   handles.u1 = handles.uv1;
557 handles. v1 = handles. vv1;
    end
559 % Save the handles structure .
    guidata ( hObject , handles )
561
    % --- Executes during object creation , after setting all properties .
563 function popupmenu1_CreateFcn ( hObject , eventdata , handles )
565 if ispc && isequal ( get ( hObject , ' BackgroundColor ' ) ,...
    ... get (0 , ' defaultUicontrolBackgroundColor ' ))
567 set ( hObject , ' BackgroundColor ' , ' white ' );
    end
569
    % --- Executes on selection change in popupmenu2 .
571 function popupmenu2_Callback ( hObject , eventdata , handles )
    str = get(hObject, 'String');573 val2 = get ( hObject , ' Value ' );
```

```
% Set current data to the selected data set .
575 switch str (val2, :)
   case 'Corrente<sub>u</sub>uniforme'
577 handles . psi2 = handles . psic2 ;
   handles . phi2 = handles . phic2 ;
579 handles . u2 = handles . uc2 ;
   handles.v2 = handles.v c 2:
581 case 'Sorgente\muhandles . psi2 = handles . psis2 ;
583 handles . phi2 = handles . phis2 ;
   handles . u2 = handles . us2 ;
585 handles . v2 = handles . vs2 ;
   case 'Pozzo Dupunununununu
587 handles . psi2 = handles . psip2 ;
   handles . phi2 = handles . phip2 ;
589 handles . u2 = handles . up2 ;
   handles. v2 = handles. vp2;
591 case 'Doppietta \muhandles . psi2 = handles . psid2 ;
593 handles . phi2 = handles . phid2 ;
   handles . u2 = handles . ud2 ;
595 handles . v2 = handles . vd2 ;
   case 'Vortice Dunnunnunun'
597 handles . psi2 = handles . psiv2 ;
   handles . phi2 = handles . phiv2 ;
599 handles . u2 = handles . uv2 ;
   handles. v2 = handles. vv2;
601 end
   % Save the handles structure .
603 guidata ( hObject , handles )
605 % --- Executes during object creation, after setting all properties.
   function popupmenu2_CreateFcn (h0bject, eventdata, handles)
607
   if ispc && isequal(get(hObject,'BackgroundColor'),...
609 ... get (0 , ' defaultUicontrolBackgroundColor ' ))
   set (hObject, 'BackgroundColor', 'white');
611 end
613 % --- Executes on selection change in popupmenu3 .
   function popupmenu3_Callback (hObject, eventdata, handles)
615 str = get (hObject, 'String');
    val3 = get (hObject, 'Value');
617 % Set current data to the selected data set .
   switch str(va13, :)619 case 'Corrente<sub>||</sub>uniforme'
   handles . psi3 = handles . psic3 ;
621 handles.phi3 = handles.phic3;
   handles.u3 = handles.uc3;
```

```
623 handles. v3 = handles. vcs;
   case 'Sorgente Dunnununun'
625 handles . psi3 = handles . psis3 ;
   handles . phi3 = handles . phis3 ;
627 handles.u3 = handles.us3;
   handles.v3 = handles.vss3;
629 case 'Pozzo<sub>uuuuuuuuuuu</sub>'
   handles. psi3 = handles. psip3;
631 handles . phi3 = handles . phip3 ;
   handles.u3 = handles.up3;
633 handles v3 = handles vps;
   case 'Doppietta runnunun'
635 handles . psi3 = handles . psid3 ;
   handles . phi3 = handles . phid3 ;
637 handles.u3 = handles.ud3;
   handles.v3 = handles.vd3;
639 case 'Vortice Dunnununun'
   handles.psi3 =handles.psiv3;
641 handles . phi3 = handles . phiv3 ;
   handles . u3 = handles . uv3 ;
643 handles. v3 = handles. vv3;
   end
645 % Save the handles structure .
   guidata ( hObject , handles )
647
   % --- Executes during object creation , after setting all properties .
649 function popupmenu3_CreateFcn ( hObject , eventdata , handles )
651 if ispc && isequal (get (h0bject, 'BackgroundColor'),...
    ... get (0 , ' defaultUicontrolBackgroundColor ' ))
653 set (hObject, 'BackgroundColor', 'white');
   end
655
   % --- Executes on selection change in popupmenu4 .
657 function popupmenu4_Callback ( hObject , eventdata , handles )
   str = get (h0bject, 'String');
659 val4 = get ( hObject , ' Value ' );
   % Set current data to the selected data set .
661 switch str (val4, :)
   case 'Corrente<sub>u</sub>uniforme'
663 handles . psi4 = handles . psic4 ;
   handles.phi4 = handles.phic4;
665 handles.u4 = handles.uc4;
   handles.v4 = handles.v c4;
667 case 'Sorgente Dunnnnnnn'
   handles.psi4 =handles.psis4;
669 handles.phi4 = handles.phis4;
   handles.u4 = handles.us4;
671 handles. v4 = handles. vs4;
```

```
case 'Pozzo Dupupupupupu
673 handles . psi4 = handles . psip4 ;
   handles.phi4 = handles.phip4;
675 handles.u4 = handles.up4;
   handles.v4 = handles.vp4;
677 case 'Doppietta rupport
   handles.psi4 =handles.psid4;
679 handles.phi4 = handles.phid4;
   handles.u4 = handles.ud4;
681 handles. v4 = handles. vd4;
   case 'Vortice Dunnununun'
683 handles . psi4 = handles . psiv4 ;
   handles . phi4 = handles . phiv4 ;
685 handles.u4 = handles.uv4;
   handles.v4 = handles.vv4;
687 end
   % Save the handles structure .
689 guidata ( hObject , handles )
691 % --- Executes during object creation , after setting all properties .
   function popupmenu4_CreateFcn (h0bject, eventdata, handles)
693
   if ispc && isequal(get(hObject,'BackgroundColor'),...
695 ... get (0 , ' defaultUicontrolBackgroundColor ' ))
   set (h0bject, 'BackgroundColor', 'white');
697 end
699 % --- Executes on selection change in popupmenu5 .
   function popupmenu5_Callback (hObject, eventdata, handles)
701 str = get (h0bject, 'String');
   val5 = get(hObject, 'Value');
703 % Set current data to the selected data set .
   switch str(va15, :)705 case 'Corrente<sub>ll</sub>uniforme'
   handles . psi5 = handles . psic5 ;
707 handles . phi5 = handles . phic5 ;
   handles.u5 = handles.uc5;
709 handles . v5 = handles . vc5 ;
   case 'Sorgente<sub>UUUUUUUU</sub>'
711 handles . psi5 = handles . psis5 ;
   handles . phi5 = handles . phis5 ;
713 handles.u5 = handles.us5;
   handles.v5 = handles.v5:
715 case 'Pozzo Dupundununun'
   handles . psi5 = handles . psip5 ;
717 handles . phi5 = handles . phip5 ;
   handles.u5 = handles.up5;
719 handles . v5 = handles . vp5 ;
   case 'Doppietta rupportion
```

```
721 handles . psi5 = handles . psid5 ;
   handles.phi5 = handles.phid5;
723 handles.u5 = handles.ud5;
   handles.v5 = handles.vd5;
725 case 'Vortice \Boxhandles . psi5 = handles . psiv5 ;
727 handles . phi5 = handles . phiv5 ;
   handles.u5 = handles.uv5;
729 handles. v5 = handles. vv5:
   end
731 % Save the handles structure .
   guidata ( hObject , handles )
733
   % --- Executes during object creation , after setting all properties .
735 function popupmenu5_CreateFcn ( hObject , eventdata , handles )
737 if ispc && isequal (get (h0bject, 'BackgroundColor'),...
    ... get (0 , ' defaultUicontrolBackgroundColor ' ))
739 set (hObject, 'BackgroundColor', 'white');
   end
741
   function x1_Callback ( hObject , eventdata , handles )
743 handles. X1 = \text{str2double}(\text{get}(\text{handles}.x1, \text{'String'}));handles. Y1 = str2double (get (handles. y1, 'String'));
745 handles . Q1 = str2double ( get ( handles . q1 , ' String ' ));
   handles.ang1 = str2double(get(handles.alpha1,'String'));
747 \times 1 = handles . X1;
   y1 = handles. Y1;
749 [x,y] = meshgrid ([-1:0.01:x1-0.01, x1+0.01:.01:1],...
   \ldots [-1:0.01: y1-0.01, y1+0.01: .01:1]);
751 handles. x = x;
   handles. y = y;
753 q1 = handles. Q1;
   alpha1 = handles. ang1 * pi / 180;755 r1 = sqrt((x - x1) .^2+(y - y1) .^2);
   theta1 = atan2(y - y1, x - x1);757 handles.r1 = r1;
   handles.theta1 = theta1;
759 % Corrente uniforme 1
   uc1 = q1 * cos(alpha1);
761 \text{ vcl} = q1 * \sin(\text{alpha1});
   Uc1 = u c1 * ones (length(x), length(x));763 Vc1 = vc1*ones (length (x), length (x));
   psicor1 = -Vc1.*x+Uc1.*y;765 phicor1 = Uc1.*x+Vc1.*y;handles. psic1 = psicor1;
767 handles.phic1 = phicor1;
   handles.uc1 = Uc1;
769 handles. v c1 = Vc1;
```

```
% Sorgente 1
771 psisorg1 = q1./(2*pi).*theta1;
   phisorg1 = q1./(2*pi).*log(r1);
773 usorg1 = cos(theta1) . * q1. / (2 * pi * r1);
   vsorg1 = sin(theta1) . * q1. / (2 * pi * r1);775 handles . psis1 = psisorg1 ;
   handles.phis1 = phisorg1;
777 handles.us1 = usorg1;
   handles. vs1 = vs.0779 % Pozzo 1
   psipoz1 = -q1./(2*pi).*theta1;
781 phipoz1 = -q1./(2*pi).*log(r1);
   \text{upoz1} = -\cos(\text{theta1}).*q1./(2*pi*r1);783 vpoz1 = -sin (theta1). * q1. / (2* pi* r1);
   handles.psip1 = psip21;
785 handles . phip1 = phipoz1 ;
   handles.up1 = \text{upoz1};787 handles . vp1 = vpoz1 ;
   % Doppietta 1
789 psidop1 = sin(theta1-alpha1).*q1./(2*pi*r1);
   phidop1 = -cos (theta1 - alpha1) . * q1. / (2 * pi * r1);
791 vdop1 = q1./(2*pi*r1).*cos(theta1-alpha1).*sin(theta1)+q1./...
   \ldots (2*pi*r1).*sin (theta1-alpha1).*cos (theta1);
793 udop1 = q1./(2*pi*r1).*cos(theta1-alpha1).*cos(theta1)-q1./...\ldots (2*pi*r1).*sin (theta1-alpha1).*sin (theta1);
795 handles. psid1 = psidop1;
   handles.phid1 = phidop1;
797 handles.ud1 = udop1;
   handles.vd1 = vdop1;
799 % Vortice 1
   psivor1 = -q1./(2*pi).*log(r1);801 phivor1 = q1./(2*pi).*theta1;
   uvor1 = -q1./(2*pi*r1).*sin(theta1);
803 vvor1 = q1./(2*pi*r1).*cos(theta1);
   handles.psiv1 = psiv1;
805 handles.phiv1 = phivor1;
   handles.uv1 = uv01;
807 handles. vv1 = vvor1;
   % Set the current data value with popupmenu_1 .
809 str = get (handles.popupmenu1, 'String');
   val1 = get (handles.popupmenu1,'Value');
811 % Set current data to the selected data set .
   switch str(vall,:)813 case 'Corrente\lrcorneruniforme'
   handles. psi = 1 = handles. psi1;
815 handles.phi1 = handles.phic1;
   handles.u1 = handles.uc1;
817 handles. v1 = handles. v c1;
   case 'Sorgente<sub>UUUUUUUU</sub>'
```

```
819 handles . psi1 = handles . psis1 ;
   handles.phi1 = handles.phis1;
821 handles.u1 = handles.us1;
   handles.v1 = handles.v s1;
823 case 'Pozzo<sub>uuuuuuuuuuuu</sub>'
   handles . psi1 = handles . psip1 ;
825 handles.phi1 = handles.phip1;
   handles.u1 = handles.up1;
827 handles. v1 = handles. vp1:
   case 'Doppietta runnunun'
829 handles . psi1 = handles . psid1 ;
   handles . phi1 = handles . phid1 ;
831 handles . u1 = handles . ud1 ;
   handles.v1 = handles.vd1;
833 case 'Vortice \Boxhandles . psi1 = handles . psiv1 ;
835 handles.phi1 = handles.phiv1;
   handles.u1 = handles.uv1;
837 handles. v1 = handles. vv1;
   end
839 % Set the final current data
   handles . psi = handles . psi1 + handles . psi2 + handles . psi3 +...
841 ... handles . psi4 + handles . psi5 ;
   handles . phi = handles . phi1 + handles . phi2 + handles . phi3 +...
843 ... handles . phi4 + handles . phi5 ;
   handles.u = handles.u1 + handles.u2 + handles.u3 +...
845 ... handles . u4 + handles . u5;
   handles.v = handles.v1 + handles.v2 + handles.v3 + ...847 ... handles . v4 + handles . v5 ;
   % Save the handles structure .
849 guidata ( hObject , handles )
   % Choose default command line output
851 handles . output = h0bject;
   % Update handles structure
853 guidata ( hObject , handles );
855 \% --- Executes during object creation, after setting all properties.
   function x1_CreateFcn (h0bject, eventdata, handles)
857
   if ispc && isequal (get (h0bject, 'BackgroundColor'),...
859 ... get (0 , ' defaultUicontrolBackgroundColor ' ))
   set (hObject, 'BackgroundColor', 'white');
861 end
863 function y1_Callback ( hObject , eventdata , handles )
   handles. X1 = str2double (get (handles.x1, 'String'));
865 handles. Y1 = str2double (get (handles. y1, 'String'));
   handles. Q1 = str2double (get (handles. q1, 'String'));
867 handles.ang1 = str2double(get(handles.alpha1,'String'));
```

```
x1 = handles. X1;
869 y1 = handles. Y1;
    [x, y] = \text{meshgrid}([ -1: 0.01:x1 - 0.01, x1 + 0.01:.01:1], ...871 \ldots [-1:0.01: y1 - 0.01, y1 + 0.01:01:1];
   handles.x = x;
873 handles. y = y;
   q1 = handles. Q1:
875 alpha1 = handles.ang1*pi/180;
   r1 = sqrt((x - x1) \cdot ^2+(y - y1) \cdot ^2);877 theta1 = atan2(y - y1, x - x1);handles.r1 = r1;
879 handles . theta1 = theta1 ;
   % Corrente uniforme 1
881 \text{ ucl} = q1 * \cos( \text{alpha1}) ;v c1 = q1 * sin(alpha1);
883 Uc1 = u c1 * ones(length(x), length(x));Vc1 = vc1 * ones(length(x), length(x));885 psicor1 = -Vc1.*x+Uc1.*y;phicor1 = Uc1.*x+Vc1.*y;887 handles.psic1 = psicor1;
   handles.phic1 = phicor1;
889 handles . uc1 = Uc1 ;
   handles. vc1 = Vc1;
891 % Sorgente 1
   psisorg1 = q1./(2*pi).*theta1;
893 phisorg1 = q1./(2*pi).*log(r1);
   usorg1 = cos(theta1) . * q1. / (2 * pi * r1);895 vsorg1 = sin(theta1) . * q1. / (2 * pi * r1);
   handles.psis1 = psisorg1;
897 handles.phis1 = phisorg1;
   handles.us1 =usorg1;
899 handles . vs1 = vsorg1 ;
   % Pozzo 1
901 psipoz1 = -q1. (2*pi). * theta1;
   phipoz1 = -q1./(2*pi).*log(r1);903 upoz1 = -\cos(\theta) + \frac{q_1}{(2*p_1*r_1)};
   vpoz1 = -\sin(\text{theta1}).*q1./(2*pi*r1);905 handles.psip1 = psipoz1;
   handles.phip1 = phip21;
907 handles.up1 = upoz1;
   handles. vp1 = vpoz1;
909 % Doppietta 1
   psilon1 = sin(theta1 - alpha1) . * q1. / (2 * pi * r1);911 phidop1 = -cos (theta1 - alpha1) . * q1. / (2 * pi * r1);
   vdop1 = q1./(2*pi*r1).*cos(theta1-alpha1).*sin(theta1)+q1./....
913 ... (2*pi*r1).*sin(thetal-alpha1).*cos(theta1);udop1 = q1./(2*pi*r1).*cos(theta1-alpha1).*cos(theta1)-q1./...
915 ... (2*pi*r1).*sin (theta1-alpha1).*sin (theta1);
    handles.psid1 = psidop1;
```

```
917 handles.phid1 = phidop1;
   handles.ud1 = udop1;919 handles. v d1 = v d0p1;
   % Vortice 1
921 psivor1 = -q1./(2*pi).*log(r1);phivor1 = q1./(2*pi).*theta1;923 uvor1 = -q1. /(2*pi*r1). * sin(theta1);
   vvor1 = q1./(2*pi*r1).*cos(theta1);925 handles. psiv1 = psivor1;
   handles.phiv1 = phiv1;
927 handles.uv1 = uvor1;
   handles. vv1 = vvor1;
929 % Set the current data value with popupmenu_1.
   str = get (handles . popupmenu1, 'String');
931 val1 = get (handles . popupmenu1, 'Value');
   % Set current data to the selected data set .
933 switch str (val1, :)
   case 'Corrente\muuniforme'
935 handles.psi1 = handles.psic1;
   handles . phi1 = handles . phic1 ;
937 handles.u1 = handles.uc1;
   handles.v1 = handles.v c1;
939 case 'Sorgente Dunnnnnnn'
   handles. psi = handles. psi;
941 handles.phi1 = handles.phis1;
   handles . u1 = handles . us1 ;
943 handles. v1 = handles. vs1;
   case ' Pozzo '
945 handles . psi1 = handles . psip1 ;
   handles . phi1 = handles . phip1 ;
947 handles.u1 = handles.up1;
   handles.v1 = handles.vp1;
949 case 'Doppietta Duplous'
   handles . psi1 = handles . psid1 ;
951 handles.phi1 = handles.phid1;
   handles . u1 = handles . ud1 ;
953 handles. v1 = handles. vd1;
   case 'Vortice Durantianov
955 handles.psi1 = handles.psiv1;
   handles.phi1 = handles.phiv1;
957 handles.u1 = handles.uv1;
   handles . v1 = handles . vv1 ;
959 end
   % Set the final current data
961 handles . psi = handles . psi1 + handles . psi2 + handles . psi3 +...
   ... handles . psi4 + handles . psi5 ;
963 handles . phi = handles . phi1 + handles . phi2 + handles . phi3 +...
   ... handles . phi4 + handles . phi5 ;
965 handles.u = handles.u1 + handles.u2 + handles.u3 +...
```

```
... handles . u4 + handles . u5 ;
967 handles. v = handles. v1 + handles. v2 + handles. v3 + ...... handles . v4 + handles . v5 ;
969 % Save the handles structure.
    guidata ( hObject , handles )
971 % Choose default command line output
    handles. output = h0bject;973 % Update handles structure
    guidata ( hObject , handles );
975
    % --- Executes during object creation , after setting all properties .
977 function y1_CreateFcn (h0bject, eventdata, handles)
979 if ispc && isequal(get(hObject,'BackgroundColor'),...
    ... get (0 , ' defaultUicontrolBackgroundColor ' ))
981 set (hObject, 'BackgroundColor', 'white');
    end
983
    function q1_Callback (h0bject, eventdata, handles)
985 handles. X1 = str2double (get (handles. x1, 'String'));
    handles. Y1 = str2double (get (handles. y1, 'String'));
987 handles. Q1 = str2double (get (handles. q1, 'String'));
    handles.ang1 = str2double(get(handles.alpha1,'String'));
989 \times 1 = handles. X1;
    y1 = handles. Y1;
991 [x, y] = \text{meshgrid}([ -1: 0.01:x1 - 0.01, x1 + 0.01:.01:1], ...\ldots [-1:0.01: y1-0.01, y1+0.01: .01:1]);
993 handles. x = x;
    handles. y = y;
995 q1 = handles. Q1;
    alpha1 = handles.ang1 * pi / 180;
997 r1 = sqrt((x - x1) .^2+(y - y1) .^2);theta1 = atan2(y - y1, x - x1);999 handles . r1 = r1;
    handles.theta1 = theta1;
1001 % Corrente uniforme 1
    uc1 = q1 * cos (alpha1);
1003 \text{ vcl} = q1 * \sin ( \text{alpha1} ),Uc1 = uc1*ones(length(x), length(x));1005 Vc1 = vc1*ones (length (x), length (x));
    psicor1 = -Vc1.*x+Uc1.*y;1007 phicor1 = Uc1.*x+Vc1.*y;handles.psic1 = psicor1;
1009 handles.phic1 = phicor1;
    handles.uc1 = Uc1;
1011 handles. vc1 = Vc1;
    % Sorgente 1
1013 psisorg1 = q1./(2*pi).*theta1;phisorg1 = q1./(2*pi).*log(r1);
```

```
1015 usorg1 = cos(theta1) . * q1. / (2 * pi * r1);vsorg1 = sin(theta1) . * q1. / (2 * pi * r1);1017 handles . psis1 = psisorg1 ;
    handles.phis1 = phisorg1;
1019 handles.us1 = usorg1;
    handles. vs1 = vs.org1;
1021 % Pozzo 1
    psipoz1 = -q1./(2*pi) . * theta1;1023 phipoz1 = -q1. /(2*pi). *log(r1);
    \texttt{upoz1} = -\cos(\texttt{theta1}).* q1./(2*pi*r1);1025 vpoz1 = -sin (theta1). * q1. / (2* pi* r1);
    handles.psip1 = psipoz1;
1027 handles . phip1 = phipoz1 ;
    handles.up1 = upoz1;
1029 handles. vp1 = vpoz1;% Doppietta 1
1031 psidop1 = sin (theta1-alpha1).*q1./(2*pi*r1);
    phidop1 = -cos (theta1-alpha1). * q1. /(2*pi*r1);
1033 vdop1 = q1./(2*pi*r1).*cos(theta1-alpha1).*sin(theta1)+q1./...
    \ldots (2*pi*r1).*sin (theta1-alpha1).*cos (theta1);
1035 udop1 = q1./(2*pi*r1).*cos(theta1-alpha1).*cos(theta1)-q1./...
    \ldots (2*pi*r1).*sin (theta1-alpha1).*sin (theta1);
1037 handles. psid1 = psidop1;
    handles.phid1 = phidop1;
1039 handles.ud1 = udop1;
    handles. vd1 = vdop1;
1041 % Vortice 1
    psivor1 = -q1./(2*pi).*log(r1);1043 phivor1 = q1./(2*pi).*theta1;
    uvor1 = -q1./(2*pi*r1).*sin(theta1);
1045 vvor1 = q1./(2*pi*r1).*cos(theta1);
    handles.psiv1 = psiv1;
1047 handles.phiv1 = phivor1;
    handles.uv1 = uvor1;
1049 handles. vv1 = vvor1;
    % Set the current data value with popupmenu_1 .
1051 str = get (handles.popupmenu1, 'String');
    val1 = get (handles.popupmenu1,'Value');
1053 % Set current data to the selected data set.
    switch str(vall, :)1055 case 'Corrente uniforme'
    handles. psii = handles. psi:
1057 handles . phi1 = handles . phic1 ;
    handles.u1 = handles.uc1;
1059 handles. v1 = handles. v c1;
    case 'Sorgente Dunnunun'
1061 handles. psi1 = handles. psis1;
    handles . phi1 = handles . phis1 ;
1063 handles.u1 = handles.us1;
```

```
handles.v1 = handles.v s1;
1065 case ' Pozzo \cuphandles . psi1 = handles . psip1 ;
1067 handles . phi1 = handles . phip1 ;
    handles . u1 = handles . up1 ;
1069 handles. v1 = handles. vp1;
    case 'Doppietta mummun!'
1071 handles. psi1 = handles. psi1;
    handles.phi1 = handles.phid1;
1073 handles.u1 = handles.ud1;
    handles.v1 = handles.vd1;
1075 case 'Vortice Dunnununun'
    handles . psi1 = handles . psiv1 ;
1077 handles . phi1 = handles . phiv1 ;
    handles.u1 = handles.uv1;
1079 handles. v1 = handles. vv1;
    end
1081 % Set the final current data
    handles . psi = handles . psi1 + handles . psi2 + handles . psi3 +...
1083 ...handles.psi4 + handles.psi5;
    handles . phi = handles . phi1 + handles . phi2 + handles . phi3 +...
1085 ... handles . phi4 + handles . phi5 ;
    handles.u = handles.u1 + handles.u2 + handles.u3 +...
1087 ...handles.u4 + handles.u5;
    handles.v = handles.v1 + handles.v2 + handles.v3 + ...1089 ...handles.v4 + handles.v5;
    % Save the handles structure .
1091 guidata ( hObject , handles )
    % Choose default command line output
1093 handles . output = hObject ;
    % Update handles structure
1095 guidata (hObject, handles);
1097 \% --- Executes during object creation, after setting all properties.
    function q1_CreateFcn (h0bject, eventdata, handles)
1099
    if ispc && isequal(get(hObject,'BackgroundColor'),...
1101 ... get (0, 'defaultUicontrolBackgroundColor'))set (h0bject, 'BackgroundColor', 'white');
1103 end
1105 function alpha1_Callback ( hObject , eventdata , handles )
    handles. X1 = str2double (get (handles. x1, 'String'));
1107 handles. Y1 = str2double (get (handles. y1, 'String'));
    handles. Q1 = str2double (get (handles. q1, 'String'));
1109 handles.ang1 = str2double (get (handles.alpha1, 'String'));
    x1 = handles. X1:
1111 \t y1 = handles. Y1;
    [x, y] = \text{meshgrid}([ -1: 0.01:x1 - 0.01, x1 + 0.01:.01:1], ...
```

```
1113 ... [-1:0.01: y1-0.01, y1+0.01: .01:1]);
    handles.x = x;
1115 handles. y = y;
    q1 = handles.Q1;
1117 alpha1 = handles. ang1*pi/180;
    r1 = sqrt((x - x1) .^2+(y - y1) .^2);1119 theta1 = atan2(y - y1, x - x1);handles.r1 = r1;
1121 handles. theta1 = theta1:
    % Corrente uniforme 1
1123 uc1 = q1 * cos (alpha1);
    vcl = q1 * sin(alpha1);
1125 Uc1 = uc1*ones (length (x), length (x));
    Vc1 = vc1 * ones(length(x), length(x));1127 psicor1 = -Vc1.*x+Uc1.*y;phicor1 = Uc1.*x+Vc1.*y;1129 handles. psic1 = psicor1;
    handles.phic1 = phic1;
1131 handles.uc1 = Uc1;
    handles. vc1 = Vc1;
1133 % Sorgente 1
    psisorg1 = q1./(2*pi).*theta1;1135 phisorg1 = q1./(2*pi).*log(r1);usorg1 = cos(theta1) . * q1. / (2 * pi * r1);1137 vsorg1 = sin(theta1).*q1./(2*pi*r1);
    handles. psis1 = psisorg1;
1139 handles.phis1 = phisorg1;
    handles.us1 =usorg1;
1141 handles. vs1 = vsorg1;% Pozzo 1
1143 psipoz1 = -q1. /(2*pi). * theta1;
    phipoz1 = -q1./(2*pi).*log(r1);1145 upoz1 = -cos(theta1) . * q1. / (2 * pi * r1);vpoz1 = -\sin(\text{theta1}).*q1./(2*pi*r1);1147 handles . psip1 = psipoz1 ;
    handles.phip1 = phipoz1;
1149 handles.up1 = upoz1;
    handles. vp1 = vpoz1;1151 % Doppietta 1
    psilon1 = sin(theta1 - alpha1) . * q1. / (2 * pi * r1);1153 phidop1 = -cos (theta1 - alpha1) . * q1. / (2 * pi * r1);
    vdop1 = q1./(2*pi*r1).*cos(theta1-alpha1).*sin(theta1)+q1./...1155 ... (2*pi*r1).*sin(thetal-alpha1).*cos(theta1);udop1 = q1./(2*pi*r1).*cos(theta1-alpha1).*cos(theta1)-q1./...1157 ...(2*pi*r1).*sin(theta1-alpha1).*sin(theta1);handles.psid1 = psidop1;
1159 handles.phid1 = phidop1;
    handles.ud1 = udop1;1161 handles. vd1 = vdop1;
```

```
% Vortice 1
1163 psivor1 = -q1./(2*pi).*log(r1);phivor1 = q1./(2*pi).*theta1;1165 uvor1 = -q1./(2*pi*r1).*sin(theta1);
    vvor1 = q1./(2*pi*r1).*cos(theta1);1167 handles.psiv1 = psivor1;
    handles.phiv1 = phiv1;
1169 handles.uv1 = uvor1;
    handles vv1 = vvor1:
1171 % Set the current data value with popupmenu_1.
    str = get(handles.popupmenu1, 'String');1173 val1 = get (handles.popupmenu1,'Value');
    % Set current data to the selected data set .
1175 switch str (val1, :)
    case 'Corrente<sub>u</sub>uniforme'
1177 handles.psi1 = handles.psic1;
    handles . phi1 = handles . phic1 ;
1179 handles.u1 = handles.uc1;
    handles.v1 = handles.v c1;
1181 case 'Sorgente Dunnennung'
    handles . psi1 = handles . psis1 ;
1183 handles . phi1 = handles . phis1 ;
    handles.u1 = handles.us1;
1185 handles. v1 = handles. vs1;
    case 'Pozzo Dupupupupupu
1187 handles . psi1 = handles . psip1 ;
    handles.phi1 = handles.phip1;
1189 handles.u1 = handles.up1;
    handles.v1 = handles.vp1;
1191 case 'Doppietta \Boxhandles . psi1 = handles . psid1 ;
1193 handles . phi1 = handles . phid1 ;
    handles . u1 = handles . ud1 ;
1195 handles. v1 = handles. vd1;
    case 'Vortice Dunnunnunun'
1197 handles . psi1 = handles . psiv1 ;
    handles . phi1 = handles . phiv1 ;
1199 handles.u1 = handles.uv1;
    handles.v1 = handles.vv1;
1201 end
    % Set the final current data
1203 handles . psi = handles . psi1 + handles . psi2 + handles . psi3 +...
    ... handles . psi4 + handles . psi5 ;
1205 handles . phi = handles . phi1 + handles . phi2 + handles . phi3 +...
    ... handles . phi4 + handles . phi5 ;
1207 handles.u = handles.u1 + handles.u2 + handles.u3 +...
    ... handles . u4 + handles . u5 ;
1209 handles. v = handles. v1 + handles. v2 + handles. v3 + ...... handles . v4 + handles . v5 ;
```

```
1211 % Save the handles structure.
    guidata ( hObject , handles )
1213 % Choose default command line output
    handles.output = hObject;
1215 % Update handles structure
    guidata ( hObject , handles );
1217
    % --- Executes during object creation , after setting all properties .
1219 function alpha1_CreateFcn (hObject, eventdata, handles)
1221 if ispc && isequal (get (h0bject, 'BackgroundColor'),...
    ... get (0 , ' defaultUicontrolBackgroundColor ' ))
1223 set (hObject, 'BackgroundColor', 'white');
    end
1225
    function x2_Callback (h0bject, eventdata, handles)
1227 handles. X2 = \text{str2double}(\text{get}(\text{handles.x2}, \text{'String'}));
    handles. Y2 = str2double (get (handles. y2, 'String'));
1229 handles. Q2 = str2double (get (handles. q2, 'String'));
    handles.ang2 = str2double(get(handles.alpha2,'String'));
1231 x2 = handles. X2;
    y2 = handles. Y2;
1233 [x, y] = \text{meshgrid} ([-1:0.01: x2 - 0.01, x2 + 0.01:01:1], ...\ldots [-1:0.01: y2-0.01, y2+0.01:.01:1]);
1235 handles. x = x;
    handles.y = y;
1237 q2 = handles. Q2;
    alpha2 = handles. ang2 * pi / 180;1239 r2 = sqrt((x-x2) .^2+(y-y2) .^2);
    theta2 = atan2(y - y2, x - x2);1241 handles.r2 = r2;
    handles.theta2 = theta2;
1243 % Corrente uniforme 2
    uc2 = q2 * cos(alpha2);
1245 vc2 = q2*sin(alpha2);Uc2 = u c2 * ones (length(x), length(x));1247 Vc2 = vc2*ones (length (x), length (x));
    psicor2 = -Vc2.*x+Uc2.*y;1249 phicor2 = Uc2.*x+Vc2.*y;
    handles.psic2 = psic2;
1251 handles.phic2 = phicor2;
    handles.uc2 = Uc2;
1253 handles. VC2 = VC2;
    % Sorgente 2
1255 psisorg2 = q2./(2*pi).*theta2;
    phisorg2 = q2./(2*pi).*log(r2);
1257 usorg2 = cos(theta2) . * q2. / (2*pi*r2);
    vsorg2 = sin(theta2) . * q2. / (2*pi*r2);1259 handles. psis2 = psisorg2;
```

```
handles.phis2 = phisorg2;
1261 handles.us2 = usorg2;
    handles. vs2 = vsorg2;
1263 % Pozzo 2
    psipoz2 = -q2./(2*pi).*theta2;
1265 phipoz2 = -q2./(2*pi).*log(r2);
    \text{upoz2} = -\cos(\text{theta2}).* q2./(2*pi*r2);1267 vpoz2 = -sin (theta2). * q2. / (2* pi * r2);
    handles . psip2 = psipoz2 ;
1269 handles.phip2 = phipoz2;
    handles.up2 = upoz2;
1271 handles. vp2 = vpoz2;% Doppietta 2
1273 psidop2 = sin (theta2-alpha2).*q2./(2*pi*r2);
    phidop2 = -cos (theta2 - alpha2) . * q2. / (2*pi*r2);1275 \text{ vdop2} = q2./(2*pi*r2).*cos(theta2-alpha2).*sin(theta2)+q2./....\ldots (2*pi*r2).*sin (theta2-alpha2).*cos (theta2);
1277 udop2 = q2./(2*pi*r2).*cos(theta2-alpha2).*cos(theta2)-q2./...
    \ldots (2*pi*r2).*sin (theta2-alpha2).*sin (theta2);
1279 handles. psid2 = psidop2;
    handles.phid2 =phidop2;
1281 handles.ud2 = udop2;
    handles.vd2 = v \cdot dop2;
1283 % Vortice 2
    psivor2 = -q2./(2*pi).*log(r2);1285 phivor2 = q2./(2*pi).*theta2;
    uvor2 = -q2./(2*pi*r2).*sin(theta2);1287 vvor2 = q2./(2*pi*r2).*cos(theta2);
    handles.psiv2 = psivor2;
1289 handles.phiv2 = phivor2;
    handles.uv2 = uvor2;
1291 handles. vv2 = vvor2;
    % Set the current data value with popupmenu_2 .
1293 str = get (handles . popupmenu2, 'String');
    val2 = get (handles.popupmenu2, 'Value');
1295 % Set current data to the selected data set.
    switch str(val2, :)1297 case 'Corrente<sub>L</sub>uniforme'
    handles . psi2 = handles . psic2 ;
1299 handles . phi2 = handles . phic2 ;
    handles . u2 = handles . uc2 ;
1301 handles. v2 = handles. vc2;
    case 'Sorgente Dunne ou
1303 handles . psi2 = handles . psis2 ;
    handles . phi2 = handles . phis2 ;
1305 handles.u2 = handles.us2;
    handles.v2 = handles.vs2;
1307 case ' Pozzo Dunununununun'
    handles . psi2 = handles . psip2 ;
```

```
1309 handles . phi2 = handles . phip2 ;
    handles . u2 = handles . up2 ;
1311 handles. v2 = handles. vp2;
    case 'Doppietta<sub>uuuuuuu</sub>
1313 handles . psi2 = handles . psid2 ;
    handles . phi2 = handles . phid2 ;
1315 handles.u2 = handles.ud2:
    handles.v2 = handles.vd2;
1317 case 'Vortice \Boxhandles . psi2 = handles . psiv2 ;
1319 handles.phi2 = handles.phiv2;
    handles . u2 = handles . uv2 ;
1321 handles. v2 = handles. vv2;
    end
1323 % Set the final current data
    handles.psi = handles.psi1 + handles.psi2 + handles.psi3 +...
1325 ...handles.psi4 + handles.psi5;
    handles.phi = handles.phi1 + handles.phi2 + handles.phi3 +...
1327 ...handles.phi4 + handles.phi5;
    handles.u = handles.u1 + handles.u2 + handles.u3 +...
1329 ...handles.u4 + handles.u5;
    handles.v = handles.v1 + handles.v2 + handles.v3 + ...1331 ... handles . v4 + handles . v5;
    % Save the handles structure .
1333 guidata ( hObject , handles )
    % Choose default command line output
1335 handles. output = hObject;
    % Update handles structure
1337 guidata (h0bject, handles);
1339 % --- Executes during object creation, after setting all properties.
    function x2_CreateFcn (h0bject, eventdata, handles)
1341
    if ispc && isequal ( get ( hObject , ' BackgroundColor ' ) ,...
1343 ... get (0 , ' defaultUicontrolBackgroundColor ' ))
    set (hObject, 'BackgroundColor', 'white');
1345 end
1347 function y2_Callback (h0bject, eventdata, handles)
    handles. X2 = str2double (get (handles. x2, 'String'));
1349 handles. Y2 = str2double (get (handles. y2, 'String'));
    handles. Q2 = str2double (get (handles. q2, 'String'));
1351 handles.ang2 = str2double(get(handles.alpha2,'String'));
    x2 = handles. X2;
1353 \quad V2 = \text{handles.} Y2;[x, y] = \text{meshgrid} ([-1:0.01; x2 - 0.01, x2 + 0.01:01:1], \ldots1355 ... [-1:0.01: y2 - 0.01, y2 + 0.01: .01: 1]);
    handles.x = x;
1357 handles. y = y;
```

```
q2 = handles.Q2;
1359 alpha2 = handles . ang2 * pi /180;
    r2 = sqrt((x - x2) .^2+(y - y2) .^2);1361 theta2 = atan2(y - y2, x - x2);handles.r2 = r2;
1363 handles.theta2 = theta2;
    % Corrente uniforme 2
1365 uc2 = q2 * cos (alpha2);
    vc2 = q2*sin(alpha2);1367 Uc2 = uc2*ones(length(x), length(x));Vc2 = vc2*ones(length(x), length(x));1369 psicor2 = -Vc2.*x+Uc2.*y;phicor2 = Uc2.*x+Vc2.*y;1371 handles . psic2 = psicor2 ;
    handles.phic2 = phic2;
1373 handles.uc2 = Uc2;
    handles. vc2 = Vc2;
1375 %Sorgente 2
    psisorg2 = q2./(2*pi).*theta2;
1377 phisorg2 = q2./(2*pi).*log(r2);
    usorg2 = cos (theta2) . * q2. / (2 * pi * r2);
1379 vsorg2 = sin (theta2) . * q2. / (2 * pi * r2);
    handles.psis2 = psisorg2;
1381 handles.phis2 = phisorg2;
    handles.us2 =usorg2;
1383 handles. vs2 = vsorg2;% Pozzo 2
1385 psipoz2 = -q2./(2*pi).*theta2;
    phipoz2 = -q2./(2*pi).*log(r2);1387 upoz2 = -cos (theta 2) . * q2. / (2 * pi * r2);
    vpoz2 = -\sin(\theta) + a2. \sqrt{2 * pi * r^2};1389 handles . psip2 = psipoz2 ;
    handles.phip2 = phipoz2;
1391 handles.up2 = upoz2;
    handles. vp2 = vpoz2;
1393 % Doppietta 2
    psidop2 = sin(theta2 - alpha2) . * q2. / (2 * pi * r2);
1395 phidop2 = -cos (theta2 - alpha2) . * q2. / (2 * pi * r2);
    vdop2 = q2./(2*pi*r2).*cos(theta2-alpha2).*sin(theta2)+q2./....
1397 \ldots (2*pi*r2).* sin (theta2 - alpha2).* cos (theta2);udop2 = q2./(2*pi*r2).*cos(theta2-alpha2).*cos(theta2)-q2./...
1399 ... (2*pi*r2).*sin(theta2 - alpha2).*sin(theta2);handles.psid2 = psidop2;
1401 handles.phid2 = phidop2;
    handles.ud2 = udop2;
1403 handles. vd2 = vdop2;
    % Vortice 2
1405 psivor2 = -q2./(2*pi).*log(r2);phi = q2./(2*pi).*theta2;
```

```
1407 uvor2 = -q2./(2*pi*r2).*sin(theta2);
    vvor2 = q2./(2*pi*r2).*cos(theta2);1409 handles. psiv2 = psiv2;handles.phiv2 = phiv2;
1411 handles.uv2 = uvor2;
    handles. vv2 = vvor2;
1413 % Set the current data value with popupmenu 2.
    str = get(handles.popupmenu2, 'String');1415 val2 = get (handles . popupmenu2, 'Value');
    % Set current data to the selected data set .
1417 switch str (val2, :)
    case 'Corrente uniforme'
1419 handles . psi2 = handles . psic2 ;
    handles . phi2 = handles . phic2 ;
1421 handles.u2 = handles.uc2;
    handles.v2 = handles.v c 2;
1423 case ' Sorgente '
    handles . psi2 = handles . psis2 ;
1425 handles.phi2 = handles.phis2;
    handles . u2 = handles . us2 ;
1427 handles. v2 = handles. vs2;
    case ' Pozzo bubble bubble '
1429 handles . psi2 = handles . psip2 ;
    handles . phi2 = handles . phip2 ;
1431 handles.u2 = handles.up2;
    handles.v2 = handles.vp2;
1433 case 'Doppietta \overline{u}handles . psi2 = handles . psid2 ;
1435 handles . phi2 = handles . phid2 ;
    handles . u2 = handles . ud2 ;
1437 handles. v2 = handles. vd2;
    case 'Vortice Durnannung'
1439 handles . psi2 = handles . psiv2 ;
    handles . phi2 = handles . phiv2 ;
1441 handles.u2 = handles.uv2;
    handles. v2 = handles. vv2;
1443 end
    % Set the final current data
1445 handles . psi = handles . psi1 + handles . psi2 + handles . psi3 +...
    ... handles . psi4 + handles . psi5 ;
1447 handles . phi = handles . phi1 + handles . phi2 + handles . phi3 +...
    ... handles . phi4 + handles . phi5 ;
1449 handles.u = handles.u1 + handles.u2 + handles.u3 +...
    ... handles . u4 + handles . u5 ;
1451 handles. v = handles. v1 + handles. v2 + handles. v3 + ...... handles . v4 + handles . v5 ;
1453 % Save the handles structure.
    guidata ( hObject , handles )
1455 % Choose default command line output
```

```
handles . output = hObject ;
1457 % Update handles structure
    guidata ( hObject , handles );
1459
    % --- Executes during object creation , after setting all properties .
1461 function y2_CreateFcn (h0bject, eventdata, handles)
1463 if ispc && isequal(get(hObject,'BackgroundColor'),...
    ... get (0 , ' defaultUicontrolBackgroundColor ' ))
1465 set (hObject, 'BackgroundColor', 'white');
    end
1467
    function q2_Callback (h0bject, eventdata, handles)
1469 handles. X2 = str2double (get (handles. x2, 'String'));
    handles. Y2 = str2double (get (handles. y2, 'String'));
1471 handles. Q2 = str2double (get (handles. q2, 'String'));
    handles.ang2 = str2double(get(handles.alpha2,'String'));
1473 x2 = handles. X2;
    y2 = handles. Y2;
1475 [x, y] = meshgrid ([-1:0.01:x2-0.01, x2+0.01:.01:1],...
    \ldots [-1:0.01: y2-0.01, y2+0.01: .01:1]);
1477 handles. x = x;
   handles.y = y;
1479 q2 = handles.Q2;
   alpha2 = handles.ang2*pi/180;
1481 r2 = sqrt((x-x2) \cdot ^2+(y-y2) \cdot ^2);theta2 = atan2(y - y2, x - x2);1483 handles.r2 = r2;
   handles.theta2 = theta2;
1485 % Corrente uniforme 2
   uc2 = q2 * cos( alpha2);1487 vc2 = q2 * sin (alpha2);
   Uc2 = u c2 * ones(length(x), length(x));1489 Vc2 = vc2*ones (length (x), length (x));
    psicor2 = -Vc2.*x+Uc2.*y;1491 phicor2 = Uc2. * x + Vc2. * y;
    handles.psic2 = psicor2;
1493 handles . phic2 = phicor2 ;
   handles.uc2 = Uc2;
1495 handles. vc2 = VC2;
    % Sorgente 2
1497 psisorg2 = q2./(2*pi).*theta2;phisorg2 = q2./(2*pi).*log(r2);1499 usorg2 = cos(theta2) . * q2. / (2*pi*r2);vsorg2 = sin(theta2) . * q2. / (2*pi*r2);1501 handles. psis2 = psisorg2;
    handles.phis2 = phisorg2;
1503 handles.us2 = usorg2;
    handles. vs2 = vsorg2;
```

```
1505 % Pozzo 2
    psipoz2 = -q2./(2*pi) . * theta2;1507 phipoz2 = -q2./(2*pi).*log(r2);
    \text{upoz2} = -\cos(\text{theta2}). * q2. / (2*pi*r2);1509 vpoz2 = -sin (theta2). * q2./(2* pi* r2);
    handles.psip2 = psipoz2;
1511 handles.phip2 = phipoz2;
    handles.up2 =upoz2;
1513 handles. vp2 = vpoz2;
    % Doppietta 2
1515 psidop2 = sin (theta2-alpha2).*q2./(2*pi*r2);
    phidop2 = -cos(theta2 - alpha2) . * q2. / (2*pi*r2);1517 \text{ vdop2} = q2./(2*pi*r2).* \cos(theta2-alpha2).* \sin(theta2)+(2.7).\ldots (2*pi*r2).*sin (theta2-alpha2).*cos (theta2);
1519 udop2 = q2./(2*pi*r2).*cos(theta2-alpha2).*cos(theta2)-q2./...
    \ldots (2*pi*r2).*sin (theta2-alpha2).*sin (theta2);
1521 handles. psid2 = psidop2;
    handles.phid2 =phidop2;
1523 handles.ud2 = udop2;
    handles.vd2 = v \cdot dop2;
1525 % Vortice 2
    psivor2 = -q2./(2*pi).*log(r2);1527 phivor2 = q2./(2*pi).*theta2;
    uvor2 = -q2./(2*pi*r2).*sin(theta2);
1529 vvor2 = q2./(2*pi*r2).*cos(theta2);
    handles.psiv2 = psiv2;
1531 handles.phiv2 = phivor2;
    handles.uv2 = uvor2;
1533 handles. vv2 = vvor2;
    % Set the current data value with popupmenu_2 .
1535 str = get (handles . popupmenu2, 'String');
    val2 = get (handles.popupmenu2,'Value');
1537 % Set current data to the selected data set.
    switch str(va12, :)1539 case 'Corrente<sub>u</sub>uniforme'
    handles . psi2 = handles . psic2 ;
1541 handles . phi2 = handles . phic2 ;
    handles . u2 = handles . uc2 ;
1543 handles. v2 = handles. vc2;
    case 'Sorgente Dunnunun'
1545 handles . psi2 = handles . psis2 ;
    handles . phi2 = handles . phis2 ;
1547 handles.u2 = handles.us2;
    handles.v2 = handles.vs2:
1549 case ' Pozzo Du Du Du Du Pozzo Pozzo Politica
    handles . psi2 = handles . psip2 ;
1551 handles . phi2 = handles . phip2 ;
    handles . u2 = handles . up2 ;
1553 handles. v2 = handles. vp2;
```

```
case 'Doppietta Doppietta
1555 handles . psi2 = handles . psid2 ;
    handles . phi2 = handles . phid2 ;
1557 handles . u2 = handles . ud2 ;
    handles. v2 = handles. vd2;
1559 case 'Vortice \Boxhandles . psi2 = handles . psiv2 ;
1561 handles.phi2 = handles.phiv2;
    handles . u2 = handles . uv2 ;
1563 handles. v2 = handles. vv2;
    end
1565 % Set the final current data
    handles . psi = handles . psi1 + handles . psi2 + handles . psi3 +...
1567 ... handles . psi4 + handles . psi5 ;
    handles.phi = handles.phi1 + handles.phi2 + handles.phi3 +...
1569 ... handles . phi4 + handles . phi5 ;
    handles.u = handles.u1 + handles.u2 + handles.u3 +...
1571 ... handles . u4 + handles . u5 ;
    handles.v = handles.v1 + handles.v2 + handles.v3 +...
1573 ...handles.v4 + handles.v5;
    % Save the handles structure .
1575 guidata ( hObject , handles )
    % Choose default command line output
1577 handles. output = h0bject;
    % Update handles structure
1579 guidata (h0bject, handles);
1581 \% --- Executes during object creation, after setting all properties.
    function q2_CreateFcn (h0bject, eventdata, handles)
1583
    if ispc && isequal ( get ( hObject , ' BackgroundColor ' ) ,...
1585 ... get (0 , ' defaultUicontrolBackgroundColor ' ))
    set (hObject, 'BackgroundColor', 'white');
1587 end
1589 function alpha2_Callback ( hObject , eventdata , handles )
    handles. X2 = str2double (get (handles. x2, 'String'));
1591 handles. Y2 = str2double (get (handles. y2, 'String'));
    handles. Q2 = str2double (get (handles. q2, 'String'));
1593 handles.ang2 = str2double (get (handles.alpha2,'String'));
    x2 = handles x2;
1595 \text{ y2} = \text{handles. Y2};[x, y] = \text{meshgrid}([ -1: 0.01: x2 - 0.01, x2 + 0.01: .01:1], ...1597 \ldots [-1:0.01: y2-0.01, y2+0.01:.01:1]);
    handles.x = x;
1599 handles. y = y;
    q2 = handles.Q2;
1601 alpha2 = handles.ang2*pi/180;
    r2 = sqrt((x-x2) .^2+(y - y2) .^2);
```

```
1603 theta2 = atan2(y - y2, x - x2);handles.r2 = r2;
1605 handles . theta2 = theta2 ;
    % Corrente uniforme 2
1607 uc2 = q2 * cos (alpha2);
    vc2 = q2*sin(alpha2);1609 Uc2 = uc2*ones(length(x), length(x));Vc2 = VC2 * ones(length(x), length(x));1611 psicor2 = -Vc2.*x+Uc2.*y;phicor2 = Uc2.*x+Vc2.*y;1613 handles. psic2 = psicor2;
    handles.phic2 = phic2;
1615 handles . uc2 = Uc2 ;
    handles. vc2 = Vc2;
1617 % Sorgente 2
    psisorg2 = q2./(2*pi).*theta2;1619 phisorg2 = q2./(2*pi).*log(r2);
    usorg2 = cos(theta2) . * q2. / (2*pi*r2);1621 vsorg2 = sin(theta2).*q2./(2*pi*r2);
    handles.psis2 = psisorg2;
1623 handles . phis2 = phisorg2 ;
    handles.us2 = usorg2;
1625 handles. vs2 = vsorg2;
    % Pozzo 2
1627 psipoz2 = -q2./(2*pi).*theta2;
    phipoz2 = -q2./(2*pi).*log(r2);1629 upoz2 = -cos (theta 2) . * q2. / (2*pi*r2);
    vpoz2 = -\sin(\theta) + \cos(2\theta). * q2. /(2*pi*r2);
1631 handles . psip2 = psipoz2 ;
    handles.phip2 = phipoz2;
1633 handles.up2 = upoz2;
    handles. vp2 = vpoz2;
1635 %Doppietta 2
    psidop2 = sin(theta2 - alpha2) . * q2. / (2*pi*r2);1637 phidop2 = -cos (theta2 - alpha2) . * q2. / (2*pi*r2);
    vdop2 = q2./(2*pi*rz).*cos(theta2-alpha2).**sin(theta2)+(q2./....1639 ... (2*pi*r2).*sin(theta2-alpha2).*cos(theta2);udop2 = q2./(2*pi*r2).*cos(theta2-alpha2).*cos(theta2)-q2./...
1641 ...(2*pi*r2).*sin(theta2-a1pha2).*sin(theta2);handles.psid2 = psidop2;
1643 handles.phid2 = phidop2;
    handles.ud2 = udop2;
1645 handles. vd2 = vdop2;
    % Vortice 2
1647 psivor2 = -q2./(2*pi).*log(r2);
    phi = q2./(2*pi).*theta2;1649 uvor2 = -q2./(2*pi*r2).*sin(theta2);
    vvor2 = q2./(2*pi*r2).*cos(theta2);1651 handles. psiv2 = psiv2;
```

```
handles.phiv2 = phivor2;
1653 handles.uv2 = uvor2;
    handles.vv2 = vvor2;
1655 % Set the current data value with popupmenu_2.
    str = get (handles.popupmenu2, 'String');
1657 val2 = get ( handles . popupmenu2 , ' Value ' );
    % Set current data to the selected data set .
1659 switch str (val2, :)
    case 'Corrente uniforme'
1661 handles . psi2 = handles . psic2 ;
    handles . phi2 = handles . phic2 ;
1663 handles . u2 = handles . uc2 ;
    handles . v2 = handles . vc2 ;
1665 case 'Sorgente<sub>UUUUUUUUU</sub>'
    handles . psi2 = handles . psis2 ;
1667 handles . phi2 = handles . phis2 ;
    handles . u2 = handles . us2 ;
1669 handles. v2 = handles. vs2;
    case 'Pozzo Dupungungung'
1671 handles . psi2 = handles . psip2 ;
    handles . phi2 = handles . phip2 ;
1673 handles . u2 = handles . up2 ;
    handles . v2 = handles . vp2 ;
1675 case 'Doppietta Dunnunun'
    handles . psi2 = handles . psid2 ;
1677 handles . phi2 = handles . phid2 ;
    handles . u2 = handles . ud2 ;
1679 handles. v2 = handles. vd2;
    case 'Vortice Dunnunnunun'
1681 handles. psi2 = handles. psiv2;
    handles . phi2 = handles . phiv2 ;
1683 handles.u2 = handles.uv2;
    handles. v2 = handles. vv2;
1685 end
    % Set the final current data
1687 handles . psi = handles . psi1 + handles . psi2 + handles . psi3 +...
    ... handles . psi4 + handles . psi5 ;
1689 handles . phi = handles . phi1 + handles . phi2 + handles . phi3 +...
    ... handles . phi4 + handles . phi5 ;
1691 handles.u = handles.u1 + handles.u2 + handles.u3 +...
    ... handles . u4 + handles . u5 ;
1693 handles. v = handles. v1 + handles. v2 + handles. v3 + ...... handles . v4 + handles . v5 ;
1695 % Save the handles structure.
    guidata ( hObject , handles )
1697 % Choose default command line output
    handles.output = h0bject;
1699 % Update handles structure
    guidata ( hObject , handles );
```

```
1701
    % --- Executes during object creation , after setting all properties .
1703 function alpha2_CreateFcn (hObject, eventdata, handles)
1705 if ispc && isequal (get (hObject, 'BackgroundColor'), ...
    ... get (0 , ' defaultUicontrolBackgroundColor ' ))
1707 set (hObject, 'BackgroundColor', 'white');
    end
1709
    function x3_Callback ( hObject , eventdata , handles )
1711 handles. X3 = str2double (get (handles. x3, 'String'));
    handles. Y3 = str2double (get (handles. y3, 'String'));
1713 handles. Q3 = str2double (get (handles. q3, 'String'));
    handles.ang3 = str2double(get(handles.alpha3,'String'));
1715 x3 = handles. X3;
    y3 = handles. Y3;
1717 [x, y] = meshgrid ([-1:0.01: x3-0.01, x3+0.01:.01:1],...
    ...[-1:0.01: y3 - 0.01, y3 + 0.01: .01:1]);
1719 handles. x = x;
    handles.y = y;
1721 q3 = handles.Q3;
    alpha3 = handles.ang3*pi/180;
1723 r3 = sqrt((x-x3) .^2+(y-y3) .^2);
    theta3 = atan2(y - y3, x - x3);1725 handles.r3 = r3;
    handles.theta3 = theta3;
1727 % Corrente uniforme 3
    uc3 = q3 * cos( alpha3);1729 vc3 = q3 * sin (alpha3);
    Uc3 = uc3*ones(length(x), length(x));1731 Vc3 = vc3*ones(length(x), length(x));psicor3 = -Vc3.*x+Uc3.*y;1733 phicor3 = Uc3. * x + Vc3. * y;
    handles.psic3 = psicor3;
1735 handles.phic3 = phicor3;
    handles.uc3 = Uc3;
1737 handles. vc3 = VC3;
    % Sorgente 3
1739 psisorg3 = q3./(2*pi).*theta3;
    phisorg3 = q3./(2*pi).*log(r3);
1741 usorg3 = cos(theta3).*q3./(2*pi*r3);
    vsorg3 = sin(theta3) . * q3. / (2*pi * r3);1743 handles . psis3 = psisorg3 ;
    handles.phis3 = phisorg3;
1745 handles.us3 = usorg3;
    handles. vs3 = vsorg3;
1747 % Pozzo 3
    psipoz3 = -q3./(2*pi).*theta3;1749 phipoz3 = -q3./(2*pi).*log(r3);
```

```
u p o z3 = -cos(theta3) . * q3. / (2*pi*r3);1751 vpoz3 = - sin ( theta3 ).* q3 ./(2* pi * r3 );
    handles . psip3 = psipoz3 ;
1753 handles . phip3 = phipoz3 ;
    handles.up3 = upoz3;
1755 handles. vp3 = vpoz3;% Doppietta 3
1757 psidop3 = sin (theta3-alpha3).*q3./(2*pi*r3);
    phidop3 = -cos(theta3 - alpha3) . * q3. / (2*pi*r3);1759 vdop3 = q3./(2*pi*r3).*cos(theta3-alpha3).*sin(theta3)+q3./...
    \ldots (2*pi*r3).*sin (theta3-alpha3).*cos (theta3);
1761 udop3 = q3./(2*pi*r3).*cos(theta3-alpha3).*cos(theta3)-q3./...
    ...(2*pi*r3).*sin(theta3-alpha3).*sin(theta3);
1763 handles . psid3 = psidop3 ;
    handles.phid3 =phidop3;
1765 handles.ud3 = udop3;
    handles.vd3 = vdop3;
1767 % Vortice 3
    psivor3 = -q3./(2*pi).*log(r3);1769 phivor3 = q3./(2*pi).*theta3;
    uvor3 = -q3./(2*pi*r3).*sin(theta3);1771 vvor3 = q3./(2*pi*r3).*cos(theta3);handles.psiv3 = psiv3;
1773 handles.phiv3 = phivor3;
    handles.uv3 = uvor3;
1775 handles. vv3 = vvors;
    % Set the current data value with popupmenu_3 .
1777 str = get (handles . popupmenu3, 'String');
    val3 = get (handles.popupmenu3,'Value');
1779 % Set current data to the selected data set.
    switch str(va13,:)1781 case 'Corrente<sub>u</sub>uniforme'
    handles . psi3 = handles . psic3 ;
1783 handles.phi3 = handles.phic3;
    handles . u3 = handles . uc3 ;
1785 handles. v3 = handles. vc3;
    case 'Sorgente<sub>UUUUUUUU</sub>'
1787 handles.psi3 = handles.psis3;
    handles . phi3 = handles . phis3 ;
1789 handles.u3 = handles.us3;
    handles.v3 = handles.v s3;
1791 case 'Pozzo Dunununununun'
    handles . psi3 = handles . psip3 ;
1793 handles . phi3 = handles . phip3 ;
    handles . u3 = handles . up3 ;
1795 handles. v3 = handles. vp3;
    case 'Doppietta Thuman'
1797 handles . psi3 = handles . psid3 ;
    handles . phi3 = handles . phid3 ;
```

```
1799 handles . u3 = handles . ud3 ;
    handles.v3 = handles.vd3;
1801 case 'Vortice \Boxhandles . psi3 = handles . psiv3 ;
1803 handles . phi3 = handles . phiv3 ;
    handles . u3 = handles . uv3 ;
1805 handles. v3 = handles. vv3:
    end
1807 % Set the final current data
    handles . psi = handles . psi1 + handles . psi2 + handles . psi3 +...
1809 ... handles . psi4 + handles . psi5 ;
    handles . phi = handles . phi1 + handles . phi2 + handles . phi3 +...
1811 ... handles . phi4 + handles . phi5 ;
    handles.u = handles.u1 + handles.u2 + handles.u3 +...
1813 ... handles.u4 + handles.u5;
    handles.v = handles.v1 + handles.v2 + handles.v3 + ...1815 ...handles.v4 + handles.v5;
    % Save the handles structure .
1817 guidata ( hObject , handles )
    % Choose default command line output
1819 handles. output = hObject;
    % Update handles structure
1821 guidata (h0bject, handles);
1823 % --- Executes during object creation, after setting all properties.
    function x3_CreateFcn (h0bject, eventdata, handles)
1825
    if ispc && isequal(get(h0bject,'BackgroundColor'),...
1827 ...get (0,'defaultUicontrolBackgroundColor'))
    set (h0bject, 'BackgroundColor', 'white');
1829 end
1831 function y3_Callback ( hObject , eventdata , handles )
    handles. X3 = str2double (get (handles. x3, 'String'));
1833 handles. Y3 = str2double (get (handles. y3, 'String'));
    handles. Q3 = str2double (get (handles. q3, 'String'));
1835 handles.ang3 = str2double (get (handles.alpha3,'String'));
    x3 = handles. X3;
1837 \quad \text{y3} = \text{handles.} \text{Y3};[x, y] = \text{meshgrid}([ -1: 0.01: x3 - 0.01, x3 + 0.01: .01:1], ...1839 ... [-1:0.01: y3 - 0.01, y3 + 0.01:01:1];
    handles.x = x;
1841 handles. y = y;
    q3 = handles.Q3;
1843 alpha3 = handles.ang3*pi/180;
    r3 = sqrt((x-x3) .^2+(y-y3) .^2);
1845 theta3 = atan2(y - y3, x - x3);handles.r3 = r3;
1847 handles.theta3 = theta3;
```
```
% Corrente uniforme 3
1849 uc3 = q3 * cos (alpha3);
    vc3 = q3*sin(alpha3);1851 Uc3 = uc3*ones(length(x),length(x));
    Vc3 = vc3 * ones(length(x), length(x));1853 psicor3 = -Vc3 . * x + Uc3 . * y;phicor3 = Uc3.*x+Vc3.*y;1855 handles. psic3 = psicor3;
    handles.phic3 = phic3;
1857 handles.uc3 = Uc3;
    handles. vc3 = Vc3;
1859 % Sorgente 3
    psisorg3 = q3./(2*pi).*theta3;1861 phisorg3 = q3./(2*pi).*log(r3);
    usorg3 = cos(theta3) . * q3. / (2*pi * r3);1863 vsorg3 = sin(theta3) . * q3. / (2*pi*r3);handles. psis3 = psisorg3;
1865 handles . phis3 = phisorg3;
    handles.us3 = usorg3;
1867 handles . vs3 = vsorg3 ;
    % Pozzo 3
1869 psipoz3 = -q3. (2*pi). * theta3;
    phipoz3 = -q3./(2*pi).*log(r3);1871 upoz3 = -cos (theta3) . * q3. / (2*pi*r3);
    vpoz3 = -\sin(\theta) + \cos(\theta). * q3. /(2* pi* r3);
1873 handles. psip3 = psipoz3;
    handles . phip3 = phipoz3 ;
1875 handles.up3 = upoz3;
    handles. vp3 = vpoz3;
1877 %Doppietta 3
    psidop3 = sin(theta3 - alpha3) . * q3. / (2*pi*r3);1879 phidop3 = -cos (theta3 - alpha3) . * q3. / (2*pi * r3);vdop3 = q3./(2*pi*r3).*cos(theta3-alpha3).*sin(theta3)+q3./...1881 ...(2*pi* r3).* sin (theta3 - alpha3).* cos (theta3);udop3 = q3./(2*pi*r3).*cos(theta3-alpha3).*cos(theta3)-q3./...
1883 ... (2*pi*r3).*sin (theta3-alpha3).*sin (theta3);
    handles. psid3 = psidop3;
1885 handles . phid3 = phidop3 ;
    handles.ud3 = udop3;
1887 handles. vd3 = vdop3;
    % Vortice 3
1889 psivor3 = -q3./(2*pi).*log(r3);phivor3 = q3./(2*pi).*theta3;1891 uvor3 = -q3./(2*pi*r3).*sin(theta3);vvor3 = q3./(2*pi*r3).*cos(theta3);1893 handles. psiv3 = psiv0r3;
    handles.phiv3 = phiv3;
1895 handles.uv3 = uvor3;
    handles. vv3 = vvor3;
```

```
1897 % Set the current data value with popupmenu_3.
    str = get (handles.popupmenu3, 'String');
1899 val3 = get (handles . popupmenu3, 'Value');
    % Set current data to the selected data set .
1901 switch str (val3, :)
    case ' Corrente<sub>u</sub>uniforme'
1903 handles . psi3 = handles . psic3 ;
    handles. phi3 = handles. phic3;
1905 handles.u3 = handles.uc3:
    handles.v3 = handles.vcs;
1907 case 'Sorgente round of
    handles . psi3 = handles . psis3 ;
1909 handles . phi3 = handles . phis3 ;
    handles . u3 = handles . us3 ;
1911 handles. v3 = handles. v s3;
    case ' Pozzo bubble produced'
1913 handles . psi3 = handles . psip3 ;
    handles. phi3 = handles. phip3;
1915 handles . u3 = handles . up3 ;
    handles.v3 = handles.vp3;
1917 case 'Doppietta ruppungun'
    handles . psi3 = handles . psid3 ;
1919 handles . phi3 = handles . phid3 ;
    handles . u3 = handles . ud3 ;
1921 handles. v3 = handles. vd3;
    case 'Vortice round of '
1923 handles . psi3 = handles . psiv3 ;
    handles.phi3 = handles.phiv3;
1925 handles.u3 = handles.uv3;
    handles.v3 = handles.vv3;
1927 end
    % Set the final current data
1929 handles . psi = handles . psi1 + handles . psi2 + handles . psi3 +...
     ... handles . psi4 + handles . psi5 ;
1931 handles . phi = handles . phi1 + handles . phi2 + handles . phi3 +...
    ... handles . phi4 + handles . phi5 ;
1933 handles.u = handles.u1 + handles.u2 + handles.u3 +...
    ... handles . u4 + handles . u5 ;
1935 handles. v = handles. v1 + handles. v2 + handles. v3 + ...... handles . v4 + handles . v5 ;
1937 % Save the handles structure.
    guidata ( hObject , handles )
1939 % Choose default command line output
    handles.output = h0bject;
1941 % Update handles structure
    guidata ( hObject , handles );
1943
    % --- Executes during object creation , after setting all properties .
1945 function y3_CreateFcn ( hObject , eventdata , handles )
```

```
1947 if ispc && isequal ( get ( hObject , ' BackgroundColor ' ) ,...
    ... get (0 , ' defaultUicontrolBackgroundColor ' ))
1949 set (hObject, 'BackgroundColor', 'white');
    end
1951
    function q3_Callback (h0bject, eventdata, handles)
1953 handles. X3 = str2double (get (handles. x3, 'String'));
    handles . Y3 = str2double (get (handles . y3, 'String'));
1955 handles . Q3 = str2double ( get ( handles . q3 , ' String ' ));
    handles.ang3 = str2double(get(handles.alpha3,'String'));
1957 x3 = handles. X3;
    y3 = handles . Y3 ;
1959 [x, y] = \text{meshgrid} ([-1:0.01:x3 - 0.01, x3 + 0.01:.01:1], ...\ldots [-1:0.01: y3-0.01, y3+0.01: .01:1]);
1961 handles. x = x;
    handles.y = y;
1963 q3 = handles.Q3;
    alpha3 = handles.ang3*pi/180;
1965 r3 = sqrt((x-x3) .^2+(y-y3) .^2);
    theta3 = atan2(y - y3, x - x3);1967 handles . r3 = r3;
    handles.theta3 = theta3;
1969 % Corrente uniforme 3
    uc3 = q3 * cos( alpha3);1971 vc3 = q3*sin(alpha3);Uc3 = uc3*ones(length(x), length(x));1973 Vc3 = vc3*ones (length (x), length (x));
    psicor3 = -Vc3.*x+Uc3.*y;1975 phicor3 = Uc3.*x+Vc3.*y;handles. psic3 = psic0r3;
1977 handles.phic3 = phicor3;
    handles.uc3 = Uc3;
1979 handles. vc3 = VC3;
    % Sorgente 3
1981 psisorg3 = q3./(2*pi).*theta3;
    phisorg3 = q3./(2*pi).*log(r3);
1983 usorg3 = \cos(\theta) + 93. / (2 * pi * r3);vsorg3 = sin(theta3) . * q3. / (2*pi*r3);1985 handles . psis3 = psisorg3 ;
    handles.phis3 = phisorg3;
1987 handles . us3 = usorg3 ;
    handles. vs3 = vsorg3;
1989 % Pozzo 3
    psipoz3 = -q3./(2*pi).*theta3;1991 phipoz3 = -q3. /(2*pi). *log(r3);
    upoz3 = -cos(theta3) . * q3. / (2*pi*r3);1993 vpoz3 = -sin (theta3). * q3. / (2* pi* r3);
    handles . psip3 = psipoz3 ;
```

```
1995 handles . phip3 = phipoz3 ;
    handles.up3 = \text{upoz3};1997 handles. vp3 = vpoz3;% Doppietta 3
1999 psidop3 = sin(theta3 - alpha3) . * q3. / (2*pi*r3);phidop3 = -cos (theta3 - alpha3) . * q3. / (2*pi * r3);
2001 vdop3 = q3./(2*pi*r3).*cos(theta3-alpha3).*sin(theta3)+q3./...
    \ldots (2*pi*r3).*sin (theta3-alpha3).*cos (theta3);
2003 udop3 = q3./(2*pi*r3).*cos(theta3-alpha3).*cos(theta3)-q3./...
    \ldots (2*pi*r3).*sin (theta3-alpha3).*sin (theta3);
2005 handles. psid3 = psidop3;handles.phid3 = phidop3;
2007 handles . ud3 = udop3 ;
    handles.vd3 = vdop3;
2009 % Vortice 3
    psivor3 = -q3./(2*pi).*log(r3);2011 phivor3 = q3./(2*pi).*theta3;
    uvor3 = -q3./(2*pi*r3).*sin(theta3);2013 vvor3 = q3./(2*pi*r3).*cos(theta3);handles. psiv3 = psiv0r3;2015 handles.phiv3 = phivor3;
    handles.uv3 = uvor3;
2017 handles. vv3 = vvor3;
    % Set the current data value with popupmenu_3 .
2019 str = get (handles . popupmenu3, 'String');
    val3 = get (handles.popupmenu3, 'Value');
2021 % Set current data to the selected data set .
    switch str(va13,:)2023 case 'Corrente<sub>u</sub>uniforme'
    handles . psi3 = handles . psic3 ;
2025 handles.phi3 = handles.phic3;
    handles . u3 = handles . uc3 ;
2027 handles. v3 = handles. vc3;
    case 'Sorgente Dollargon'
2029 handles . psi3 = handles . psis3 ;
    handles . phi3 = handles . phis3 ;
2031 handles.u3 = handles.us3;
    handles.v3 = handles.vss;
2033 case ' Pozzo Dununununun'
    handles . psi3 = handles . psip3 ;
2035 handles . phi3 = handles . phip3 ;
    handles.u3 = handles.up3;
2037 handles. v3 = handles. vp3;
    case 'Doppietta runnunun'
2039 handles . psi3 = handles . psid3 ;
    handles.phi3 = handles.phid3;
2041 handles.u3 = handles.ud3:
    handles.v3 = handles.vd3;
2043 case 'Vortice \Box
```

```
handles . psi3 = handles . psiv3 ;
2045 handles . phi3 = handles . phiv3 ;
    handles . u3 = handles . uv3 ;
2047 handles. v3 = handles. vv3;
    end
2049 % Set the final current data
    handles . psi = handles . psi1 + handles . psi2 + handles . psi3 +...
2051 ... handles . psi4 + handles . psi5 ;
    handles.phi = handles.phi1 + handles.phi2 + handles.phi3 +...
2053 ... handles . phi4 + handles . phi5 ;
    handles.u = handles.u1 + handles.u2 + handles.u3 +...
2055 ... handles.u4 + handles.u5;
    handles.v = handles.v1 + handles.v2 + handles.v3 + ...2057 ... handles. v4 + handles. v5;
    % Save the handles structure .
2059 guidata ( hObject , handles )
    % Choose default command line output
2061 handles . output = hObject ;
    % Update handles structure
2063 guidata ( hObject , handles );
2065 % --- Executes during object creation , after setting all properties .
    function q3_CreateFcn (h0bject, eventdata, handles)
2067
    if ispc && isequal (get (h0bject, 'BackgroundColor'), ...
2069 ... get (0 , ' defaultUicontrolBackgroundColor ' ))
    set (hObject, 'BackgroundColor', 'white');
2071 end
2073 function alpha3_Callback ( hObject , eventdata , handles )
    handles. X3 = str2double (get (handles.x3, 'String'));
2075 handles. Y3 = str2double (get (handles. y3, 'String'));
    handles. Q3 = str2double (get (handles. q3, 'String'));
2077 handles.ang3 = str2double (get (handles.alpha3,' String'));
    x3 = handles. X3;
2079 y3 = handles. Y3;
    [x, y] = \text{meshgrid} ([-1:0.01:x3-0.01, x3+0.01:.01:1],...2081 ... [-1:0.01: y3-0.01, y3+0.01:.01:1]);
    handles.x = x;
2083 handles.y = y;
    q3 = handles.Q3;
2085 alpha3 = handles.ang3*pi/180;
    r3 = sqrt((x-x3) \cdot 2+(y-y3) \cdot 2);2087 theta3 = atan2(y - y3, x - x3);handles.r3 = r3;
2089 handles . theta3 = theta3 ;
    % Corrente uniforme 3
2091 uc3 = q3 * cos (alpha3);
    vc3 = q3*sin(alpha3);
```

```
2093 Uc3 = uc3 * ones ( length ( x ) , length ( x ));
    Vc3 = vc3*ones(length(x), length(x));2095 psicor3 = -Vc3.*x+Uc3.*y;phicor3 = Uc3.*x+Vc3.*y;2097 handles . psic3 = psicor3 ;
    handles.phic3 = phic3;
2099 handles.uc3 = Uc3;
    handles. vc3 = Vc3;
2101 % Sorgente 3
    psisorg3 = q3./(2*pi).*theta3;2103 phisorg3 = q3./(2*pi).*log(r3);
    usorg3 = cos(theta3) . * q3. / (2*pi*r3);2105 vsorg3 = sin(theta3).*q3./(2*pi*r3);
    handles.psis3 = psisorg3;
2107 handles.phis3 = phisorg3;
    handles.us3 = usorg3;
2109 handles. vs3 = vsorg3;
    % Pozzo 3
2111 psipoz3 = -q3./(2*pi).*theta3;
    phipoz3 = -q3./(2*pi).*log(r3);2113 upoz3 = -cos (theta3) . * q3. / (2*pi*r3);vpoz3 = -\sin(\theta t - 3) . * q3. / (2*pi*r3);2115 handles. psip3 = psipoz3;handles . phip3 = phipoz3 ;
2117 handles.up3 = upoz3;
    handles. vp3 = vpoz3;
2119 %Doppietta 3
    psidop3 = sin(theta3 - alpha3) . * q3. / (2*pi* r3);2121 phidop3 = -cos (theta3-alpha3).*q3./(2*pi*r3);
    vdop3 = q3./(2*pi* r3).* cos(theta3-alpha3).* sin(theta3)+(q3./..2123 ...(2*pi*r3).* sin(theta3-alpha3).* cos(theta3);udop3 = q3./(2*pi*r3).*cos(theta3 - alpha3).*cos(theta3) - q3./...
2125 ... (2*pi*r3).*sin(theta3-alpha3).*sin(theta3);handles. psid3 = psidop3;
2127 handles.phid3 = phidop3;
    handles.ud3 = udop3;
2129 handles. vd3 = vdop3;
    % Vortice 3
2131 psivor3 = -q3./(2*pi).* log(r3);phivor3 = q3./(2*pi).*theta3;2133 uvor3 = -q3. (2*pi*r3). *sin (theta3);
    vvor3 = q3./(2*pi*r3).*cos(theta3);2135 handles. psiv3 = psiv0r3;handles.phiv3 = phiv3;
2137 handles.uv3 = uvor3;
    handles.vv3 = vvor3;
2139 % Set the current data value with popupmenu 3.
    str = get (handles.popupmenu3, 'String');
2141 val3 = get (handles . popupmenu3, 'Value');
```

```
% Set current data to the selected data set .
2143 switch str (val3, :)
    case 'Corrente<sub>u</sub>uniforme'
2145 handles . psi3 = handles . psic3 ;
    handles . phi3 = handles . phic3 ;
2147 handles.u3 = handles.uc3;
    handles.v3 = handles.vcs:
2149 case 'Sorgente
    handles . psi3 = handles . psis3 ;
2151 handles.phi3 = handles.phis3;
    handles . u3 = handles . us3 ;
2153 handles. v3 = handles. v53;
    case 'Pozzo Dupunununununu
2155 handles. psi3 = handles. psip3;
    handles . phi3 = handles . phip3 ;
2157 handles.u3 = handles.up3;
    handles . v3 = handles . vp3 ;
_{2159} case 'Doppietta_{\text{L}}handles . psi3 = handles . psid3 ;
2161 handles . phi3 = handles . phid3 ;
    handles . u3 = handles . ud3 ;
2163 handles. v3 = handles. vd3;
    case 'Vortice Duplous '
2165 handles. psi3 = handles. psiv3;
    handles . phi3 = handles . phiv3 ;
2167 handles.u3 = handles.uv3;
    handles. v3 = handles. vv3;
2169 end
    % Set the final current data
2171 handles. psi = handles. psi1 + handles. psi2 + handles. psi3 +...
    ... handles . psi4 + handles . psi5 ;
2173 handles.phi = handles.phi1 + handles.phi2 + handles.phi3 +...
    ... handles . phi4 + handles . phi5 ;
2175 handles.u = handles.u1 + handles.u2 + handles.u3 +...
    ... handles . u4 + handles . u5 ;
2177 handles. v = handles. v1 + handles. v2 + handles. v3 + ...... handles . v4 + handles . v5 ;
2179 % Save the handles structure .
    guidata ( hObject , handles )
2181 % Choose default command line output
    handles.output = h0bject;
2183 % Update handles structure
    guidata ( hObject , handles );
2185
    % --- Executes during object creation , after setting all properties .
2187 function alpha3_CreateFcn ( hObject , eventdata , handles )
2189 if ispc && isequal (get (h0bject, 'BackgroundColor'), ...
    ... get (0 , ' defaultUicontrolBackgroundColor ' ))
```

```
2191 set ( hObject , ' BackgroundColor ' , ' white ' );
    end
2193
    function x4_Callback ( hObject , eventdata , handles )
2195 handles. X4 = \text{str2double}(\text{get}(\text{handles}.x4, 'String'));
    handles. Y4 = str2double (get (handles. y4, 'String'));
2197 handles. Q4 = str2double (get (handles. q4, 'String'));
    handles.ang4 = str2double (get (handles.alpha4, 'String'));
2199 x4 = handles. X4:
    y4 = handles. Y4;
2201 [x,y] = meshgrid ([-1:0.01: x4-0.01, x4+0.01:.01:1],...
     \ldots [-1:0.01: y4-0.01, y4+0.01: .01:1]);
2203 handles. x = x;
    handles.y = y;
2205 q4 = handles. Q4;
    alpha4 = handles. ang4 * pi / 180;
2207 r4 = sqrt((x-x4) \cdot ^2+(y-y4) \cdot ^2);
    theta4 = atan2(y - y4, x - x4);2209 handles.r4 = r4;
    handles.theta4 = \text{theta4};
2211 % Corrente uniforme 4
    uc4 = q4 * cos(alpha1);
2213 vc4 = q4 * sin (alpha4);
    Uc4 = u c4 * ones (length(x), length(x));2215 Vc4 = vc4*ones (length (x), length (x));
    psicor4 = -Vc4.*x+Uc4.*y;2217 phicor4 = Uc4. * x + Vc4. * y;
    handles.psic4 = psicor4;
2219 handles.phic4 = phicor4;
    handles.uc4 = Uc4;
2221 handles. vc4 = VC4;
    % Sorgente 4
2223 psisorg4 = q4./(2*pi).*theta4;
    phisorg4 = q4./(2*pi).*log(r4);
2225 usorg4 = \cos(\theta + 4) . * q4. / (2 * pi * r4);
    vsorg4 = sin(theta4) . * q4. / (2*pi*r4);2227 handles. psis4 = psisorg4;
    handles.phis4 = phisorg4;
2229 handles.us4 = usorg4;
    handles. vs4 = vsorg4;
2231 % Pozzo 4
    psipoz4 = -q4. / (2*pi) . * theta4;2233 phipoz4 = -q4./(2*pi).*log(r4);
    \text{upoz4} = -\cos(\text{theta4}).*(-q4)./(2* pi * r4);
2235 vpoz4 = -sin (theta4).*(-q4)./(2*pi*r4);
    handles.psip4 = psipoz4;
2237 handles.phip4 = phipoz4;
    handles.up4 = \text{upoz4};
2239 handles. vp4 = vpoz4;
```

```
% Doppietta 4
2241 psidop4 = sin (theta4-alpha4).*q4./(2*pi*r4);
    phidop4 = -cos(theta4 - alpha4) . * q4./(2*pi*r4);2243 vdop4 = q4./(2*pi*r4).*cos(theta4-alpha4).*sin(theta4)+q4./...
    \ldots (2*pi*r4).*sin (theta4-alpha4).*cos (theta4);
2245 udop4 = q4./(2*pi*r4).*cos(theta4-alpha4).*cos(theta4)-q4./...
    \ldots (2*pi*r4).*sin (theta4-alpha4).*sin (theta4);
2247 handles. psid4 = psidop4;
    handles.phid4 =phidop4;
2249 handles.ud4 = udop4;
    handles.vd4 = vdop4;
2251 % Vortice 4
    psivor4 = -q4./(2*pi).*log(r4);2253 phivor4 = q4./(2*pi).*theta4;
    uvor4 = -q4./(2*pi*r4).*sin(theta4);2255 vvor4 = q4./(2*pi*r4).*cos(theta4);
    handles.psiv4 = psiv4;
2257 handles phiv4 = phivor4;
    handles.uv4 = uvor4;
2259 handles. vv4 = vvor4;
    % Set the current data value with popupmenu_4 .
2261 str = get (handles.popupmenu4, 'String');
    val4 = get (handles.popupmenu4,'Value');
2263 % Set current data to the selected data set .
    switch str(va14, :)2265 case 'Corrente<sub>\Box</sub>uniforme'
    handles. psi4 = handles. psic4;
2267 handles.phi4 = handles.phic4;
    handles.u4 = handles.uc4;
2269 handles. v4 = handles. v c4;
    case 'Sorgente<sub>UUUUUUUUU</sub>'
2271 handles.psi4 = handles.psis4;
    handles.phi4 = handles.phis4;
2273 handles.u4 = handles.us4;
    handles.v4 = handles.v54;
2275 case ' Pozzo '
    handles . psi4 = handles . psip4 ;
2277 handles.phi4 = handles.phip4;
    handles.u4 = handles.up4;
2279 handles. v4 = handles. vp4;
    case 'Doppietta Thursdan'
2281 handles.psi4 = handles.psid4;
    handles.phi4 = handles.phid4;
2283 handles.u4 = handles.ud4;
    handles. v4 = handles. vd4;
2285 case 'Vortice \Boxhandles. psi4 = handles. psiv4;
2287 handles.phi4 = handles.phiv4;
    handles.u4 =handles.uv4;
```

```
2289 handles. v4 = handles. vv4;
    end
2291 % Set the final current data
    handles . psi = handles . psi1 + handles . psi2 + handles . psi3 +...
2293 ... handles . psi4 + handles . psi5 ;
    handles . phi = handles . phi1 + handles . phi2 + handles . phi3 +...
2295 ... handles . phi4 + handles . phi5;
    handles.u = handles.u1 + handles.u2 + handles.u3 +...
2297 ... handles . u4 + handles . u5 ;
    handles.v = handles.v1 + handles.v2 + handles.v3 + ...2299 ... handles . v4 + handles . v5;
    % Save the handles structure .
2301 guidata ( hObject , handles )
    % Choose default command line output
2303 handles. output = hObject;
    % Update handles structure
2305 guidata ( hObject , handles );
2307 % --- Executes during object creation , after setting all properties .
    function x4_CreateFcn (h0bject, eventdata, handles)
2309
    if ispc && isequal ( get ( hObject , ' BackgroundColor ' ) ,...
2311 ... get (0 , ' defaultUicontrolBackgroundColor ' ))
    set (hObject, 'BackgroundColor', 'white');
2313 end
2315 function y4_Callback ( hObject , eventdata , handles )
    handles. X4 = str2double (get (handles . x4, 'String'));
2317 handles. Y4 = \text{str2double}(\text{get}(\text{handles}.y4, 'String'));handles. Q4 = str2double (get (handles. q4, 'String'));
2319 handles.ang4 = str2double (get (handles.alpha4,'String'));
    x4 = handles. X4;
2321 y4 = handles. Y4;
     [x, y] = \text{meshgrid} ([-1:0.01:x4-0.01, x4+0.01:.01:1], ...2323 ... [-1:0.01: y4 - 0.01, y4 + 0.01:01:1];
    handles.x = x;
2325 handles.y = y;
    q4 = handles.Q4;
2327 alpha4 = handles.ang4*pi/180;
    r4 = sqrt((x-x4) .^2+(y-y4) .^2);2329 theta4 = atan2 (y-y4, x-x4);
    handles.r4 = r4;
2331 handles.theta4 = theta4:
    % Corrente uniforme 4
2333 \text{ u}c4 = q4 * cos (alpha4);
    vc4 = q4*sin(alpha4);2335 Uc4 = uc4 * ones(length(x), length(x));Vc4 = vc4 * ones (length(x), length(x));2337 psicor4 = -Vc4.**Uc4.*y;
```

```
{\tt phicor4} \ = \ {\tt Uc4.} {\tt \ast x} {\tt \ast Vc4.} {\tt \ast y} \; ;2339 handles . psic4 = psicor4 ;
    handles.phic4 =phicor4;
2341 handles.uc4 = Uc4;
    handles. vc4 = Vc4;
2343 % Sorgente 4
    psisorg4 = q4./(2*pi).*theta4;2345 phisorg4 = q4./(2 * pi).*log(r4);
    usorg4 = cos(theta4) . * q4. / (2*pi*r4);2347 vsorg4 = \sin(\theta) \cdot \theta(2 \cdot \cos \theta);
    handles.psis4 = psisorg4;
2349 handles.phis4 = phisorg4;
    handles.us4 = usorg4;
2351 handles. vs4 = vs.org4;
    % Pozzo 4
2353 psipoz4 = -q4./(2*pi).*theta4;
    phipoz4 = -q4./(2*pi).*log(r4);2355 upoz4 = -\cos(\theta) + (-q^2)./(2 * pi * r4);
    vpoz4 = -\sin(\theta t + 4) \cdot *(-q4) \cdot /(\theta t + r4);
2357 handles . psip4 = psipoz4 ;
    handles . phip4 = phipoz4 ;
2359 handles.up4 = upoz4;
    handles. vp4 = vpoz4;
2361 % Doppietta 4
    psidop4 = sin(theta4 - alpha4) . * q4. / (2*pi*r4);2363 phidop4 = -cos (theta4-alpha4).*q4./(2*pi*r4);
    vdop4 = q4./(2*pi*r4).*cos(thet4-alpha4).*sin(thet4+q4.+)...2365 ... (2*pi*r4).*sin(theta4 - alpha4).*cos(theta4);udop4 = q4./(2*pi*r4).*cos(theta4-alpha4).*cos(theta4)-q4./...
2367 ...(2*pi*rd).*sin(theta4-alpha4).*sin(theta4);handles.psid4 = psidop4;
2369 handles.phid4 = phidop4;
    handles.ud4 = udop4;2371 handles. vd4 = vdop4;
    % Vortice 4
2373 psivor4 = -q4./(2*pi).*log(r4);
    phi = q4./(2*pi).*theta4;2375 uvor4 = -q4./(2*pi*r4).*sin(theta4);
    vvor4 = q4./(2*pi*r4).*cos(theta4);2377 handles. psiv4 = psivor4;
    handles.phiv4 = phiv4;
2379 handles.uv4 = uvor4;
    handles.vv4 = vvor4:
2381 % Set the current data value with popupmenu_4.
    str = get (handles.popupmenu4, 'String');
2383 val4 = get (handles.popupmenu4,'Value');
    % Set current data to the selected data set .
2385 switch str (val4, :)
    case 'Corrente<sub>u</sub>uniforme'
```

```
2387 handles . psi4 = handles . psic4 ;
    handles.phi4 = handles.phic4;
2389 handles.u4 = handles.uc4;
    handles.v4 = handles.vc4;
2391 case 'Sorgente Dunnunun
    handles . psi4 = handles . psis4 ;
2393 handles.phi4 = handles.phis4;
    handles.u4 = handles.us4;
2395 handles. v4 = handles. vs4:
    case 'Pozzo<sub>uuuuuuuuuuu</sub>
2397 handles . psi4 = handles . psip4 ;
    handles.phi4 = handles.phip4;
2399 handles.u4 = handles.up4;
    handles.v4 = handles.vp4;
2401 case 'Doppietta
    handles . psi4 = handles . psid4 ;
2403 handles . phi4 = handles . phid4;
    handles.u4 = handles.ud4;
2405 handles. v4 = handles. vdd;
    case 'Vortice Dunnunnunn'
2407 handles.psi4 = handles.psiv4;
    handles.phi4 = handles.phiv4;
2409 handles.u4 = handles.uv4;
    handles.v4 = handles.vv4;
2411 end
    % Set the final current data
2413 handles. psi = handles. psi1 + handles. psi2 + handles. psi3 +...
    ... handles . psi4 + handles . psi5 ;
2415 handles.phi = handles.phi1 + handles.phi2 + handles.phi3 +...
    ... handles . phi4 + handles . phi5 ;
2417 handles.u = handles.u1 + handles.u2 + handles.u3 +...
    ... handles . u4 + handles . u5 ;
2419 handles. v = handles. v1 + handles. v2 + handles. v3 + ...... handles . v4 + handles . v5 ;
2421 % Save the handles structure.
    guidata ( hObject , handles )
2423 % Choose default command line output
    handles . output = hObject ;
2425 % Update handles structure
    guidata ( hObject , handles );
2427
    % --- Executes during object creation , after setting all properties .
2429 function y4_CreateFcn ( hObject , eventdata , handles )
2431 if ispc && isequal(get(hObject,'BackgroundColor'),...
    ... get (0 , ' defaultUicontrolBackgroundColor ' ))
2433 set ( hObject , ' BackgroundColor ' , ' white ' );
    end
2435
```

```
function q4_Callback (h0bject, eventdata, handles)
2437 handles. X4 = str2double (get (handles. x4, 'String'));
    handles. Y4 = str2double (get (handles. y4, 'String'));
2439 handles. Q4 = str2double (get (handles. q4, 'String'));
    handles.ang4 = str2double(get(handles.alpha4,'String'));
2441 x4 = handles . X4;
    v4 = handles. Y4:
2443 \begin{bmatrix} x, y \end{bmatrix} = meshgrid ([-1:0.01:x4 - 0.01, x4 + 0.01: 01:01:1],...
    \ldots [-1:0.01: v4-0.01, v4+0.01: .01:1]);
2445 handles. x = x;
    handles.y = y;
2447 q<sup>4</sup> = handles.Q4;
    alpha4 = handles.ang4 * pi / 180;
2449 r4 = sqrt((x-x4) .^2+(y-y4) .^2);
    theta4 = atan2(y - y4, x - x4);2451 handles.r4 = r4;
    handles.theta4 = \text{theta4};
2453 % Corrente uniforme 4
    uc4 = q4 * cos (alpha4);
2455 vc4 = q4*sin(alpha4);Uc4 = u c4 * ones(length(x), length(x));2457 Vc4 = vc4*ones(length(x), length(x));psicor4 = -Vc4 \cdot *x+Uc4 \cdot *y;2459 phicor4 = Uc4. *x+Vc4. *y;handles.psic4 = psicor4;
2461 handles.phic4 = phicor4;
    handles.uc4 = Uc4;
2463 handles. vc4 = Vc4;
    % Sorgente 4
2465 psisorg4 = q4./(2*pi).*theta4;
    phisorg4 = q4./(2*pi).*log(r4);
2467 usorg4 = \cos(\theta) . * q4. / (2 * pi * r4);vsorg4 = sin(theta4) . * q4. / (2*pi*r4);2469 handles. psis4 = psisorg4;
    handles.phis4 = phisorg4;
2471 handles.us4 = usorg4;
    handles. vs4 = vsorg4;
2473 % Pozzo 4
    psipoz4 = -q4./(2*pi).*theta4;
2475 phipoz4 = -q4./(2*pi).*log(r4);
    \text{upoz4} = -\cos(\text{theta4}).*(-q4)./(2*pi*r4);
2477 vpoz4 = -\sin(\theta).*(-q4)./(2*pi*r4);
    handles . psip4 = psipoz4 ;
2479 handles.phip4 = phipoz4;
    handles.up4 =upoz4;
2481 handles. vp4 = vpoz4;
    % Doppietta 4
2483 psidop4 = sin (theta4-alpha4).*q4./(2*pi*r4);
    phidop4 = -cos(theta4 - alpha4) . * q4./(2*pi*r4);
```

```
2485 vdop4 = q4./(2*pi*r4).*cos(theta4-alpha4).*sin(theta4)+q4./...
    \ldots (2*pi*r4).*sin (theta4-alpha4).*cos (theta4);
2487 udop4 = q4./(2*pi*r4).*cos(theta4-a1pha4).*cos(theta4)-q4....
    \ldots (2*pi*r4).*sin (theta4-alpha4).*sin (theta4);
2489 handles.psid4 = psidop4;
    handles.phid4 = phidop4;
2491 handles.ud4 = udop4;
    handles.vd4 = vdop4;
2493 XVortice 4
    psivor4 = -q4./(2*pi).*log(r4);2495 phivor4 = q4./(2*pi).*theta4;
    uvor4 = -q4./(2*pi*r4).*sin(theta4);2497 vvor4 = q4./(2*pi*r4).*cos(theta4);
    handles.psiv4 = psiv4;
2499 handles.phiv4 = phivor4;
    handles.uv4 = uvor4;
2501 handles. vv4 = vvor4;
    % Set the current data value with popupmenu_4 .
2503 str = get (handles . popupmenu4, 'String');
    val4 = get (handles.popupmenu4, 'Value');
2505 % Set current data to the selected data set .
    switch str (val4, :)
2507 case 'Corrente<sub>||</sub>uniforme'
    handles.psi4 =handles.psic4;
2509 handles . phi4 = handles . phic4 ;
    handles.u4 = handles.uc4;
2511 handles. v4 = handles. vc4;
    case 'Sorgente
2513 handles.psi4 = handles.psis4;
    handles.phi4 = handles.phis4;
2515 handles.u4 = handles.us4;
    handles.v4 = handles.v54;
2517 case ' Pozzo '
    handles . psi4 = handles . psip4 ;
2519 handles . phi4 = handles . phip4 ;
    handles . u4 = handles . up4 ;
2521 handles. v4 = handles. vp4;
    case 'Doppietta runnunun'
2523 handles. psi4 = handles. psid4;
    handles . phi4 = handles . phid4 ;
2525 handles.u4 = handles.ud4;
    handles.v4 = handles.v4;
2527 case 'Vortice \Boxhandles.psi4 =handles.psiv4;
2529 handles.phi4 = handles.phiv4;
    handles.u4 = handles.uv4;
2531 handles. v4 = handles. vv4:
    end
2533 % Set the final current data
```

```
handles . psi = handles . psi1 + handles . psi2 + handles . psi3 +...
2535 ... handles . psi4 + handles . psi5 ;
    handles . phi = handles . phi1 + handles . phi2 + handles . phi3 +...
2537 ... handles . phi4 + handles . phi5 ;
    handles.u = handles.u1 + handles.u2 + handles.u3 +...
2539 ... handles.u4 + handles.u5;
    handles.v = handles.v1 + handles.v2 + handles.v3 +...
2541 ... handles. v4 + handles. v5;
    % Save the handles structure .
2543 guidata ( hObject , handles )
    % Choose default command line output
2545 handles. output = h0bject;
    % Update handles structure
2547 guidata ( hObject , handles );
2549 \% --- Executes during object creation, after setting all properties.
    function q4_CreateFcn (h0bject, eventdata, handles)
2551
    if ispc && isequal(get(hObject,'BackgroundColor'),...
2553 ... get (0 , ' defaultUicontrolBackgroundColor ' ))
    set (hObject, 'BackgroundColor', 'white');
2555 end
2557 function alpha4_Callback ( hObject , eventdata , handles )
    handles. X4 = str2double (get (handles. x4, 'String'));
2559 handles . Y4 = str2double ( get ( handles . y4 , ' String ' ));
    handles. Q4 = str2double (get (handles. q4, 'String'));
2561 handles . ang4 = str2double ( get ( handles . alpha4 , ' String ' ));
    x4 = handles. X4;
2563 y4 = handles. Y4;
    [x, y] = \text{meshgrid} ([-1:0.01:x4-0.01, x4+0.01:.01:1], ...2565 ... [-1:0.01: y4-0.01, y4+0.01:.01:1]);
    handles. x = x;
2567 handles. y = y;
    q4 = handles.Q4;
2569 alpha4 = handles.ang4*pi/180;r4 = sqrt((x - x4) .^2+(y - y4) .^2);2571 theta4 = atan2(y-y4,x-x4);
    handles.r4 = r4;
2573 handles.theta4 = theta4;
    % Corrente uniforme 4
2575 \text{ u}c4 = q4 * cos (alpha4);
    vc4 = q4*sin(alpha4);2577 Uc4 = uc4*ones(length(x), length(x));Vc4 = vc4 * ones(length(x), length(x));2579 psicor4 = -Vc4.*x+Uc4.*y;phicor4 = Uc4.**x+Vc4.*y;2581 handles. psic4 = psicor4;
    handles.phic4 = phicor4;
```

```
2583 handles.uc4 = Uc4;
    handles.vc4 = Vc4;
2585 % Sorgente 4
    psisorg4 = q4./(2*pi).*theta4;
2587 phisorg4 = q4./(2*pi).*log(r4);
    usorg4 = cos(theta4) . * q4. / (2*pi*r4);2589 vsorg4 = sin(theta4) . * q4. / (2*pi*r4);handles.psis4 = psisorg4;
2591 handles.phis4 = phisorg4;
    handles.us4 =usorg4;
2593 handles. vs4 = vs.org4;
    % Pozzo 42595 psipoz4 = -q4./(2*pi).*theta4;
    phipoz4 = -q4./(2*pi).*log(r4);2597 upoz4 = -\cos(\theta) + (-q^2). \sqrt{2*pi*r4};vpoz4 = -\sin(\theta t + 4) \cdot *(-q4) \cdot /(\theta t + r4);
2599 handles. psip4 = psipoz4;
    handles.phip4 = phip4;
2601 handles.up4 = upoz4;
    handles. vp4 = vpoz4;
2603 % Doppietta 4
    psidop4 = sin (theta4 - alpha4) . * q4. / (2*pi*r4);2605 phidop4 = -cos (theta4 - alpha4) . * q4. / (2*pi*r4);vdop4 = q4./(2*pi*rd).*cos(thet4 - alpha4).*sin(thet4) + q4./...
2607 ... (2*pi*rd). *sin (theta4-alpha4). *cos (theta4);
    udop4 = q4./(2*pi*r4).*cos(theta4-alpha4).*cos(theta4).
2609 ... (2*pi*r4).*sin(theta4-alpha4).*sin(theta4);handles.psid4 = psidop4;
2611 handles.phid4 = phidop4;
    handles.ud4 = udop4;
2613 handles. vd4 = vdop4;
    % Vortice 4
2615 psivor4 = -q4./(2*pi).*log(r4);phivor4 = q4./(2*pi).*theta4;2617 uvor4 = -q4./(2*pi*r4).*sin(theta4);
    vvor4 = q4./(2*pi*r4).*cos(theta4);2619 handles.psiv4 = psivor4;
    handles.phiv4 = phiv4;
2621 handles.uv4 = uvor4;
    handles.vv4 = vvor4;
2623 % Set the current data value with popupmenu_4 .
    str = get (handles.popupmenu4, 'String');
2625 val4 = get (handles.popupmenu4,'Value');
    % Set current data to the selected data set .
2627 switch str (val4, :)
    case 'Corrente<sub>u</sub>uniforme'
2629 handles. psi4 = handles. psic4;
    handles.phi4 = handles.phic4;
2631 handles.u4 = handles.uc4;
```

```
handles.v4 = handles.vc4;
2633 case 'Sorgente<sub>UUUUUUUUU</sub>'
    handles . psi4 = handles . psis4 ;
2635 handles.phi4 = handles.phis4;
    handles . u4 = handles . us4 ;
2637 handles. v4 = handles. vs4;
    case 'Pozzo<sub>uuuuuuuuuuu</sub>'
2639 handles. psi4 = handles. psip4;
    handles.phi4 = handles.phip4;
2641 handles.u4 = handles.up4;
    handles.v4 = handles.v\overline{p4};
2643 case 'Doppietta Duplace'
    handles . psi4 = handles . psid4 ;
2645 handles.phi4 = handles.phid4;
    handles.u4 = handles.ud4;
2647 handles. v4 = handles. vdd;
    case 'Vortice Durnannung'
2649 handles.psi4 = handles.psiv4;
    handles.phi4 = handles.phiv4;
2651 handles.u4 = handles.uv4;
    handles. v4 = handles. vv4;
2653 end
    % Set the final current data
2655 handles. psi = handles. psi1 + handles. psi2 + handles. psi3 +...
    ... handles . psi4 + handles . psi5 ;
2657 handles.phi = handles.phi1 + handles.phi2 + handles.phi3 +...
    ... handles . phi4 + handles . phi5 ;
2659 handles.u = handles.u1 + handles.u2 + handles.u3 +...
    ... handles . u4 + handles . u5 ;
2661 handles. v = handles. v1 + handles. v2 + handles. v3 + ...... handles . v4 + handles . v5 ;
2663 % Save the handles structure .
    guidata ( hObject , handles )
2665 % Choose default command line output
    handles . output = hObject ;
2667 % Update handles structure
    guidata ( hObject , handles );
2669
    % --- Executes during object creation , after setting all properties .
2671 function alpha4_CreateFcn ( hObject , eventdata , handles )
2673 if ispc && isequal ( get ( hObject , ' BackgroundColor ' ) ,...
    ... get (0 , ' defaultUicontrolBackgroundColor ' ))
2675 set (hObject, 'BackgroundColor', 'white');
    end
2677
    function x5_Callback (h0bject, eventdata, handles)
2679 handles . X5 = str2double ( get ( handles . x5 , ' String ' ));
    handles. Y5 = str2double (get (handles. y5, 'String'));
```

```
2681 handles . Q5 = str2double ( get ( handles . q5 , ' String ' ));
    handles.ang5 = str2double(get(handles.alpha5,'String'));
2683 x5 = handles. X5;
    y5= handles. Y5;
2685 [x,y] = meshgrid ([-1:0.01:x5-0.01, x5+0.01:.01:1]....
    \ldots [-1:0.01: y5-0.01, y5+0.01:.01:1]);
2687 handles. x = x:
    handles.y = y;
2689 q5 = handles. 05:
    alpha5 = handles. ang5*pi/180;2691 r5 = sqrt((x-x5) .^2+(y-y5) .^2);
    theta5 = atan2(y - y5, x - x5);2693 handles.r4 = r5;
    handles.theta4 =theta5;
2695 % Corrente uniforme 5
    uc5 = q5 * cos(alpha5);
2697 vc5 = q5 * sin (alpha5);
    Uc5 = u c5 * ones (length(x), length(x));2699 Vc5 = vc5*ones(length(x),length(x));
    psicor5 = -Vc5.*x+Uc5.*y;2701 phicor5 = Uc5.*x+Vc5.*y;
    handles.psic5 = psicor5;
2703 handles . phic5 = phicor5 ;
    handles.uc5 = Uc5;
2705 handles. vc5 = Vc5;
    % Sorgente 5
2707 psisorg5 = q5./(2*pi).*theta5;
    phisorg5 = q5./(2*pi).*log(r5);2709 usorg5 = cos(theta5) . * q5. / (2*pi*rb);vsorg5 = sin(theta5) . * q5. / (2*pi * r5);2711 handles. psis5 = psisorg5;
    handles.phis5 = phisorg5;
2713 handles.us5 = usorg5;
    handles. vs5 = vsorg5;
2715 % Pozzo 5
    psipoz5 = -q5./(2*pi).*theta5;2717 phipoz5 = -q5./(2*pi).*log(r5);
    upoz5 = -cos(theta5) . * q5. / (2*pi*r5);2719 vpoz5 = -sin(theta5) . * q5. / (2*pi* r5);handles.psip5 = psipoz5;
2721 handles.phip5 = phipoz5;
    handles.up5 =upoz5;
2723 handles. vp5 = vpoz5;
    % Doppietta 5
2725 psidop5 = sin (theta5-alpha5).*q5./(2*pi*r5);
    phidop5 = -cos (theta5-alpha5). * q5. /(2*pi*rs);
2727 \text{ vdop5} = q5./(2*pi*rs).*cos(theta5-alpha5).*sin(theta5)+q5./.....(2* pi * r5 ).* sin ( theta5 - alpha5 ).* cos ( theta5 );
2729 udop5 = q5./(2*pi*r5).*cos(theta5-alpha5).*cos(theta5)-q5./...
```

```
\ldots (2*pi*r5).*sin (theta5-alpha5).*sin (theta5);
2731 handles . psid5 = psidop5 ;
     handles.phid5 =phidop5;
2733 handles.ud5 = udop5;
     handles.vd5 = vdop5;
2735 % Vortice 5
     psivor5 = -q5./(2*pi).*log(r5);
2737 phivor5 = q5./(2*pi).*theta5;
    uvor5 = -q5. /(2*pi*r5). * sin(theta5);2739 vvor5 = q5./(2*pi*rs).*cos(theta5);
     handles.psiv5 = psivor5;
2741 handles.phiv5 = phivor5;
     handles.uv5 = uvor5;
2743 handles. vv5 = vvor5;
     % Set the current data value with popupmenu_5 .
2745 str = get (handles.popupmenu5, 'String');
     val5 = get(handles.popupmenu5, 'Value');2747 % Set current data to the selected data set.
     switch str(va15, :)2749 case 'Corrente<sub>u</sub>uniforme'
     handles . psi5 = handles . psic5 ;
2751 handles . phi5 = handles . phic5 ;
     handles . u5 = handles . uc5 ;
2753 handles. v5 = handles. v c5;
     case 'Sorgente<sub>UUUUUUUU</sub>'
2755 handles. psi5 = handles. psi5;
     handles . phi5 = handles . phis5 ;
2757 handles.u5 = handles.us5;
     handles.v5 = handles.v5;
2759 case 'Pozzo \overline{0} \overline{1} \overline{1} \overline{1} \overline{2} \overline{2} \overline{2} \overline{2} \overline{2} \overline{1} \overline{1} \overline{2} \overline{2} \overline{2} \overline{2} \overline{2} \overline{2} \overline{2} \overline{2} \overline{2} \overline{2} \overline{2} \overlinehandles . psi5 = handles . psip5 ;
2761 handles . phi5 = handles . phip5 ;
     handles . u5 = handles . up5 ;
2763 handles. v5 = handles. vp5;
     case 'Doppietta rounder
2765 handles . psi5 = handles . psid5 ;
    handles . phi5 = handles . phid5 ;
2767 handles.u5 = handles.ud5;
    handles.v5 = handles.vd5;
2769 case 'Vortice
     handles . psi5 = handles . psiv5 ;
2771 handles.phi5 = handles.phiv5;
     handles . u5 = handles . uv5 ;
2773 handles. v5 = handles. v\overline{v5};
     end
2775 % Set the final current data
     handles . psi = handles . psi1 + handles . psi2 + handles . psi3 +...
2777 ... handles . psi4 + handles . psi5 ;
     handles. phi = handles. phi1 + handles. phi2 + handles. phi3 +...
```

```
2779 ... handles . phi4 + handles . phi5 ;
    handles.u = handles.u1 + handles.u2 + handles.u3 +...
2781 ... handles . u4 + handles . u5 ;
    handles.v = handles.v1 + handles.v2 + handles.v3 + ...2783 ... handles . v4 + handles . v5 ;
    % Save the handles structure .
2785 guidata ( hObject , handles )
    % Choose default command line output
2787 handles. output = hObject;
    % Update handles structure
2789 guidata ( hObject , handles );
2791 % --- Executes during object creation , after setting all properties .
    function x5_CreateFcn (h0bject, eventdata, handles)
2793
    if ispc && isequal (get (hObject, 'BackgroundColor'),...
2795 ... get (0 , ' defaultUicontrolBackgroundColor ' ))
    set (hObject, 'BackgroundColor', 'white');
2797 end
2799 function y5_Callback ( hObject , eventdata , handles )
    handles. X5 = str2double (get (handles. x5, 'String'));
2801 handles . Y5 = str2double ( get ( handles . y5 , ' String ' ));
    handles. Q5 = str2double (get (handles. q5, 'String'));
2803 handles . ang5 = str2double ( get ( handles . alpha5 , ' String ' ));
    x5 = handles. X5;
2805 y5 = handles. Y5;
    [x, y] = \text{meshgrid}([ -1:0.01: x5 - 0.01, x5 + 0.01:.01:1], ...2807 \ldots [-1:0.01: y5-0.01, y5+0.01:01:1]);
    handles.x = x;
2809 handles. y = y;
    q5 = handles.Q5;
2811 alpha5 = handles.ang5*pi/180;
    r5 = sqrt((x - x5) .^2+(y - y5) .^2);2813 theta5 = atan2(y - y5, x - x5);handles.r4 = r5;
2815 handles.theta4 = theta5;
    % Corrente uniforme 5
2817 uc5 = q5 * cos (alpha5);
    vc5 = q5*sin(alpha5);2819 Uc5 = uc5 * ones(length(x), length(x));Vc5 = vc5 * ones(length(x), length(x));2821 psicor5 = -Vc5. * x+Uc5. * y;
    phicor5 = Uc5.* x + Vc5.* y;
2823 handles. psic5 = psicor5;
    handles.phic5 = phicor5;
2825 handles.uc5 = Uc5;
    handles. vc5 = Vc5;
2827 % Sorgente 5
```

```
psisorg5 = q5./(2*pi).*theta5;
2829 phisorg5 = q5./(2*pi).*log(r5);
    usorg5 = \cos(\theta).*q5./(2 * pi * r5);
2831 vsorg5 = \sin(\theta).*q5./(2*pi*r5);
    handles.psis5 = psisorg5;
2833 handles.phis5 = phisorg5;
    handles.us5 =usorg5;
2835 handles. v s5 = v sorg5;
    % Pozzo 52837 psipoz5 = -q5./(2*pi).*theta5;
    phipoz5 = -q5./(2*pi).*log(r5);2839 upoz5 = -cos (theta 5) . * q5. /(2 * pi * r5);
    vpoz5 = -\sin(\theta) + \cos(\theta). * q5. /(2*pi*rb);
2841 handles . psip5 = psipoz5 ;
    handles.phip5 = phipoz5;
2843 handles.up5 = upoz5;
    handles. vp5 = vpoz5;
2845 %Doppietta 5
    psidop5 = sin(theta5-alpha5) . * q5. /(2*pi*rb);2847 phidop5 = -cos (theta5-alpha5).*q5./(2*pi*r5);
    vdop5 = q5./(2*pi*r5).*cos(theta5-alpha5).*sin(theta5)+q5./...
2849 ... (2*pi*r5).*sin (theta5-alpha5).*cos (theta5);
    udop5 = q5./(2*pi*r5).*cos(theta5-alpha5).*cos(theta5)-q5./...
2851 ... (2*pi* r5). * sin(theta5 - alpha5). * sin(theta5);
    handles.psid5 = psidop5;
2853 handles.phid5 = phidop5;
    handles.ud5 = udop5;
2855 handles. vd5 = vdop5;
    % Vortice 5
2857 psivor5 = -q5./(2*pi).*log(r5);
    phivor5 = q5./(2*pi).*theta5;2859 uvor5 = -q5./(2*pi* r5).*sin(theta5);
    vvor5 = q5./(2*pi*r5).*cos(theta5);2861 handles. psiv5 = psivor5;
    handles.phiv5 =phivor5;
2863 handles.uv5 =uvor5;
    handles.vv5 = vvor5;
2865 % Set the current data value with popupmenu_5 .
    str = get (handles.popupmenu5, 'String');
2867 val5 = get(handles.popupmenu5, 'Value');% Set current data to the selected data set .
2869 switch str (val5, :)
    case 'Corrente<sub>u</sub>uniforme'
2871 handles. psi5 = handles. psic5;
    handles . phi5 = handles . phic5 ;
2873 handles.u5 = handles.uc5;
    handles.v5 = handles.vcs:
2875 case 'Sorgente Dunnmann'
    handles . psi5 = handles . psis5 ;
```

```
2877 handles . phi5 = handles . phis5 ;
    handles . u5 = handles . us5 ;
2879 handles. v5 = handles. v5;
    case ' Pozzo du du du du du di
2881 handles . psi5 = handles . psip5 ;
    handles . phi5 = handles . phip5 ;
2883 handles.u5 = handles.up5;
    handles.v5 = handles.vp5;
2885 case 'Doppietta
    handles . psi5 = handles . psid5 ;
2887 handles . phi5 = handles . phid5 ;
    handles.u5 = handles.ud5;
2889 handles. v5 = handles. vd5;
    case 'Vortice Durnannung'
2891 handles. psi5 = handles. psiv5;
    handles . phi5 = handles . phiv5 ;
2893 handles.u5 = handles.uv5;
    handles.v5 = handles.vv5;
2895 end
    % Set the final current data
2897 handles . psi = handles . psi1 + handles . psi2 + handles . psi3 +...
    ... handles . psi4 + handles . psi5 ;
2899 handles . phi = handles . phi1 + handles . phi2 + handles . phi3 +...
    ... handles . phi4 + handles . phi5 ;
2901 handles.u = handles.u1 + handles.u2 + handles.u3 +...
    ... handles . u4 + handles . u5 ;
2903 handles. v = handles. v1 + handles. v2 + handles. v3 + ...... handles . v4 + handles . v5 ;
2905 % Save the handles structure .
    guidata ( hObject , handles )
2907 % Choose default command line output
    handles.output = h0bject;
2909 % Update handles structure
    guidata ( hObject , handles );
2911
    % --- Executes during object creation , after setting all properties .
2913 function y5_CreateFcn ( hObject , eventdata , handles )
2915 if ispc && isequal ( get ( hObject , ' BackgroundColor ' ) ,...
    ... get (0 , ' defaultUicontrolBackgroundColor ' ))
2917 set ( hObject , ' BackgroundColor ' , ' white ' );
    end
2919
    function q5_Callback (h0bject, eventdata, handles)
2921 handles. X5 = str2double (get (handles. x5, 'String'));
    handles. Y5 = str2double (get (handles. y5, 'String'));
2923 handles. Q5 = str2double (get (handles. q5, 'String'));
    handles.ang5 = str2double(get(handles.alpha5,'String'));
2925 x5 = handles. X5;
```

```
y5= handles. Y5;
2927 [x, y] = \text{meshgrid} ([-1:0.01:x5-0.01, x5+0.01:.01:1],...
    ...[ -1:0.01: y5 -0.01 , y5 +0.01:.01:1]);
2929 handles. x = x;
    handles. y = y;
2931 q5 = handles. Q5;
    alpha5 = handles.ang5 * pi / 180;
2933 r5 = sqrt((x-x5).^2+(y-y5).^2);
    theta5 = atan2(y - y5, x - x5);2935 handles.r4 = r5;
    handles.theta4 =theta5;
2937 % Corrente uniforme 5
    uc5 = q5 * cos( alpha5);2939 vc5 = q5 * sin ( alpha5 );
    Uc5 = u c5 * ones(length(x), length(x));2941 Vc5 = vcs*ones(length(x), length(x));psicor5 = -Vc5.**Uc5.*y;2943 phicor5 = Uc5. * x + Vc5. * y;
    handles.psic5 = psicor5;
2945 handles.phic5 = phicor5;
    handles.uc5 = Uc5;
2947 handles. vc5 = VC5;
    % Sorgente 5
2949 psisorg5 = q5./(2*pi).*theta5;
    phisorg5 = q5./(2*pi).*log(r5);2951 usorg5 = \cos(\theta).*q5./(2*pi*r5);
    vsorg5 = sin(theta5) . * q5. / (2 * pi * r5);2953 handles. psis5 = psisorg5;
    handles.phis5 =phisorg5;
2955 handles.us5 =usorg5;
    handles. vs5 = vsorg5;
2957 % Pozzo 5
    psipoz5 = -q5./(2*pi).*theta5;2959 phipoz5 = -q5./(2*pi).*log(r5);
    \text{upoz5} = -\cos(\text{theta5}).*q5./(2*pi*r5);2961 vpoz5 = -sin (theta5). * q5. / (2* pi* r5);
    handles . psip5 = psipoz5 ;
2963 handles . phip5 = phipoz5 ;
    handles.up5 = upoz5;
2965 handles. vp5 = vpoz5;
    % Doppietta 5
2967 psidop5 = sin(theta5 - alpha5) . * q5. / (2 * pi * r5);phidop5 = -cos (theta5-alpha5). * q5. /(2*pi* r5);
2969 vdop5 = q5./(2*pi*r5).*cos(theta5-alpha5).*sin(theta5)+q5./...
    \ldots (2*pi*r5).*sin (theta5-alpha5).*cos (theta5);
2971 udop5 = q5./(2*pi*r5).*cos(theta5 - alpha5).*cos(theta5)...
    \ldots (2*pi*r5).*sin (theta5-alpha5).*sin (theta5);
2973 handles. psid5 = psidop5;
    handles.phid5 =phidop5;
```

```
2975 handles.ud5 = udop5;
    handles.vd5 = vdop5;
2977 % Vortice 5
    psivor5 = -q5./(2*pi).*log(r5);2979 phivor5 = q5./(2*pi).*theta5;
    uvor5 = -q5./(2*pi*r5).*sin(theta5);
2981 vvor5 = q5./(2*pi*rs) . * cos(theta5);
    handles.psiv5 = psivor5;
2983 handles.phiv5 = phivor5;
    handles.uv5 = u\bar{v};
2985 handles. vv5 = vvor5;
    % Set the current data value with popupmenu_5 .
2987 str = get ( handles . popupmenu5 , ' String ' );
    val5 = get (handles.popupmenu5,'Value');
2989 % Set current data to the selected data set .
    switch str (val5, :)
2991 case 'Corrente<sub>\sqcup</sub>uniforme'
    handles. psi5 = handles. psic5;
2993 handles. phi5 = handles. phic5;
    handles . u5 = handles . uc5 ;
2995 handles. v5 = handles. vcs;
    case 'Sorgente Dunnunun'
2997 handles . psi5 = handles . psis5 ;
    handles . phi5 = handles . phis5 ;
2999 handles.u5 = handles.us5;
    handles.v5 = handles.v5;
3001 case 'Pozzo_{\text{UUUUUUUUUUUUUU}}handles . psi5 = handles . psip5 ;
3003 handles . phi5 = handles . phip5 ;
    handles . u5 = handles . up5 ;
3005 handles. v5 = handles. vp5;
    case 'Doppietta<sub>UUUUUUUU</sub>
3007 handles . psi5 = handles . psid5 ;
    handles . phi5 = handles . phid5 ;
3009 handles.u5 = handles.ud5;
    handles.v5 = handles.vd5;
3011 case 'Vortice Dunnununun'
    handles.psi5 = handles.psi5;3013 handles . phi5 = handles . phiv5 ;
    handles.u5 = handles.uv5;
3015 handles. v5 = handles. vv5;
     end
3017 % Set the final current data
    handles . psi = handles . psi1 + handles . psi2 + handles . psi3 +...
3019 ... handles . psi4 + handles . psi5 ;
    handles . phi = handles . phi1 + handles . phi2 + handles . phi3 +...
3021 ... handles . phi4 + handles . phi5 ;
    handles.u = handles.u1 + handles.u2 + handles.u3 +...
3023 ... handles . u4 + handles . u5 ;
```

```
handles.v = handles.v1 + handles.v2 + handles.v3 + ...3025 ... handles . v4 + handles . v5 ;
    % Save the handles structure .
3027 guidata ( hObject , handles )
    % Choose default command line output
3029 handles . output = hObject ;
    % Update handles structure
3031 guidata ( hObject , handles );
3033 \% --- Executes during object creation, after setting all properties.
    function q5_CreateFcn (h0bject, eventdata, handles)
3035
    if ispc && isequal(get(hObject,'BackgroundColor'),...
3037 ... get (0 , ' defaultUicontrolBackgroundColor ' ))
    set (hObject, 'BackgroundColor', 'white');
3039 end
3041 function alpha5_Callback ( hObject , eventdata , handles )
    handles. X5 = str2double (get (handles. x5, 'String'));
3043 handles . Y5 = str2double ( get ( handles . y5 , ' String ' ));
    handles. Q5 = str2double (get (handles. q5, 'String'));
3045 handles . ang5 = str2double ( get ( handles . alpha5 , ' String ' ));
    x5 = handles. X5;
3047 y5 = handles. Y5;
    [x, y] = meshgrid([ -1:0.01:x5 -0.01, x5 +0.01:.01:1], ...3049 ... [-1:0.01: y5 - 0.01, y5 + 0.01:01:1];
    handles.x = x;
3051 handles. y = y;
    q5 = handles.Q5;
3053 alpha5 = handles.ang5*pi/180;
    r5 = sqrt((x-x5).^2+(y-y5).^2);3055 theta5 = atan2(y-y5, x-x5);
    handles.r4 = r5;
3057 handles.theta4 = theta5;
    % Corrente uniforme 5
3059 uc5 = q5 * cos (alpha5);
    vc5 = q5*sin(alpha5);3061 Uc5 = uc5 * ones(length(x), length(x));Vc5 = vc5 * ones(length(x), length(x));3063 psicor5 = -Vc5 . *x + Uc5 . *y;phicor5 = Uc5.*x+Vc5.*y;3065 handles . psic5 = psicor5 ;
    handles.phic5 = phicor5;
3067 handles.uc5 = Uc5;
    handles. vc5 = Vc5;
3069 % Sorgente 5
    psisorg5 = q5./(2*pi).*theta5;
3071 phisorg5 = q5./(2*pi).*log(r5);
    usorg5 = cos(theta5) . * q5. / (2 * pi * r5);
```

```
3073 vsorg5 = sin ( theta5 ).* q5 ./(2* pi * r5 );
    handles.psis5 = psisorg5;
3075 handles . phis5 = phisorg5 ;
    handles.us5 = usorg5;
3077 handles . vs5 = vsorg5 ;
    % Pozzo 5
3079 psipoz5 = -q5./(2*pi).*theta5;
    phipoz5 = -q5./(2*pi).*log(r5);3081 upoz5 = -cos (theta 5) . * q5. / (2 * pi * r5);
    vpoz5 = -\sin(\theta) + \cos(\theta) + \sin(\theta) + \sin(\theta);
3083 handles . psip5 = psipoz5 ;
    handles . phip5 = phipoz5 ;
3085 handles . up5 = upoz5 ;
    handles. vp5 = vpoz5;
3087 <i>XDoppietta 5
    psidop5 = sin(theta5 - alpha5) . * q5. / (2*pi* r5);3089 phidop5 = -cos (theta5 - alpha5) . * q5. / (2*pi* r5);
    vdop5 = q5./(2*pi*rg).*cos(theta5-alpha5).*sin(theta5)+(a.s.3091 ... (2*pi*r5). *sin (theta5-alpha5). *cos (theta5);
    udop5 = q5./(2*pi*r5).*cos(theta5 - alpha5).*cos(theta5)...
3093 ...(2* pi * r5 ).* sin ( theta5 - alpha5 ).* sin ( theta5 );
    handles. psid5 = psidop5;
3095 handles.phid5 = phidop5;
    handles.ud5 = udop5;
3097 handles. vd5 = vdop5;
    % Vortice 5
3099 psivor5 = -q5./(2*pi).*log(r5);
    phiivor5 = q5./(2*pi).*theta5;3101 uvor5 = -q5./(2*pi*rs).*sin(theta5);
    vvor5 = q5./(2*pi* r5).*cos(theta5);3103 handles. psiv5 = psivor5;
    handles.phiv5 =phivor5;
3105 handles.uv5 =uvor5;
    handles. vv5 = vvor5;
3107 % Set the current data value with popupmenu_5 .
    str = get (handles.popupmenu5, 'String');
3109 val5 = get ( handles . popupmenu5 , ' Value ' );
    % Set current data to the selected data set .
3111 switch str (val5, :)
    case 'Corrente<sub>u</sub>uniforme'
3113 handles . psi5 = handles . psic5 ;
    handles.phi5 = handles.phic5;
3115 handles.u5 = handles.uc5;
    handles.v5 = handles.vcs;
3117 case 'Sorgente Dunnnnnn'
    handles. psi5 = handles. psis5;
3119 handles.phi5 = handles.phis5;
    handles.u5 = handles.us5;
3121 handles. v5 = handles. v5;
```

```
case 'Pozzo Duplupupupupu '
3123 handles . psi5 = handles . psip5 ;
    handles . phi5 = handles . phip5 ;
3125 handles . u5 = handles . up5 ;
    handles.v5 = handles.vp5;
3127 case 'Doppietta \overline{0}handles . psi5 = handles . psid5 ;
3129 handles.phi5 = handles.phid5;
    handles.u5 = handles.ud5;
3131 handles. v5 = handles. vd5;
    case 'Vortice Duppopupupu
3133 handles . psi5 = handles . psiv5 ;
    handles . phi5 = handles . phiv5 ;
3135 handles.u5 = handles.uv5;
    handles. v5 = handles. vv5;
3137 end
    % Set the final current data
3139 handles. psi = handles.psi + handles.psi + bandles.psi + bandles.psi + ...... handles . psi4 + handles . psi5 ;
3141 handles . phi = handles . phi1 + handles . phi2 + handles . phi3 +...
    ... handles . phi4 + handles . phi5 ;
3143 handles.u = handles.u1 + handles.u2 + handles.u3 +...
    ... handles . u4 + handles . u5 ;
3145 handles. v = handles. v1 + handles. v2 + handles. v3 + \ldots... handles . v4 + handles . v5 ;
3147 % Save the handles structure .
    guidata ( hObject , handles )
3149 % Choose default command line output
    handles.output = h0bject;
3151 % Update handles structure
    guidata ( hObject , handles );
3153
    % --- Executes during object creation , after setting all properties .
3155 function alpha5_CreateFcn ( hObject , eventdata , handles )
3157 if ispc && isequal (get (h0bject, 'BackgroundColor'), ...
    ... get (0 , ' defaultUicontrolBackgroundColor ' ))
3159 set (hObject, 'BackgroundColor', 'white');
    end
```
## Bibliografia

- [1] Arina, Renzo (2014), Fondamenti di aerodinamica parte I: nozioni introduttive e teoria del fluido inviscido, Levrotto & Bella, Torino.
- [2] Scarsoglio, Stefania, Documenti del corso di aerodinamica anno accademico 2014-2015.
- [3] http://it.mathworks.com/help/matlab/index.html
- [4] http://it.mathworks.com/discovery/matlab-gui.html
- [5] http://it.mathworks.com/help/matlab/gui-building-basics.html